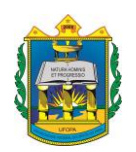

### **UNIVERSIDADE FEDERAL DO OESTE DO PARÁ PRÓ-REITORIA DE PESQUISA E PÓS-GRADUAÇÃO E INOVAÇÃO TECNOLÓGICA PROGRAMA DE PÓS-GRADUAÇÃO EM RECURSOS NATURAIS DA AMAZÔNIA**

# **ANÁLISE DE SENSIBILIDADE DO NDVI NA PARAMETRIZAÇÃO DA MODELAGEM ATMOSFÉRICA PARA A REGIÃO OESTE DO PARÁ**

GLÁUCIA DE FÁTIMA GOMES DA SILVA

**Santarém, Pará Outubro, 2014**

## **GLÁUCIA DE FÁTIMA GOMES DA SILVA**

## ANÁLISE DE SENSIBILIDADE DO NDVI NA PARAMETRIZAÇÃO DA MODELAGEM ATMOSFÉRICA PARA A REGIÃO OESTE DO PARÁ

### ORIENTADOR: DR. RODRIGO DA SILVA CO-ORIENTADOR: DR. PAULO KUHN

Dissertação apresentada à Universidade Federal do Oeste do Pará – UFOPA, como parte dos requisitos para obtenção do título de Mestre em Recursos Naturais da Amazônia, junto ao Programa de Pós-Graduação *Stricto Sensu* em Recursos Naturais da Amazônia.

Área de concentração: Estudos Atmosféricos. Linha de Pesquisa: Processos de interação da biosfera e atmosfera.

**Santarém, Pará Outubro, 2014**

### ANÁLISE DE SENSIBILIDADE DO NDVI NA PARAMETRIZAÇÃO DA MODELAGEM ATMOSFÉRICA PARA A REGIÃO OESTE DO PARÁ

Esta dissertação foi julgada adequada para a obtenção do Título de Mestre em Recursos Naturais da Amazônia, Área de concentração: Estudos Atmosféricos (Processos de Interação Biosfera-Atmosfera). Aprovada em sua forma final pelo Programa de Pós-Graduação *Stricto Sensu* em Recursos Naturais da Amazônia, nível de mestrado, da Universidade Federal do Oeste do Pará – UFOPA, em 21 de outubro de 2014.

## Prof. Dr. Troy Patrick Beldini (UFOPA) Coordenador do PPGRNA

Apresentada à comissão Examinadora, integrada pelos professores

Dr. José Luiz Cabral da Silva Júnior (UNITINS/NEMETH) Examinador externo

> Prof. Dr. Júlio Tóta da Silva (UFOPA) Examinador interno

Profª. Drª. Cinthya de Azambuja Martins (UFOPA) Examinador interno

> Prof. Dr. Rodrigo da Silva (UFOPA) Orientador

> > **Santarém, Pará Outubro, 2014**

# **DEDICATÓRIA**

Primeiramente aos meus amados pais Cláucio e Fátima; Em seguida, aos meus maiores tesouros Ana Gláucia e João Lucas; Especialmente ao meu adorável e muito amado marido Everaldo Martins Filho; Aos meus avós maternos Francisco e Lindalva; E aos meus avós paternos Antônio e Iraci (in memorian); Aos meus irmãos Camila e João Pedro e sobrinha Maria Eduarda.

### **AGRADECIMENTOS**

Agradeço, primeiro ao meu Co-orientador Dr. Paulo Kuhn, por ter sido a pessoa que me possibilitou retornar a Santarém/PA, minha terra querida, e depois por ter aceitado me orientar nesta pesquisa. Sem sua amizade e generosidade meu caminho teria sido muito diferente. Por isso serei sempre grata pelo seu esforço e dedicação na concretização desse trabalho.

Em seguida meus agradecimentos ao meu orientador professor Dr. Rodrigo da Silva. Agradeço pela oportunidade primeiramente no LBA que me possibilitou retornar de Palmas/TO para Santarém, para aqui perto da minha família e filha seguir a carreira profissional; e depois por ter aceitado me orientar nesta pesquisa de mestrado. Obrigada pelo seu otimismo e apoio.

Agradeço ainda ao meu amável e adorável namorado e marido Everaldo Martins Filho pelo grande incentivo, companheirismo e paciência; por acreditar no meu amadurecimento pessoal e profissional, e por não ter medido esforços para me apoiar no que fosse preciso, inclusive com viagens e cursos de trabalho.

Agradeço também aos meus amados filhos, meu lindo casal. Minha primogênita Ana Gláucia e meu caçula João Lucas de Jesus que nasceu durante meu curso de mestrado. Agradeço a Glaucinha porque após seu nascimento conheci a força que a maternidade possibilita, passei a ter mais determinação e vontade de vencer e alcançar meus objetivos. E ao meu príncipe querido, agradeço porque veio para completar essa determinação de acreditar e alcançar. Meus filhos são peças fundamentais para o meu constante aprendizado e amadurecimento pessoal e profissional. A vocês, mamãe agradece muito pela paciência e compreensão de entender os momentos da minha ausência.

Meu agradecimento muito especial devo manifestar aos meus pais Cláucio Mendes da Silva e Fátima Maria Gomes pela confiança que sempre depositaram em mim desde quando iniciei os estudos. Agradeço pelo apoio que me deram quando decidi enfrentar a vida "sozinha", longe de casa e quando "cortaram minhas asas". Agradeço principalmente a minha mãe, por convencer meu pai que tudo seria por um futuro melhor. Não foi fácil, mas acredito que eles não se arrependem daquela árdua decisão, e eu também não me arrependo das escolhas.

Aos amigos do curso de mestrado, pela companhia e descontração.

Aos professores do Programa PPGRNA pelo conhecimento dedicado.

Agradeço também À Coordenação de Aperfeiçoamento de Pessoal de Nível Superior (CAPES) pelo auxílio financeiro fornecido no mestrado.

E ainda, agradeço imensamente ao dom da vida, ao meu Deus. Obrigada providência divina por tão gratificante e maravilhosa existência e pela sabedoria adquirida até aqui.

# **EPÍGRAFE**

**"O homem é a natureza tomando a sua própria consciência"**  Elisée Reclus

SILVA, G.F.G. **Análise de Sensibilidade do NDVI na parametrização da Modelagem Atmosférica para a região Oeste do Pará.** 2014. 114 p. Dissertação de Mestrado em Recursos Naturais da Amazônia. Área de concentração: Estudos Atmosféricos (Processos de Interação Biosfera Atmosfera) - Programa de Pós-Graduação em Recursos Naturais da Amazônia. Universidade Federal do Oeste do Pará – UFOPA, Santarém, 2014.

### **RESUMO**

Este estudo foi baseado em resultados do modelo numérico BRAMS que foi avaliado em duas situações, a primeira rodada do modelo com NDVI e a segunda rodada sem NDVI. A área de estudo compreende uma região com 3,5 x 3,5 graus, ou seja, aproximadamente 388,5 x 388,5 km ou 150.932,25 km<sup>2</sup>; com a grade centrada no município de Santarém-PA. As coordenadas geográficas da sede deste município são 02º 26'22" S e 54º 41'55" W. Este trabalho objetivou determinar a influência do NDVI na previsão numérica do modelo BRAMS para algumas variáveis meteorológicas sobre a região Oeste do Estado do Pará, para isso foram analisadas as variáveis precipitação, temperatura superficial do ar, calor sensível e latente e direção superficial do vento. Através dos resultados obtidos verificou-se que as situações simuladas pelo modelo COM e SEM NDVI, obtiveram maior contraste entre si na estação seca, onde as variáveis precipitação, calor sensível e latente foram as que mais tiveram diferenças entre as simulações e entre o modelo e os dados reais. Para a estação chuvosa a variável precipitação foi a que mais gerou contraste entre o modelo e dados observados e medidos nas estações de superfície. Notou-se que o modelo BRAMS não é ideal para estimar volume de precipitação em superfície sobre a região Oeste do Pará, no entanto, possui um bom índice de acerto de precipitação quando comparado com a chuva registrada pelas estações meteorológicas da região, sendo em torno de 70% no período chuvoso. De maneira geral, a variável temperatura do ar superficial e direção do vento de superfície foram as que menos foram influenciadas pelo NDVI, e também os resultados modelados que mais se aproximaram dos dados medidos nas estações. Tendo em vista as constantes modificações no uso do solo, e a importância do NDVI para uma região muito florestada, sugere-se para trabalhos futuros que sejam testadas essas simulações com NDVI atual para as variáveis meteorológicas.

### **Palavra-chave: Modelo BRAMS, NDVI, Região Oeste do Pará**

SILVA, G.F.G. **Análise de Sensibilidade do NDVI na parametrização da Modelagem Atmosférica para a região Oeste do Pará.** 2014. 114p. Dissertação de Mestrado em Recursos Naturais da Amazônia. Área de concentração: Estudos Atmosféricos (Processos de Interação Biosfera Atmosfera) - Programa de Pós-Graduação em Recursos Naturais da Amazônia. Universidade Federal do Oeste do Pará – UFOPA, Santarém, 2014.

### **ABSTRACT**

This study was based on results of the numerical model BRAMS that was evaluated in two situations, the first round of the model with NDVI and the second round without NDVI. The study area comprises a region with 3.5 x 3.5 degrees, or approximately 388.5 x 388.5 kilometers or 150.932,25km2; with the grid centered in the city of Santarém-PA. The geographical coordinates of the seat of the municipality are 02º 26'22 "S and 54 41'55" W. This study aimed to determine the influence of NDVI in numerical weather BRAMS for some meteorological variables on the state of Para West, to it analyzed the variables rainfall, surface air temperature, sensible and latent heat and surface wind direction. From the results obtained it was found that the simulated situations by COM and SEM NDVI model, had higher contrast with each other in the dry season, where the rainfall variables, sensible heat and latent were the most were differences between simulations and between the model and the actual data. In the rainy season the variable rainfall was the one that generated the most contrast between the model and observed and measured data on surface stations. It was noted that the BRAMS model is not ideal to estimate net precipitation in surface on the western region of Pará, however, has a good rainfall hit rate when compared to the rain recorded by weather stations in the region, with around 70% in the rainy season. In general, the variable temperature of the surface air and direction of surface wind were among the least affected by NDVI, and also the modeled results that came closer to the data measured at stations. Given the constant changes in land use, and the importance of NDVI for a very forested region, it is suggested for future work that these simulations with current NDVI for the meteorological variables are tested.

### **Keyword: BRAMS Model, NDVI, Western Region of Pará**

# **SUMÁRIO**

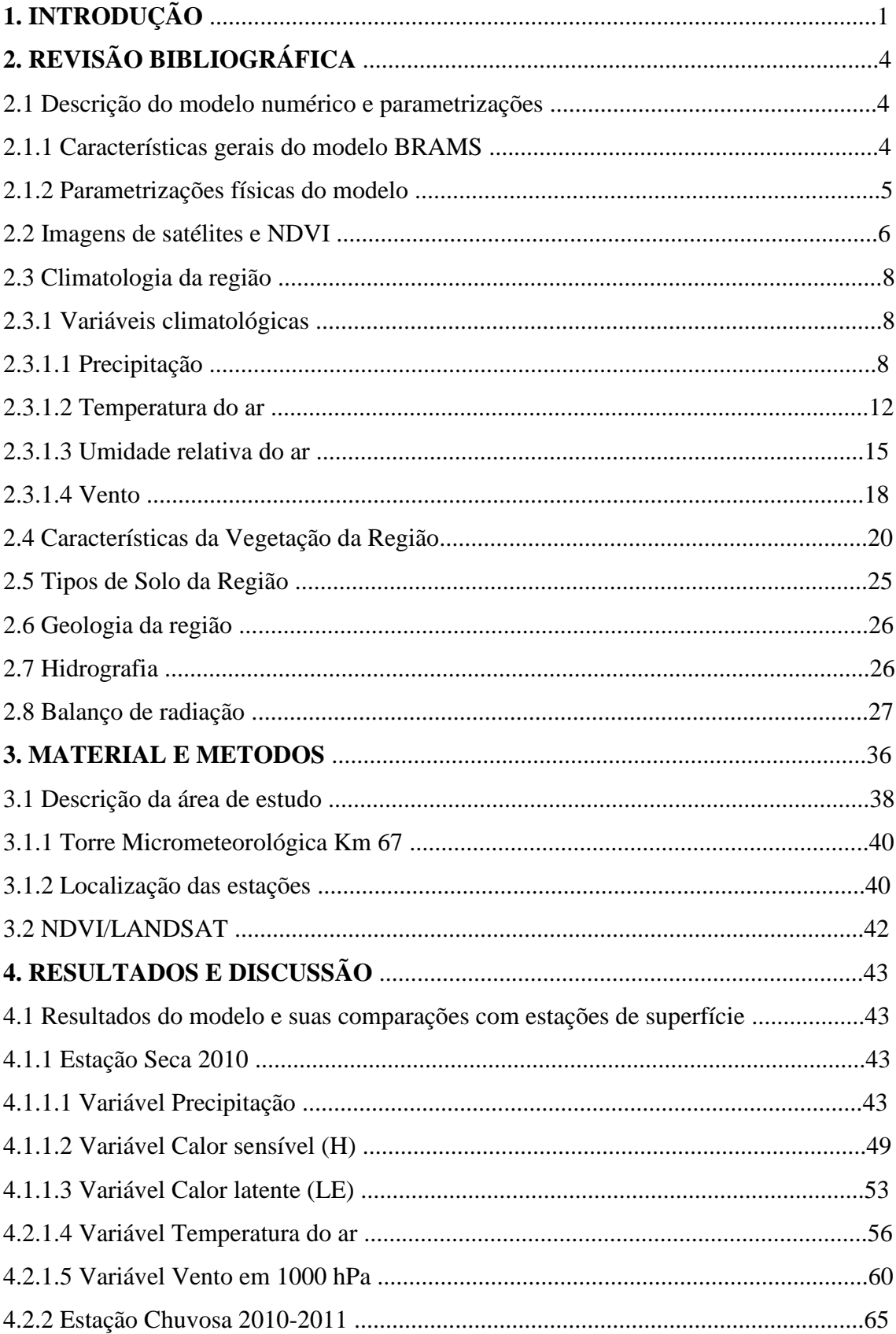

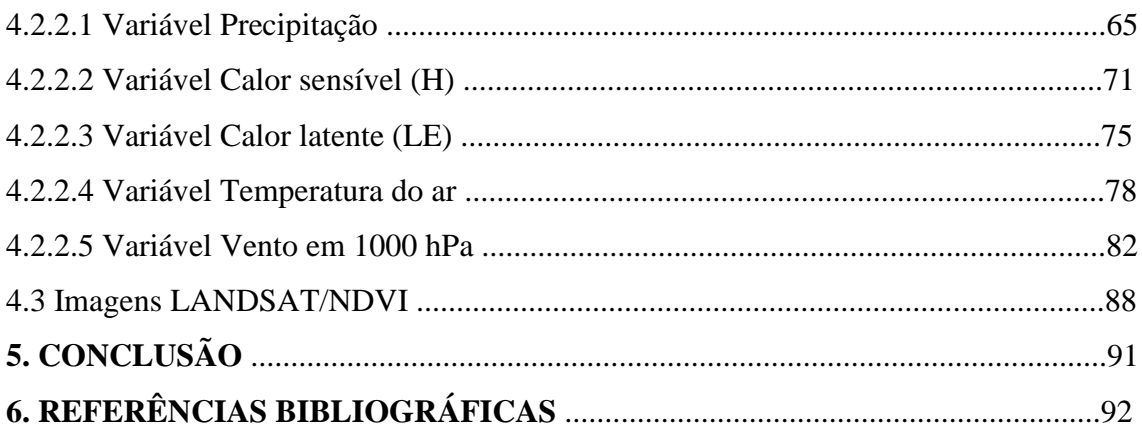

## **LISTA DE TABELAS**

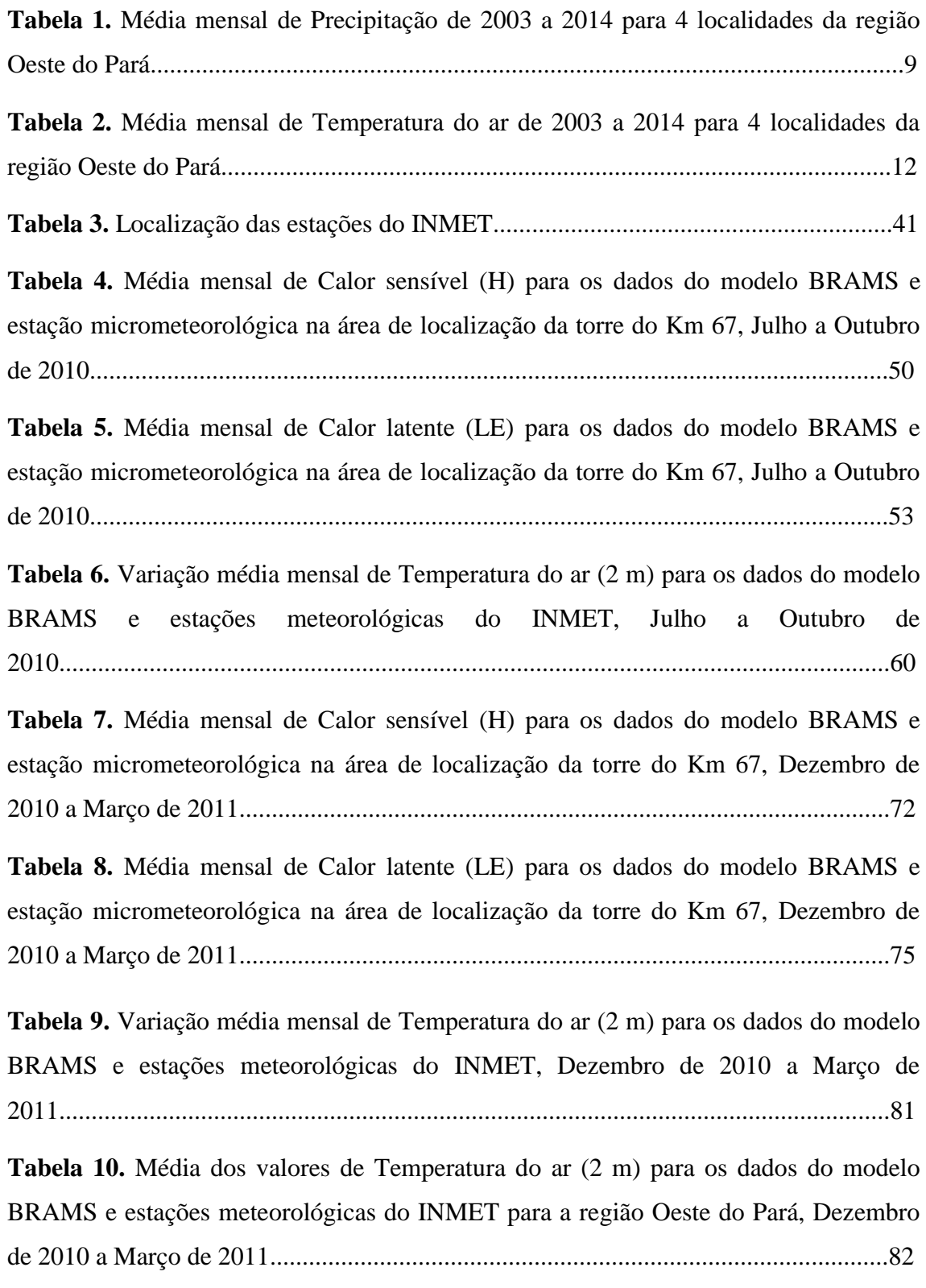

## **LISTA DE FIGURAS**

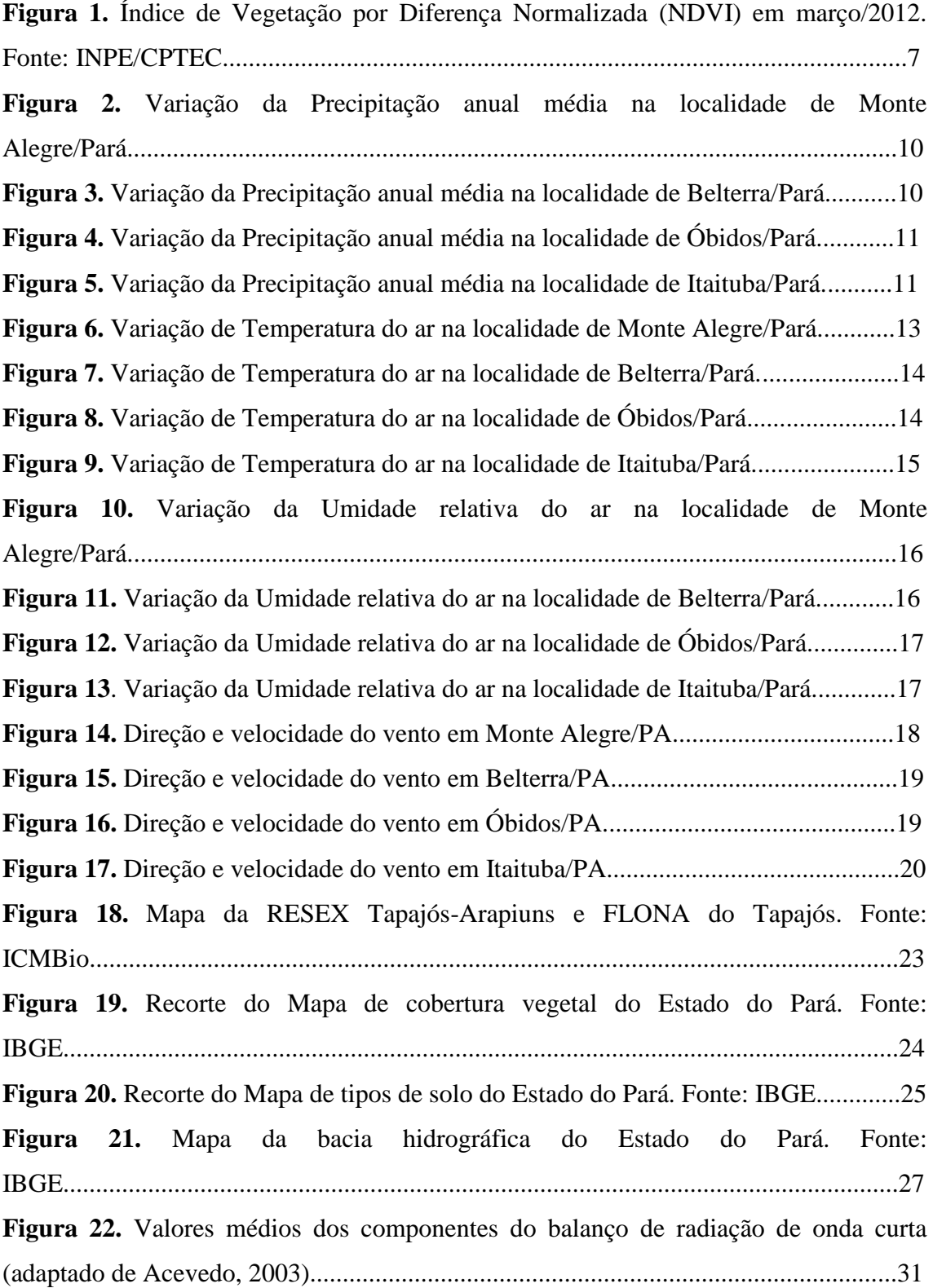

**Figura 23.** Diagrama esquemático da distribuição anual média da energia solar no sistema Terra-Atmosfera, onde os valores são expressos como porcentagens da média anual de radiação incidente no topo da Atmosfera. Fonte: Adaptado de Oke (1987)...............................................................................................................................33 **Figura 24.** Figura ilustrativa representando a formação de nuvens. [Imagem extraída do site http://www.telescopiosnaescola.pro.br/mne/Nuvens/formacao\_nuvens.pdf]...........34 **Figura 25 .** Representação dos três tipos de formação de chuva. [imagem extraída do site [http://professoralexeinowatzki.webnode.com.br/climatologia/chuvas\]....................35](http://professoralexeinowatzki.webnode.com.br/climatologia/chuvas%5d....................35) **Figura 26.** Comparação entre resultados do NDVI (índice de vegetação por diferença normalizada) do modelo BRAMS ..................................................................................37 **Figura 27**. Fluxograma da pesquisa................................................................................38 **Figura 28.** Área de estudo: Município de Santarém e região Oeste do PA...................39 **Figura 29.** Área de estudo do projeto visualizada pelo Grads, grade centrada no município de Santarém-PA..............................................................................................39 **Figura 30.** Torre micrometeorológica do Km 67, (a) sensores de radiação; (b) perfil da torre..................................................................................................................................40 **Figura 31.** Localização das estações meteorológicas de superfície do INMET e da Torre do Km 67.........................................................................................................................41 **Figura 32.** Precipitação mensal do mês de julho de 2010 (mm), comparando dados simulados e observados. Em (a) Simulado COM NDVI, em (b) Simulado SEM NDVI, em (c) medida pelas estações de superfície e (d) Dados interpolados e observados RPHC...............................................................................................................................45

**Figura 33.** Precipitação mensal do mês de agosto de 2010 (mm), comparando dados simulados e observados. Em (a) Simulado COM NDVI, em (b) Simulado SEM NDVI , em (c) medida pelas estações de superfície e (d) Dados interpolados e observados RPHC..............................................................................................................................46 **Figura 34**. Precipitação mensal do mês de setembro de 2010 (mm), comparando dados simulados e observados. Em (a) Simulado COM NDVI, em (b) Simulado SEM NDVI , em (c) medida pelas estações de superfície e (d) Dados interpolados e observados RPHC...............................................................................................................................47

**Figura 35.** Precipitação mensal do mês de outubro de 2010 (mm), comparando dados simulados e observados. Em (a) Simulado COM NDVI, em (b) Simulado SEM NDVI, em (c) medida pelas estações de superfície e (d) Dados interpolados e observados RPHC.............................................................................................................................48 **Figura 36.** Anomalia categorizada da precipitação no trimestre (a) Julho-agostosetembro de 2010 e (b) Agosto-setembro e outubro de 2010..........................................49 Figura 37. Calor sensível do mês de julho de 2010 (W.m<sup>-2</sup>). Em (a) Simulado COM NDVI, em (b) Simulado SEM NDVI.............................................................................51 Figura 38. Calor sensível do mês de agosto de 2010 (W.m<sup>-2</sup>). Em (a) Simulado COM NDVI, em (b) Simulado SEM NDVI..............................................................................51 Figura 39. Calor sensível do mês de setembro de 2010 (W.m<sup>-2</sup>). Em (a) Simulado COM NDVI, em (b) Simulado SEM NDVI..............................................................................52 Figura 40. Calor sensível do mês de outubro de 2010 (W.m<sup>-2</sup>). Em (a) Simulado COM NDVI, em (b) Simulado SEM NDVI..............................................................................52 **Figura 41.** Calor latente do mês de julho de 2010 (w/m²). Em (a) Simulado COM NDVI, em (b) Simulado SEM NDVI..............................................................................54 **Figura 42.** Calor latente do mês de agosto de 2010 (w/m²). Em (a) Simulado COM NDVI, em (b) Simulado SEM NDVI..............................................................................55 **Figura 43.** Calor latente do mês de setembro de 2010 (w/m²). Em (a) Simulado COM NDVI, em (b) Simulado SEM NDVI..............................................................................55 **Figura 44.** Calor latente do mês de outubro de 2010 (w/m²). Em (a) Simulado COM NDVI, em (b) Simulado SEM NDVI..............................................................................56 **Figura 45.** Temperatura do ar mês de julho de 2010 (ºC). Em (a) Simulado COM NDVI, em (b) Simulado SEM NDVI..............................................................................58 **Figura 46.** Temperatura do ar mês de agosto de 2010 (ºC). Em (a) Simulado COM NDVI, em (b) Simulado SEM NDVI..............................................................................58 **Figura 47.** Temperatura do ar mês de setembro de 2010 (ºC). Em (a) Simulado COM NDVI, em (b) Simulado SEM NDVI..............................................................................59 **Figura 48.** Temperatura do ar mês de outubro de 2010 (ºC). Em (a) Simulado COM NDVI, em (b) Simulado SEM NDVI..............................................................................59 **Figura 49.** Temperatura média do ar estação seca de 2010 (ºC)....................................60 **Figura 50.** Direção do vento em julho de 2010. Em (a) Simulado COM NDVI, em (b) Simulado SEM NDVI.....................................................................................................62

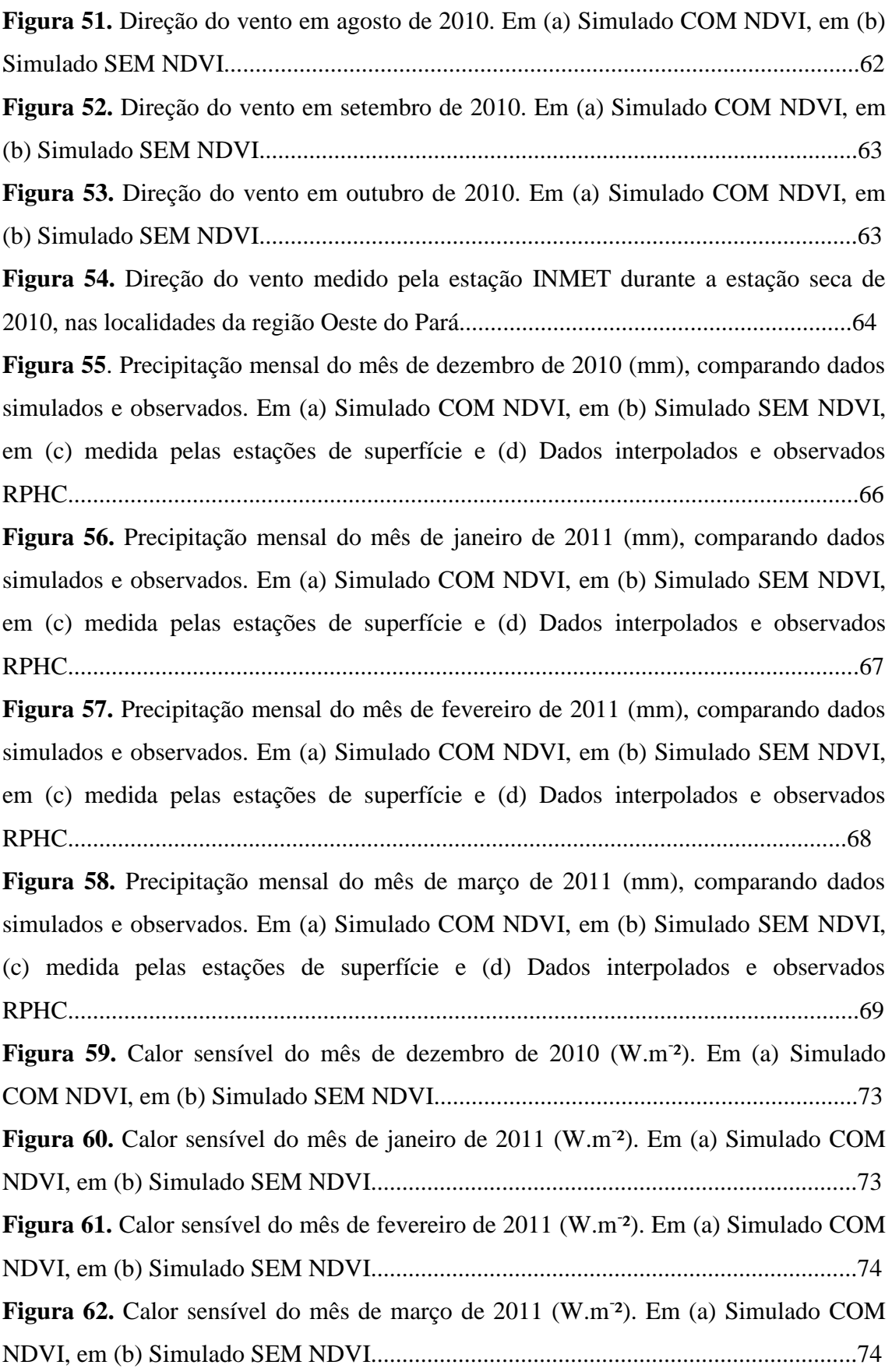

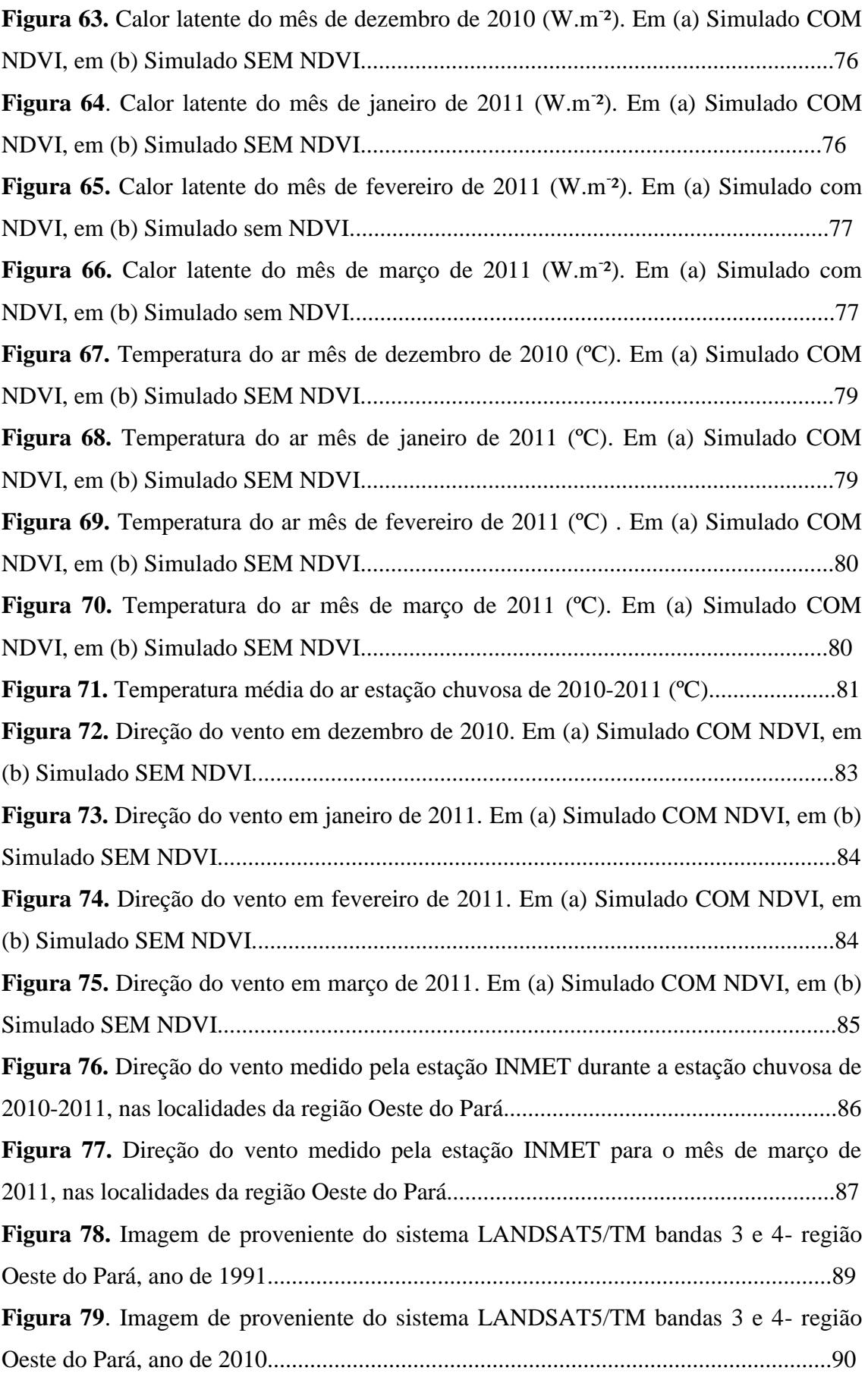

### **LISTA DE SIGLAS E ABREVIATURAS**

- AVHRR Advanced Very High Reolution Radiometer
- BRAMS Brazilian developments on the Regional Atmospheric Modelling
- CLP- Camada Limite Planetária
- CPTEC Centro de Previsão de Tempo e Estudos Climáticos
- FLONA Floresta Nacional
- FNT Floresta Nacional do Tapajós
- INPE Instituto Nacional de Pesquisas Espaciais
- NDVI Índice de Vegetação Normalizado por Diferenças
- IBAMA Instituto Brasileiro do Meio Ambiente e dos Recursos Naturais Renováveis
- IBGE Instituto Brasileiro de Geografia e Estatística
- LBA Programa de Grande Escala da Biosfera- Atmosfera
- MIR Ministério Internacional da Restauração
- MMA Ministério do Meio Ambiente
- MODIS Moderate Resolution Imaging Spectroradiometer
- OMM Organização Metereológica Mundial
- PRIMAZ Programa de Integração Mineral em Municípios da Amazônia
- PROVEG- Projeto de Atualização da Representação da Vegetação nos Modelos Numéricos
- SSA Sistema Superfície- Atmosfera
- SUDAM Superintendência
- UC Unidade de Conservação
- USP Universidade de São Paulo
- ZCAS Zona de Convergência do Atlântico Sul
- ZCIT Zona de Convergência Intertropical

### **1. INTRODUÇÃO**

Entre os grandes sistemas que atuam na região Norte do país, a Zona de Convergência Intertropical-ZCIT (Horel et al. 1989), é um dos principais sistemas atuantes sobre a Amazônia, devido o seu movimento sazonal e a sua influência nas características de tempo e clima sobre a faixa territorial onde atua. Outro sistema importante é o Anticiclone da Bolívia, formado em níveis altos da troposfera como conseqüência de uma vasta área com alta convergência em superfície (Molion, 1987). Ainda entre os grandes sistemas está a determinante influencia dos fenômenos El Nino ou La Nina (Molion e Carvalho, 1987) que influenciam no deslocamento e ou intensificação dos ramos da célula de Walker causando anormalidade em relação às normais climatológicas para várias regiões do Brasil. Por exemplo, para a Amazônia Ocidental, nos anos de La Nina, existe um aumento na pluviosidade devido a intensificação do ramo ascendente desta célula.

Analisando a microescala, mesoescala e a grande escala (escala sinótica) e suas interações atmosféricas entre latitudes médias e altas, encontramos a Zona de Convergência do Atlântico Sul - ZCAS, sistema formado pela interação dos sistemas frontais com a convecção Amazônica, gerando uma enorme faixa nebulosa de orientação sudeste/noroeste do Brasil que provoca precipitação por toda a sua extensão. Em escala sinótica, a entrada dos anticiclones polares, influencia fortemente nas regiões ao sul da Amazônia e em alguns casos chegam a causar temperaturas muito baixas, que é conhecida como a Friagem da Amazônia. E em alguns anos, estes sistemas também chegam a afetar localidades ao norte da região norte, como Manaus-AM (Hamilton e Tarifa, 1972).

Cohen (1989) iniciou seus estudos a respeito dos sistemas de mesoescala sobre a região norte, e em sua pesquisa abordou que a maioria deles apresenta modelos conceituais de sistemas formados no litoral com as linhas de instabilidade formadas, essas por sua vez formadas pelo sistema de brisas marítimas e deslocadas através da corrente de leste (ventos alísios) para dentro do continente. Determinadas épocas do ano, os alísios enfraquecem sobre alguns locais, por isso alguns estudos de brisa fluvial foram realizados para os ventos gerados localmente em cidades margeadas por grandes rios da Amazônia, como é o caso do rio negro em sua confluência com o rio Solimões, e do rio Tapajós em sua confluência com o rio Amazonas; e principalmente a influência desta brisa local no regime de precipitação.

No entanto, trabalhos discutindo sistemas de mesoescala e microescala (escala local) sobre a Amazônia ocidental são bastante recentes. Alonso e Saraiva (007), usando modelagem numérica, estudaram uma linha de instabilidade que se propagou de sudoeste causando tempestades severas nas cidades de Tefé, Manacapuru e Manaus em janeiro de 2005. Estudos sobre tempestades severas sobre o Estado do Amazonas discutem os aspectos sinóticos e sua interação com a escala local e estudos discutindo os aspectos termodinâmicos sobre tempestades severas ocorridas na cidade de Manaus foram realizados por Alonso e Saraiva (2007).

Atualmente a previsão do tempo consiste na análise de resultados gerados por modelos numéricos, que tentam fazer um prognóstico do comportamento médio da atmosfera para um determinado período de tempo, os quais utilizam como parâmetros de entrada dados observacionais, dados fornecidos por satélites e dados gerados por modelos de dias anteriores. A confiabilidade da previsão está relacionada a modelagem numérica, ferramenta esta de grande importância dentro da meteorologia. A utilização desta ferramenta faz uso de leis físicas de movimento e conservação de energia, onde a análise das condições da atmosfera é expressa através de uma série de equações matemáticas.

As variáveis das equações estudadas são as mais diversas, dependendo do objetivo do estudo do tempo/clima, dentre as quais podemos citar: pressão atmosférica, vento, temperatura do ar, precipitação, umidade do ar, etc. Desta forma, conhecendo-se o estado inicial da atmosfera é possível resolver as equações para um momento futuro e obter os valores para as variáveis desejadas.

O BRAMS é um modelo de predição numérica de tempo, desenvolvido para simular circulações atmosféricas, utilizado mais frequentemente na simulação de fenômenos de mesoescala, mas que pode ser adaptado para outra escala (desde a microescala até simulações de grandes vórtices e fenômenos climáticos). Para realizar simulações o BRAMS utiliza dados obtidos a partir de um modelo global que fornece as condições de contorno e as condições iniciais necessárias paras as previsões do tempo/clima.

A modelagem numérica é uma ferramenta de grande relevância para o melhor entendimento no estudo da dinâmica da atmosfera, assim como para a previsão do tempo e clima. E a forma como se acontece à participação dos fluxos de calor à superfície, é um dos principais elementos para a obtenção de qualidade de uma simulação numérica.

Em regiões onde existem poucas informações meteorológicas e os modelos conceituais sobre os sistemas de tempo atuantes ainda não foram formulados, a modelagem numérica desempenha um papel primordial. Esta ferramenta é de grande auxilio nos

prognósticos de previsão de tempo, bem como nas pesquisas sobre sistemas locais, interações desses com a mesoescala, assim como com a escala sinótica.

Com o aumento nas mudanças do uso da terra no continente Sul americano, as atenções têm sido direcionadas ao desmatamento da região Amazônica. Sendo a floresta Amazônica a maior floresta tropical do mundo, com uma área de aproximadamente 7 milhões de km², na qual se encontram a maior diversidade de espécies da fauna e flora do planeta. Nos últimos anos (2004-2013), o desmatamento descontrolado desta região levou a perda de 15% de sua área original, aproximadamente 560.000 km² (PRODES/INPE). Grande parte destas mudanças nos usos da terra na região amazônica foi devido à transformação da floresta em pastagem, em área de agricultura e ao processo de urbanização. Neste contexto, estudos que levem a entender qual a influência destas mudanças sobre o clima presente e futuro tornam-se necessários.

Muitos trabalhos têm sido realizados com o objetivo de estudar as influências das mudanças dos usos da terra sobre o clima presente e futuro de diversas regiões, como por exemplo, estudos observacionais realizados por Gash e Nobre (1997) e estudos numéricos realizados por Costa e Foley (2000), Correia et al (2007), Sampaio et al (2007) e Nobre et al (2009) estudaram a influência dos cenários da América do Sul mostrando que pode haver uma mudança no regime de precipitação deste continente, principalmente na Amazônia e que poderá ocorrer uma redução na precipitação local, com a intensificação do fenômeno El Niño e consequentemente mudanças significativas na volume de precipitação em diversas regiões da América do Sul.

Desta forma, o objetivo principal deste trabalho foi:

 Determinar a influencia do NDVI na previsão numérica do modelo BRAMS para algumas variáveis meteorológicas sobre a região Oeste do Estado do Pará.

E os objetivos específicos foram:

- Analisar e comparar a saída da previsão numérica do modelo BRAMS rodado com NDVI e sem NDVI;
- Caracterizar a influencia do NDVI nas variáveis meteorológicas: Precipitação, Temperatura superficial do ar, Calor Sensível e Latente e direção superficial do vento;
- A influência do uso de ocupação da terra na modelagem atmosférica.

## **2. REVISÃO BIBLIOGRÁFICA**

#### **2.1 Descrição do modelo numérico e parametrizações**

A seguir será mostrada uma descrição das principais características do modelo numérico BRAMS 3.2, bem como das parametrizações de superfície relevantes no contexto deste trabalho.

### **2.1.1. Características gerais do modelo BRAMS**

O BRAMS é um modelo numérico criado para simular a circulação atmosférica em várias escalas, com a capacidade de resolver um sistema de equações não hidrostáticas e compressíveis conforme Tripoli e Cottom (1982). A versão brasileira do RAMS, objetivando a correta simulação de fenômenos típicos da região tropical, foi desenvolvida numa parceria entre ATMET (Atmospheric, Meteorological and Environmental Technologies-EUA), CPTEC-INPE (Centro de Previsão de Tempo e Estudos Climáticos do Instituto Nacional de Pesquisas Espaciais), UFCG (Universidade Federal de Campina Grande) e do IAG-USP (Instituto de Agronomia de São Paulo). Para tanto, o modelo permite trabalhar com múltiplas grades aninhadas em pilhas ou em mosaico, resolvendo as equações simultaneamente permitindo a total integração entre as mesmas e proporcionar um aumento da resolução espacial, conforme Freitas et al. (2009).

Sendo o estado da arte, as parametrizações dos processos físicos, como os de troca entre atmosfera e superfície, processos turbulentos, convectivos, radiativos e de microfísica de nuvens são resolvidos pelo modelo, o que o diferencia do modelo RAMS. O BRAMS contempla várias outras características como um esquema de cúmulos rasos e profundos baseados em uma aproximação do fluxo de massa, bem como a utilização de umidade do solo com variação diária.

O BRAMS na versão 3.2 diferencia-se do RAMS pela introdução da parametrização de cumulus rasos (*shallow cululus;* Souza & Silva, 2003), de uma nova parametrização de convecção profunda (esquema de fluxo de massa com diversos fechamentos, baseado em Grell & Devenyi, 2002), do processo de assimilação de umidade do solo heterogênea (Gevaerd & Freitas, 2006), da parametrização de superfície SIB2 (Sellers et al., 1996) e de um novo conjunto de dados no LEAF-3 com parâmetros observacionais para biomas da América do Sul, bem como aprimoramentos do código para melhor eficiência computacional, como a

reprodutibilidade binária (mesmo resultado com qualquer número de processadores). Em sua versão mais recente o modelo conta com uma parametrização para os processos fotoquímicos na atmosfera (Freitas et al., 2005), além do tratamento adequado para áreas urbanas através do esquema TEB (Masson, 2000), introduzido inicialmente na versão 4.3 do modelo RAMS (Freitas et al., 2007).

Um modelo numérico atmosférico pode ser dito bem ajustado quando reflete uma coerência nos processos de superfície, principalmente no que se diz respeito ao fluxo de calor latente e calor sensível. A obtenção desses fluxos pode ser feita pelo modelo BRAMS (*Brazilian Regional Atmospheric Modeling System)* e sua comparação com as observações na cobertura vegetal do solo, podem representar uma iniciativa de ajustar o modelo BRAMS à região de estudo.

O programa LBA (Programa de Grande Escala da Biosfera-Atmosfera na Amazônia – http://lba.cptec.inpe.br) contribuiu fortemente para o aprimoramento dos parâmetros de superfície usados pelo BRAMS, haja vista que os experimentos realizados no âmbito do projeto geraram uma grandiosidade de dados que possibilitaram o aprimoramento do modelo para as condições tropicais. Pois tanto as parametrizações da energia cinética turbulenta na Camada Limite Planetária (CLP) e vários outros parâmetros biofísicos, como parametrizações de vegetação e solo para as regiões tropical e subtropical brasileira e seus biomas, foram incorporados ao modelo. Além disto, o mapa de uso da terra é oriundo do projeto PROVEG (Sestini et al., 2002), enquanto que os dados relativos ao tipo de solos brasileiros são frutos do projeto RADAMBRASIL (Rossato et al., 2002).

### **2.1.2 Parametrizações físicas do Modelo**

É importante ressaltar que alguns fenômenos físicos influenciam no comportamento das variáveis atmosféricas, nesse caso, se faz necessário algumas parametrizações dentro do modelo, que podem ser ativadas ou desativadas de acordo o objetivo da pesquisa. Parametrização consiste em obter os termos não resolvidos pelo modelo em função dos termos já resolvidos. Portanto, é feita a adequação de um determinado parâmetro das equações prognósticas entre os dados de entrada do modelo (grande escala) e a própria grade do modelo (mesoescala).

No caso do modelo BRAMS temos as seguintes parametrizações que podem ser ativadas:

- Parametrização de Convecção;

- Parametrização de radiação;
- Parametrização de Microfísica de Nuvens;
- Parametrização de turbulência;

### **- Parametrização solo/vegetação.**

#### **2.2 Imagens de satélites e NDVI**

 O uso de imagens de satélite para estudos de vegetação no ambiente urbano é uma prática muito utilizada principalmente quando se trata de cidades de grande e médio porte, com grande urbanização e população. As imagens de satélite proporcionam uma visão sinóptica e multitemporal de extensas áreas da superfície terrestre.

O NDVI permite não só mapear a vegetação, mas também medir a quantidade e a condição da vegetação em uma determinada área, e pode ser utilizado em uma série de estudos como a modelagem climática, balanço de carbono, estimativas de parâmetros de vegetação, etc.

Atualmente são gerados 2 produtos de NDVI, um com base nos dados do satélite geoestacionário Meteosat de Segunda Geração (MSG) e o outro com base no satélite polar NOAA-18, ambos combinam bandas localizadas nas regiões do vermelho (0.6 micrometros) e do infravermelho próximo (0.8 micrometros) do espectro eletromagnético com o intuito de realçar o sinal da vegetação e ao mesmo tempo minimizar os efeitos do solo. No caso do MSG, utiliza-se os canais VIS0.6 e VIS0.8 do radiômetro Spinning Enhanced Visible and Infrared Imager (SEVIRI), enquanto que para o satélite NOAA-18 são empregados os canais 1 e 2 do instrumento Advanced Very High Reolution Radiometer (AVHRR). Mapas de NDVI são gerados em intervalos quinzenais e mensais. A principal vantagem do NDVI é a sua simplicidade, uma vez que não requer informações auxiliares adicionais (INPE).

Os dados de NDVI (Índice de Vegetação Normalizado por Diferenças) são derivados do MODIS (Moderate Resolution Imaging Spectroradiometer), cujos dados são do período de 2001-2002, processados pelo "Terrestrial Biophysics and Remote Sensing Lab" [\(http://tbrs.arizona.edu\)](http://tbrs.arizona.edu/).

Na Figura 1 pode ser visualizado um produto gerado pela composição do NDVI em forma de mapa, que está disponível no sítio do INPE/CPTEC.

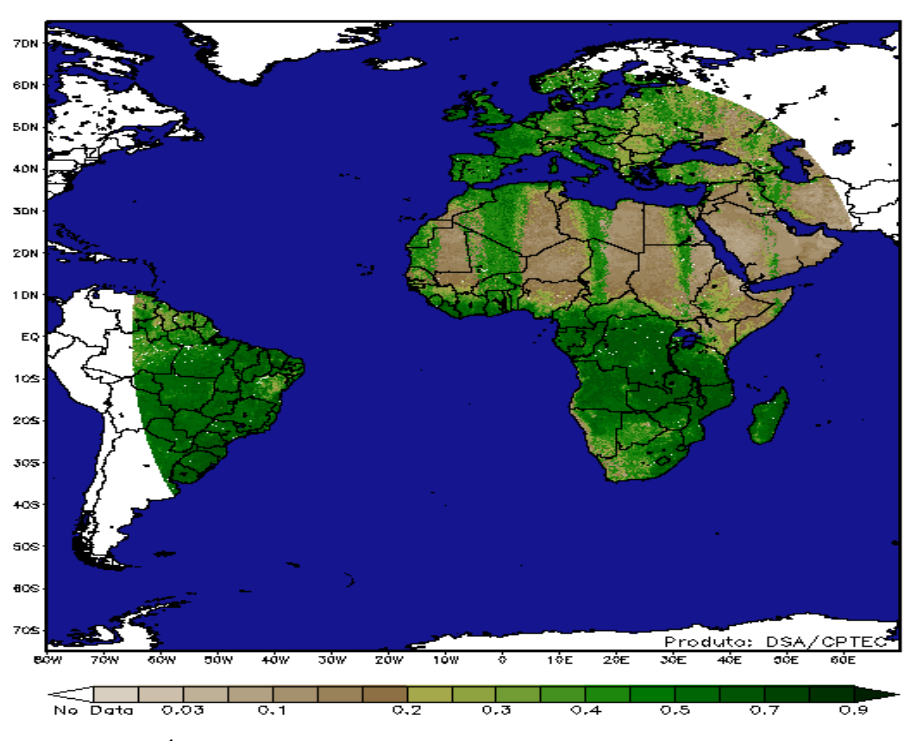

Composicao de 2012/03/01 a 2012/03/31

**Figura 1.** Índice de Vegetação por Diferença Normalizada (NDVI) em março/2012. Fonte: INPE/CPTEC.

O Índice de Vegetação Diferença Normalizada (NDVI) é representativo de vários índices de vegetação espectrais, este índice é uma técnica bastante importante utilizada para melhor visualizar os alvos no que diz respeito a variação da vegetação, ele é a razão entre as bandas de alta correlação entre si e serve para realçando os alvos de interesse, a biomassa vegetal (FREIRE; PACHECO, 2005).

O NDVI um dos índices de vegetação mais conhecidos é, definido pela seguinte fórmula:

$$
NDVI = (NIR - R)/(NIR + R)
$$
\n(4)

Onde:

NIR = Infravermelho próximo  $(0.75 - 0.90 \,\mu m)$ ;

 $R =$  Vermelho (0,63 – 0,70  $\mu$ m).

Apesar de levar esse nome, o NDVI é um índice de razão (um rátio), sendo assim, seus resultados não depende das condições de iluminação. Assim sendo segundo (Silva, 2009), "O NDVI tem, portanto, uma relação direta com o vigor da vegetação, sendo assim, é possível o mapeamento de áreas com diferentes índices de cobertura vegetal e vigor de biomassa".

O NDVI e dado pela equação gerada a partir da diferença banda espectral 4, 3 pela soma das mesmas provenientes do sistema LANDSAT/TM. Esta ferramenta de contraste faz com que ar áreas com uma composição vegetal mais densa e uniforme se apresente mais clara e as regiões desnudas sem a presença de vegetação apresentem-se escuras.

### **2.3 Climatologia da Região**

Os dados observacionais de quatro estações de superfície do Instituto Nacional de Meteorologia (INMET), dos municípios de Monte Alegre, Itaituba, Belterra e Óbidos/Pará; foram utilizados do período de 01/01/2004 a 31/12/2013. Desta forma, foi possível ter resultados das variáveis meteorológicas, tais como Temperatura do ar, Umidade do ar, Precipitação, direção e velocidade do vento, descrevendo a média climatológica da área de estudo.

#### 2.3.1 Variáveis climatológicas.

#### 2.3.1.1 Precipitação

A precipitação é amplamente reconhecida por muitos pesquisadores como a variável climatológica mais importante na região tropical. As características do regime de chuva também afetam as variações na temperatura e umidade do ar, nebulosidade e quantidade de radiação incidente à superfície.

A precipitação média anual no período estudado para as 4 localidades analisadas foi de 2.095 mm, com uma variação de 1.934,83 mm em Monte Alegre e 2.224,4 mm em Itaituba. O trimestre mais chuvoso, em média, para estas localidades foi o de Março, abril e maio que corresponde a 46,12% da precipitação anual, com uma variação de 39,24 % em Itaituba e 51,43% em Monte Alegre. Na maioria dessas localidades, e da região Oeste do Pará março foi o mês mais chuvoso (368.11 mm), enquanto setembro foi o mês menos chuvoso (45.72 mm), como pode ser verificado na Tabela 1 a seguir:

| <b>Mês</b>   | <b>Monte</b><br><b>Alegre</b> | Itaituba | Óbidos  | <b>Belterra</b> | Média   |
|--------------|-------------------------------|----------|---------|-----------------|---------|
| Janeiro      | 167.67                        | 246.51   | 286.01  | 205.64          | 226.45  |
| Fevereiro    | 237.38                        | 347.83   | 316.47  | 267.75          | 292.35  |
| Março        | 336.53                        | 358.7    | 383.6   | 393.63          | 368.11  |
| Abril        | 312.9                         | 283.42   | 305.28  | 322.21          | 305.95  |
| Maio         | 345.69                        | 230.77   | 244.44  | 293.54          | 278.61  |
| Junho        | 149.19                        | 98.82    | 87.23   | 136.31          | 117.88  |
| Julho        | 115.5                         | 66.09    | 58.28   | 125.9           | 91.44   |
| Agosto       | 41.97                         | 50.05    | 45.43   | 61.83           | 49.82   |
| Setembro     | 26.73                         | 85.19    | 46.72   | 24.27           | 45.72   |
| Outubro      | 28.86                         | 117.37   | 48.34   | 76              | 67.64   |
| Novembro     | 37.19                         | 157.89   | 109.75  | 73.97           | 94.7    |
| Dezembro     | 135.22                        | 181.76   | 174.97  | 134.08          | 156.50  |
| <b>Total</b> | 1934.83                       | 2224.4   | 2106.52 | 2115.13         | 2095.22 |

**Tabela 1.** Média mensal de Precipitação (mm) de 2003 a 2014 para 4 localidades da região Oeste do Pará.

As Figuras a seguir representam o regime de chuvas para as localidades escolhidas no período de 2003 a 2014. Em média, a variação sazonal da precipitação nesta região é caracterizada por uma estação chuvosa, que inicia em dezembro e termina em junho; e uma estação seca que corresponde aos meses de julho a novembro. Como pode ser visto nas figuras abaixo. Com base nestes dados, a duração média da estação chuvosa na região Oeste do Pará é de 7 meses. No entanto, é importante destacar que os meses de dezembro e julho, são também conhecidos como meses de transição entre uma estação e outra, podendo em alguns anos serem mais ou menos chuvosos de acordo com a influência de sistemas meteorológicos que atuam na região, ou mesmo por influência de fenômenos como o El Nino ou La Nina.

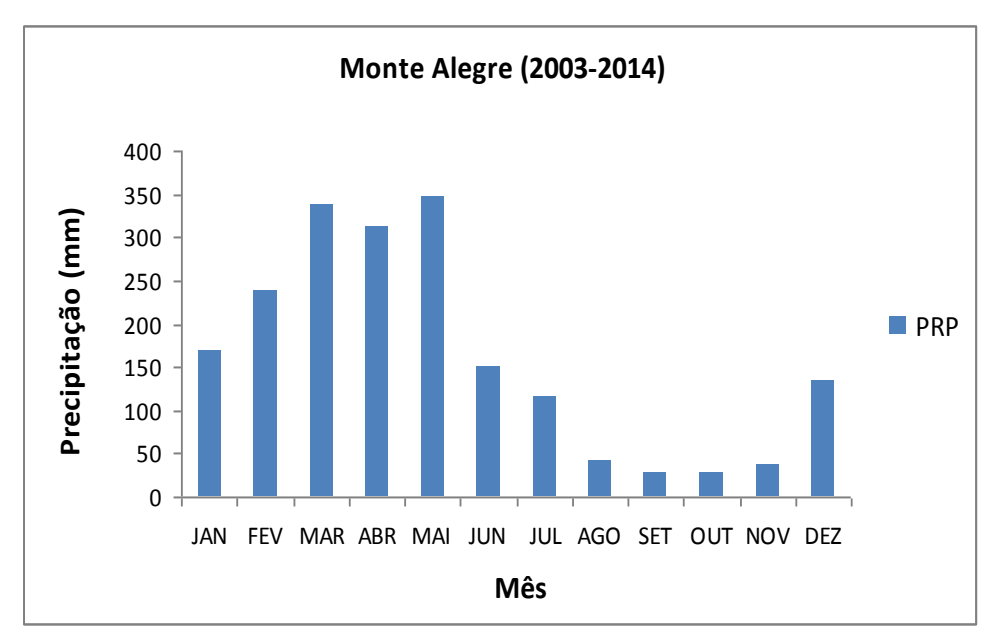

**Figura 2.** Variação da Precipitação anual média na localidade de Monte Alegre/Pará.

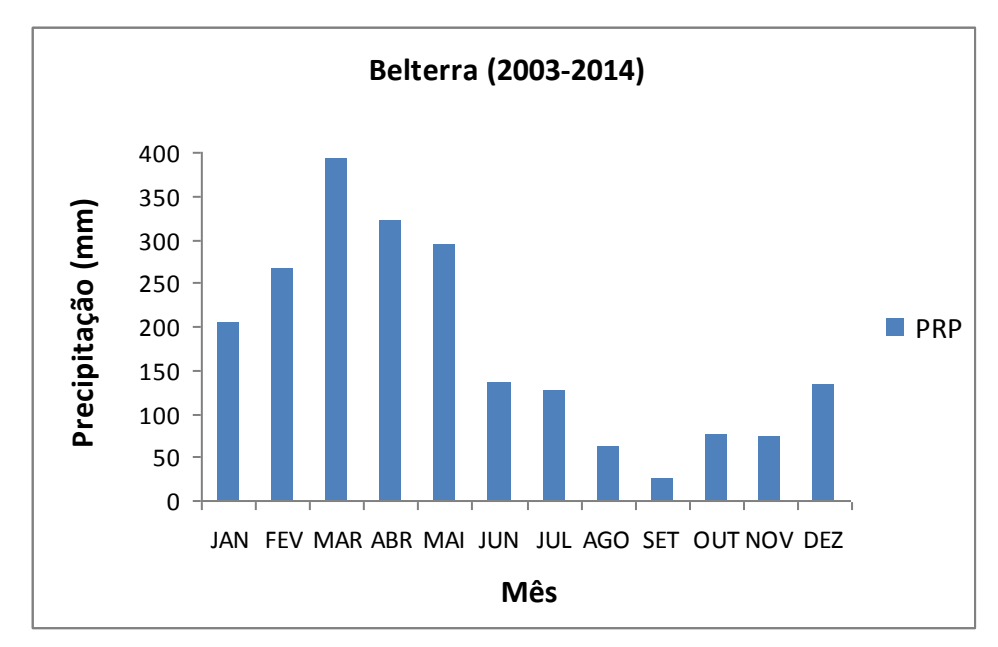

**Figura 3.** Variação da Precipitação anual média na localidade de Belterra/Pará.

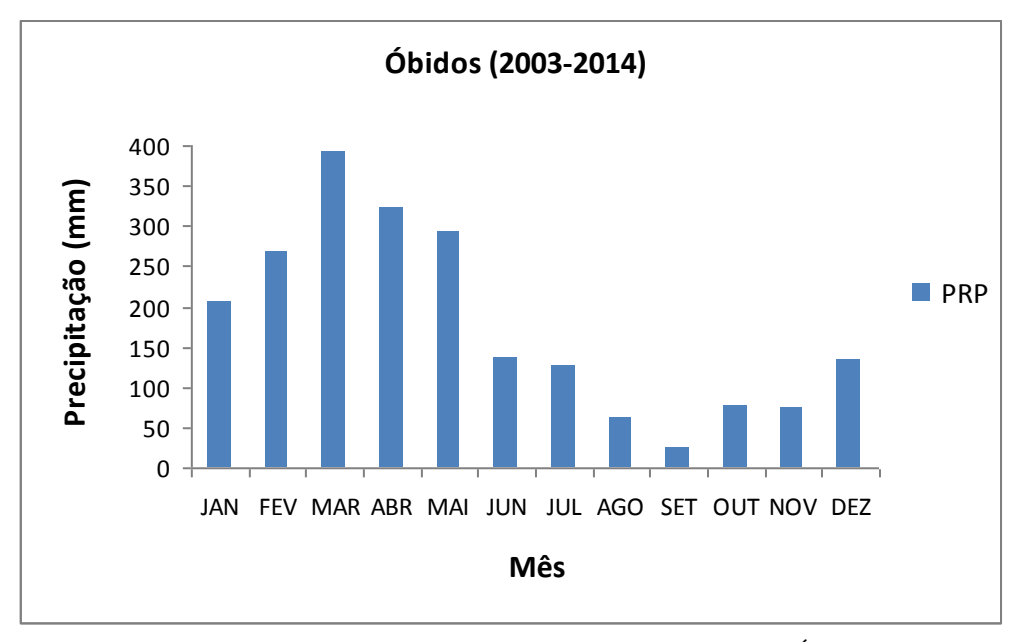

**Figura 4.** Variação da Precipitação anual média na localidade de Óbidos/Pará.

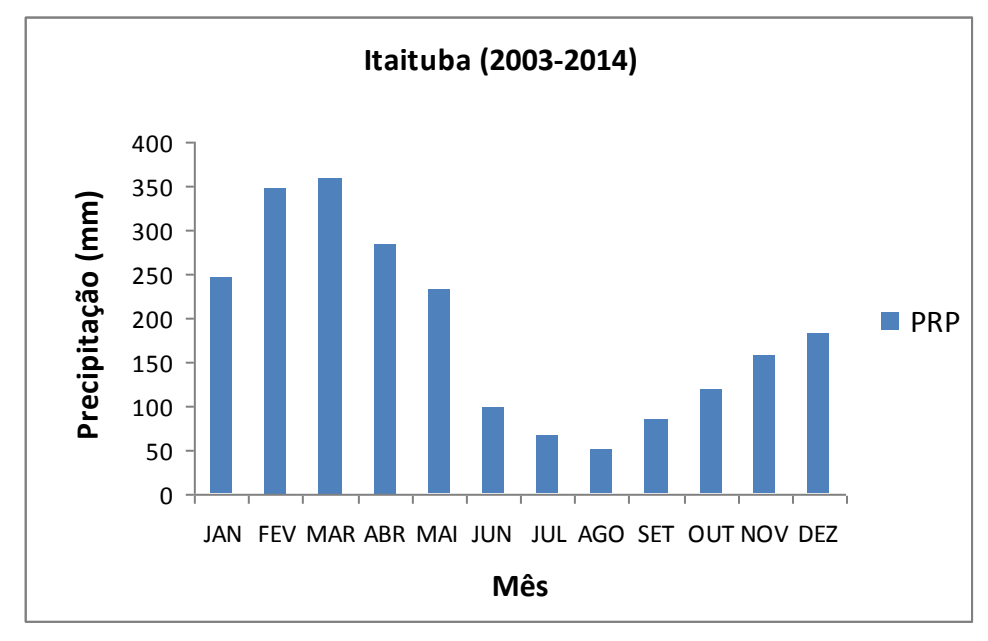

**Figura 5.** Variação da Precipitação anual média na localidade de Itaituba/Pará.

#### 2.3.1.2 Temperatura do ar

A temperatura do ar na região para as 4 localidades apresentou pequena variação sazonal, com temperaturas médias acima de 25,5 °C em todos os meses do ano, como pode ser visto na Tabela 2 a seguir. Este resultado está bem próximo aos estudos das normais climatológicas publicadas pelo INMET (1992), onde foi determinado que a temperatura média do ar no Estado do Pará é acima de 25ºC em todos os meses do ano.

| <b>Mês</b>     | <b>Monte</b><br><b>Alegre</b> | Itaituba | Óbidos | <b>Belterra</b> | Média |
|----------------|-------------------------------|----------|--------|-----------------|-------|
| Janeiro        | 26,9                          | 27,6     | 27,0   | 26,0            | 26,9  |
| Fevereiro      | 26,2                          | 27,2     | 26,4   | 25,5            | 26,3  |
| Março          | 26,4                          | 27,4     | 26,4   | 25,6            | 26,4  |
| Abril          | 26,4                          | 27,6     | 26,6   | 25,6            | 26,6  |
| Maio           | 26,6                          | 27,7     | 26,7   | 25,7            | 26,7  |
| Junho          | 26,8                          | 28,0     | 27,2   | 25,8            | 26,9  |
| Julho          | 27,0                          | 28,2     | 27,2   | 25,7            | 27,0  |
| Agosto         | 27,9                          | 29,1     | 28,0   | 26,4            | 27,9  |
| Setembro       | 28,3                          | 29,4     | 28,3   | 27,1            | 28,3  |
| Outubro        | 28,5                          | 29,4     | 28,6   | 27,3            | 28,4  |
| Novembro       | 28,4                          | 29,0     | 28,5   | 27,1            | 28,3  |
| Dezembro       | 27,5                          | 28,2     | 27,7   | 26,4            | 27,4  |
| Média<br>anual | 27,2                          | 28,2     | 27,4   | 26,2            | 27,3  |

**Tabela 2.** Média mensal de Temperatura do ar de 2003 a 2014 para 4 localidades da região Oeste do Pará.

Ainda segundo INMET (1992), as temperaturas médias mínimas do ar ocorrem com maior frequência no mês de fevereiro para a maioria das localidades por ser um mês com alto índice pluviométrico na região e elevada nebulosidade, fatores que podem diminuir consideravelmente as temperaturas.

O comportamento das variáveis média, mínima e máxima temperatura média do ar pode ser verificado nas Figuras 6, 7, 8 e 9 para cada uma das 4 localidades. Analisando os dados no período entre 2003 e 2014 para estes locais, pode ser verificado que o mês de julho também registrou a ocorrência de temperaturas médias mínimas, como em Belterra (21,8º C) e Itaituba (23,7º C), para estas duas localidades o mês de fevereiro foi o segundo menor para os valores de temperaturas médias mínimas. Essa característica pode ser explicada pela ausência de nuvens neste período. A baixa nebulosidade no período noturno intensifica a perda de energia da superfície terrestre para a atmosfera pela radiação de ondas longas, desta forma resfria a superfície e diminui a temperatura. Em média, para as 4 localidades, a temperatura média mínima do ar ficou entre 23,1º e 24,1º C, portanto uma amplitude de 1° C para este período.

As temperaturas do ar mais elevadas ocorreram predominantemente no mês de outubro, por ser um mês do final da estação seca, e as condições edafoclimáticas da região nesse mês é de déficit hídrico mais intenso, além da quantidade de vapor d'água no ar ser menor, e consequentemente a baixa umidade. No entanto, em Itaituba os maiores valores de temperatura média máxima ocorreram nos meses de agosto e setembro, devido o mês de outubro ter apresentado um volume pluviométrico superior ao das outras 3 localidades. Em média, para as 4 localidades, a temperatura média máxima do ar ficou entre 30,7º e 33,7º C, portanto uma amplitude de 3° C para este período.

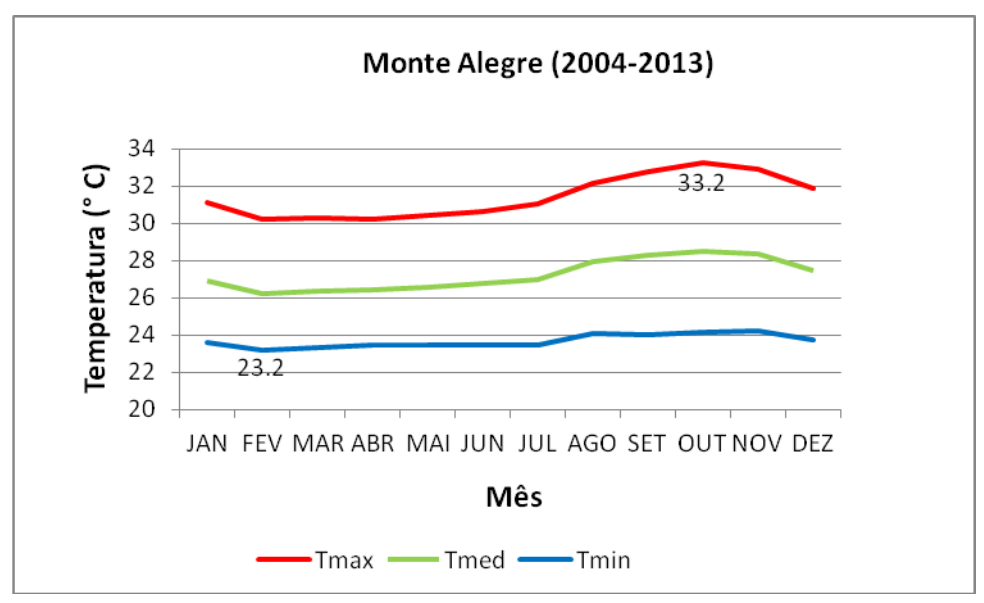

**Figura 6.** Variação de Temperatura do ar na localidade de Monte Alegre/Pará.

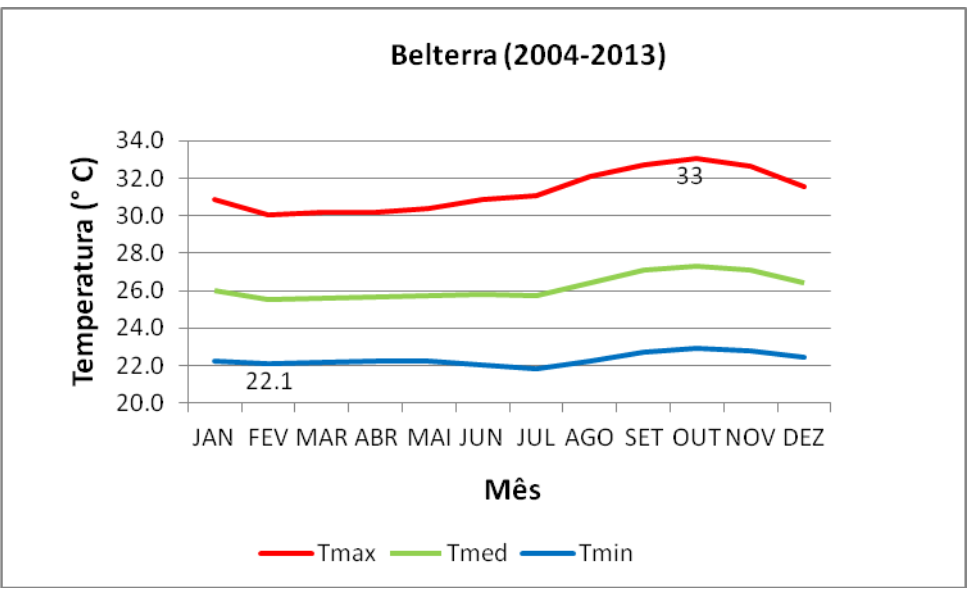

**Figura 7.** Variação de Temperatura do ar na localidade de Belterra/Pará.

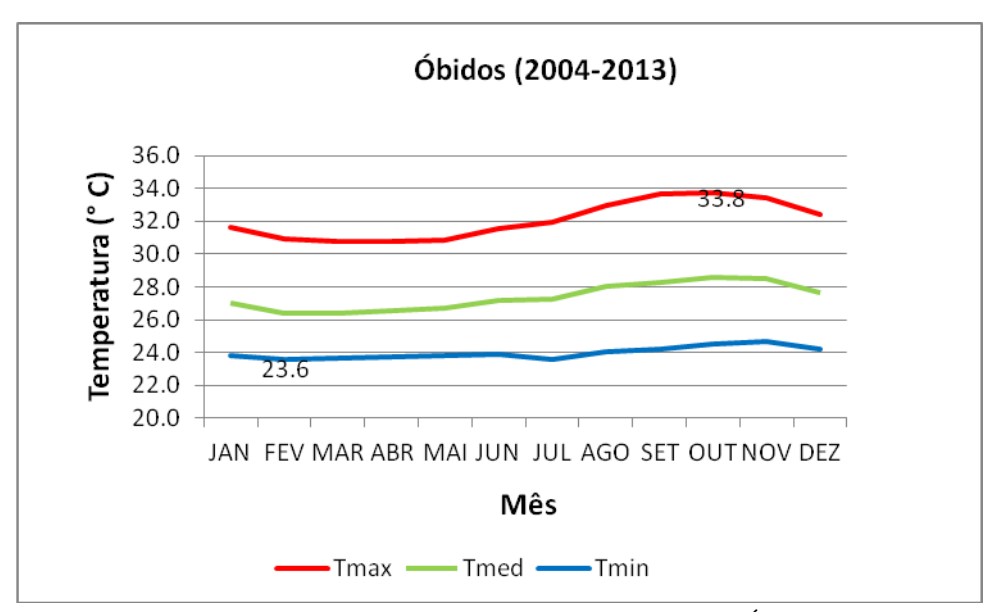

**Figura 8.** Variação de Temperatura do ar na localidade de Óbidos/Pará.

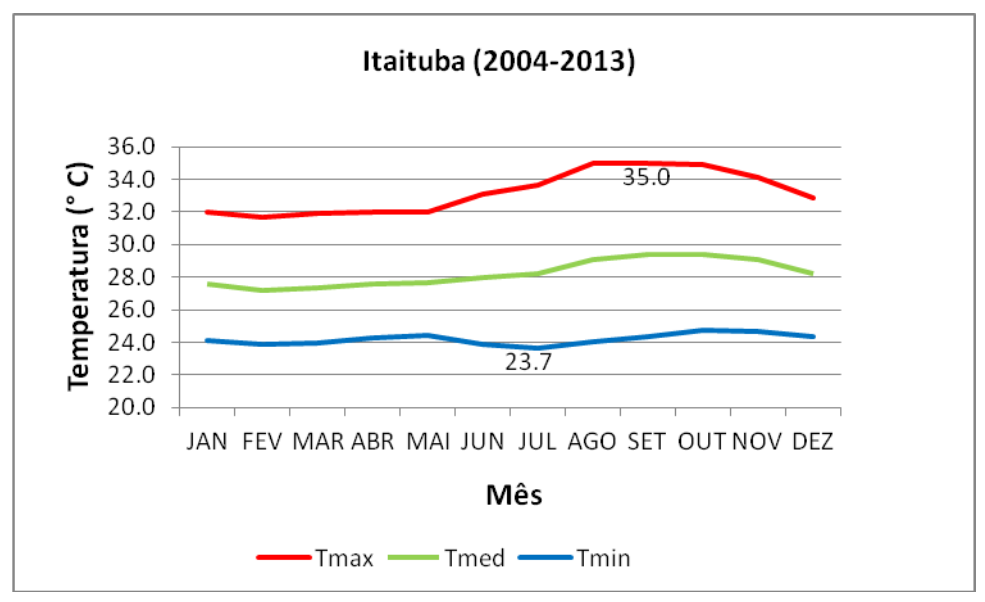

**Figura 9.** Variação de Temperatura do ar na localidade de Itaituba/Pará.

### 2.3.1.3 Umidade relativa do ar

A umidade relativa foi elevada, com valores acima de 69% em todos os meses do ano para as quatro localidades. De acordo a média deste período os valores mais elevados de umidade relativa ocorreram no trimestre mais chuvoso (Fevereiro, março e abril), aproximadamente 87%, em consequência dos menores valores de temperatura neste período devido a alta nebulosidade que impede a radiação de ondas curtas chegarem de forma direta a superfície terrestre e aquecê-la. Ainda com a relação a média do período, os menores valores de umidade relativa ocorreram no trimestre mais seco (Setembro, outubro e novembro), aproximadamente 77%. As Figuras a seguir mostram a variação da umidade relativa média para cada uma das localidades.

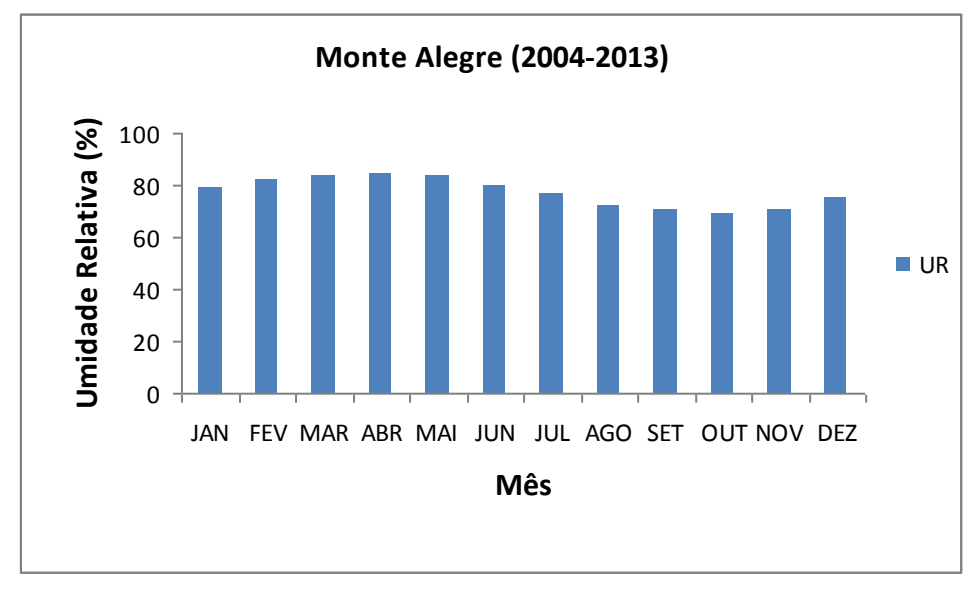

**Figura 10.** Variação da Umidade relativa do ar na localidade de Monte Alegre/Pará.

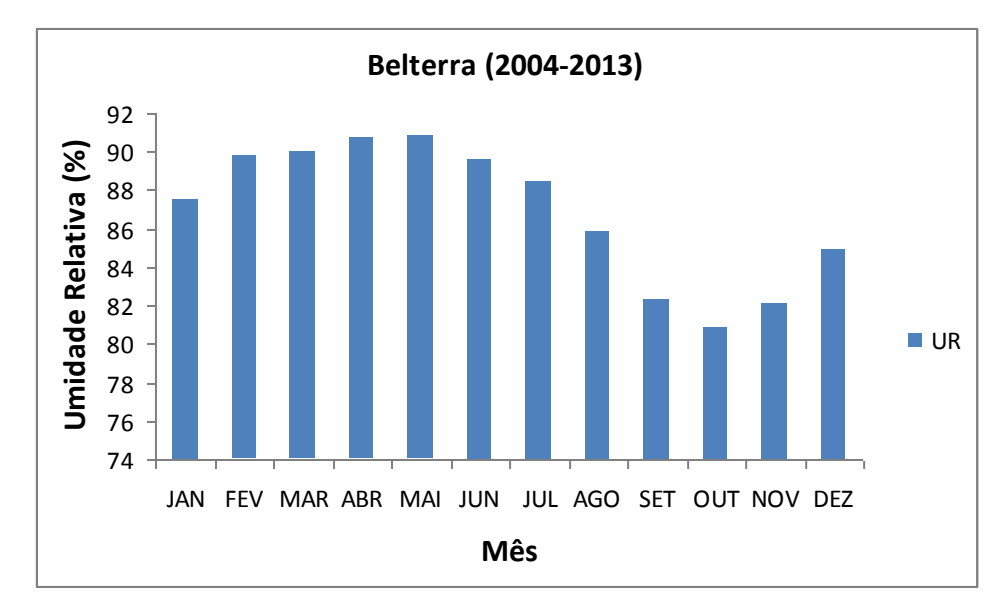

**Figura 11.** Variação da Umidade relativa do ar na localidade de Belterra/Pará.

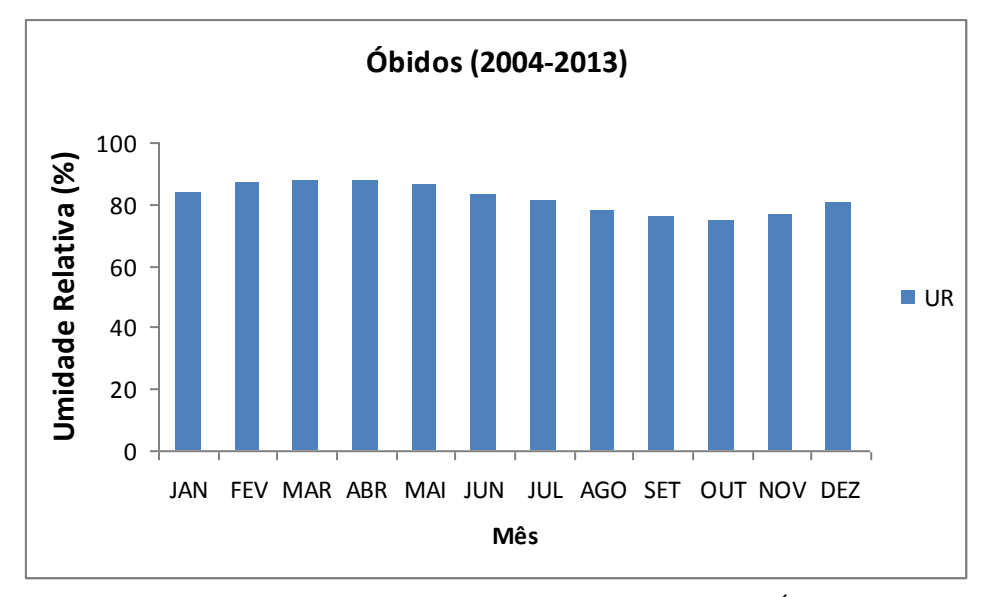

**Figura 12.** Variação da Umidade relativa do ar na localidade de Óbidos/Pará.

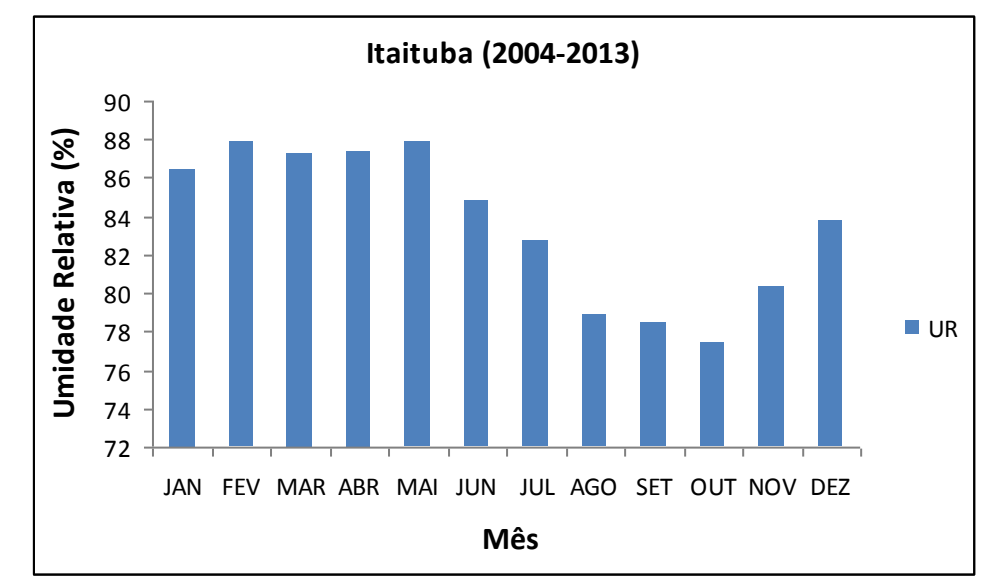

**Figura 13**. Variação da Umidade do ar na localidade de Itaituba/Pará.

### 2.3.1.4 Vento

Para gerar os gráficos de vento foi utilizado o software R versão 3.0.2; onde foi possível obter figuras com a frequência de contagens por direção do vento e sua intensidade nas 4 estações do ano, em cada uma das cidades estudadas.

De acordo a Figura 14 a seguir, pode-se verificar que a maior frequência da ocorrência do vento em Monte Alegre é na direção N-NE durante todo o ano, sendo menos intensos nessa direção e mais fracos entre os meses de março e maio. Em Belterra, a frequência dos ventos é predominante nas direções NE, E e SE, não sofrendo grandes alterações no padrão de vento ao longo do ano conforme pode ser visualizado na Figura 15.

Na Figura 16, pode ser verificado que a predominância de ocorrência dos ventos em Óbidos é na direção SE-S, sendo que também ocorrem ventos nas direções E, NE e N. Em Itaituba, a predominância de direção do vento é no quadrante N-NE, sendo que também ocorrem com uma frequência menor na direção E-SE como pode ser visto na Figura 17.

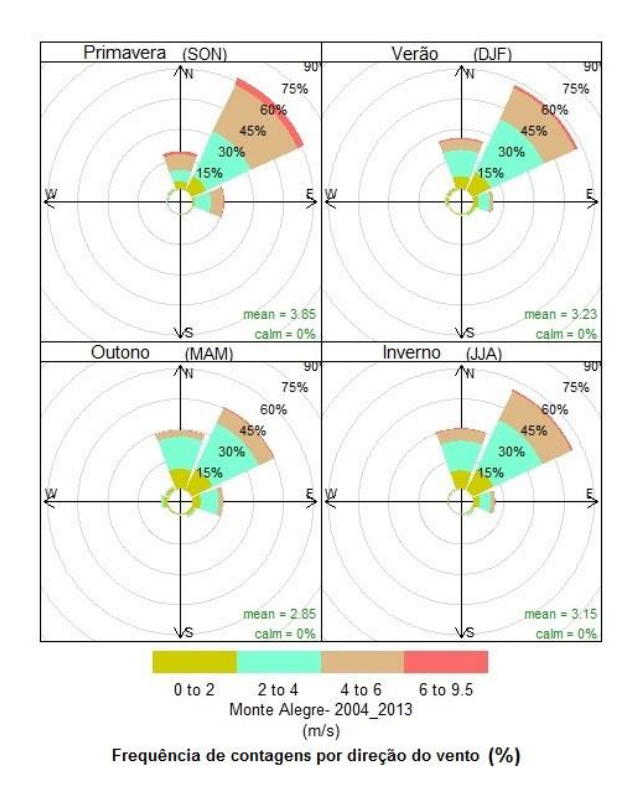

**Figura 14.** Direção e velocidade do vento em Monte Alegre/PA.
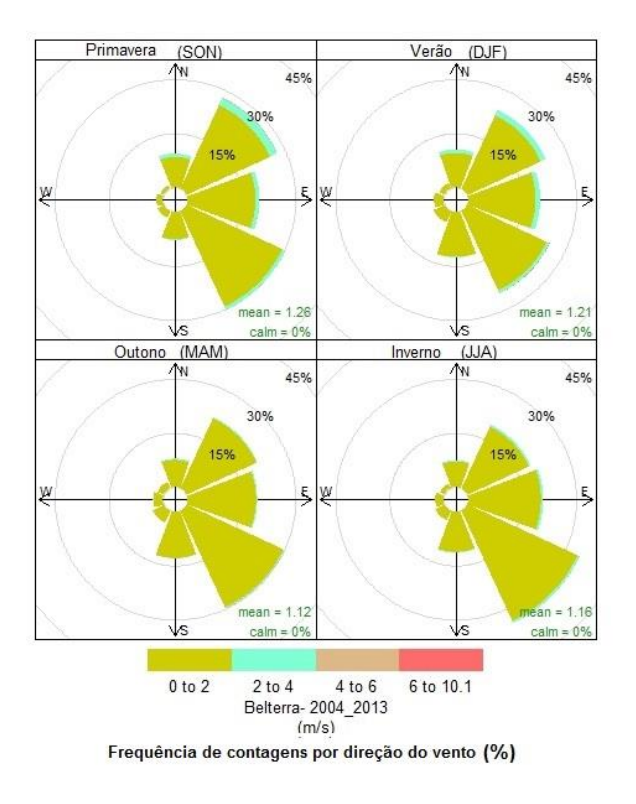

**Figura 15.** Direção e velocidade do vento em Belterra/PA.

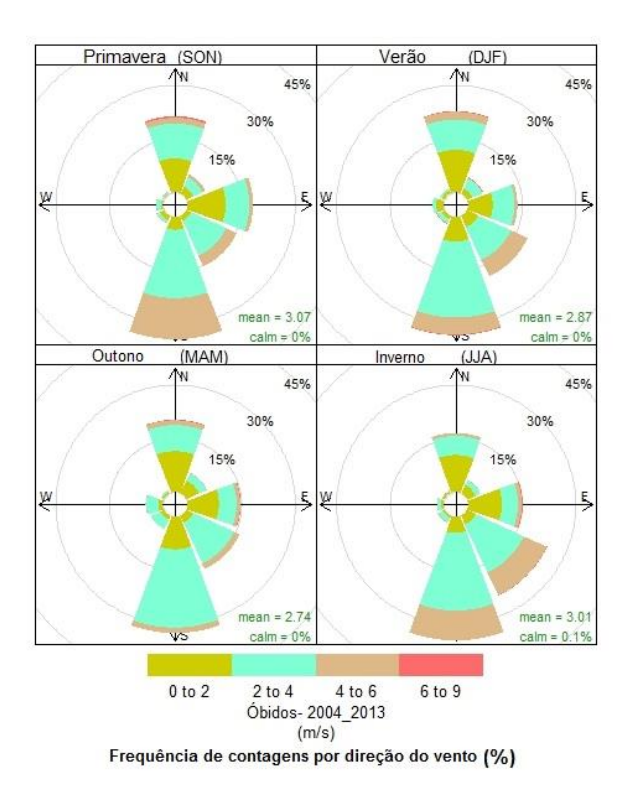

**Figura 16.** Direção e velocidade do vento em Óbidos/PA.

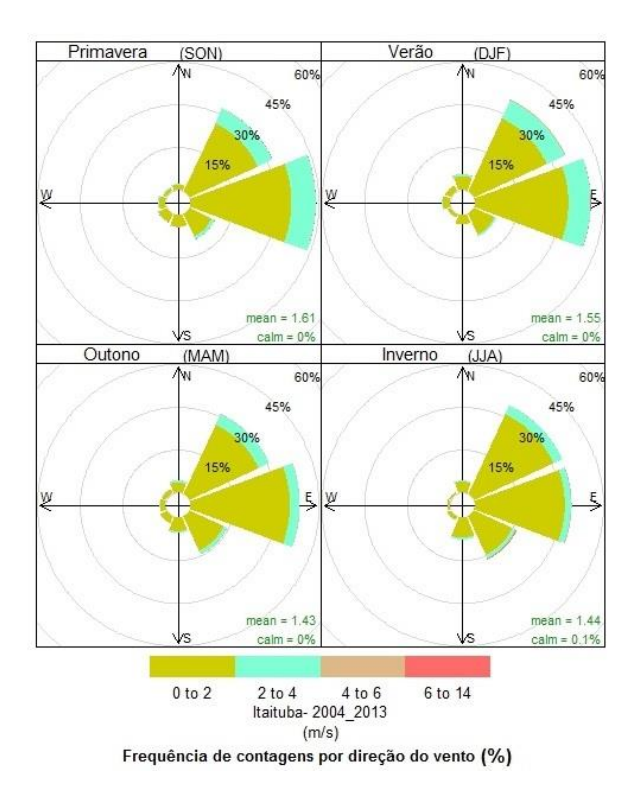

**Figura 17.** Direção e velocidade do vento em Itaituba/PA.

#### **2.4 Características da Vegetação da Região**

A região do município de Santarém tem diversos tipos de grupos de vegetação que variam bastante em função dos tipos de solo e da drenagem hídrica. Segundo o PRIMAZ (1996), as áreas relacionadas à vegetação nativa constituem o elemento de maior representatividade na região de estudo, ocupando uma superfície de 18.334 Km², o que representa 69% de todo o espaço municipal de Santarém. Ocorrendo, principalmente, na parte meridional ao longo das bacias hidrográficas que cortam a região. E podem ser subdividas de acordo suas características em Floresta, Cerrado, Várzea (extremo norte do município). A vegetação do tipo Floresta ocupa abrange 63,66% da área total do município, sendo, portanto, a de maior relevância.

Na região Oeste do Pará, localizam-se duas Unidades de Conservação (UC) muito importantes para esta região com áreas de Floresta nativas. A Floresta Nacional do Tapajós (FLONA do Tapajós-FNT), que abrange 549.066,87 ha da Amazônia, com ocorrência nos municípios de Belterra, Placas, Rurópolis e Aveiro. E a Reserva Extrativista TapajósArapiuns (RESEX) com uma área de 677.513,24 ha situada nos municípios de Santarém e Aveiro (ICMBio 2014). As duas UC's podem ser vistas na Figura 18.

Nos últimos anos, essa região foi objeto de diversos estudos nos mais diversificados segmentos da pesquisa e apresenta uma forte pressão antrópica sobre sua floresta remanescente, fato este grandemente influenciado pela implantação das rodovias Transamazônica (BR-230) ao sul e da BR-163 (Cuiabá-Santarém) ao leste; estas impulsionam a ação de desmatamento, aumentando o crescimento urbanístico desordenado, que contribui com o cenário de impactos ambientais dentro da Amazônia, desmatamento este conhecido como "espinha de peixe" (Alves, 2002; Aragão, 2004).

A FLONA do Tapajós apresenta áreas de floresta primária, situada à leste da BR-163, esta área é circundada por diversas áreas que foram afetadas e ainda continuam sofrendo influência de atividades antrópicas, como agricultura, pecuária e manejo florestal; sendo que a atividade com maior ênfase atualmente é o cultivo de soja, que ocupa uma grande dimensão dentro da região. Outro fato importante a se ressaltar, é que algumas áreas foram abandonas depois de serem utilizadas por alguma destas atividades mencionadas, e atualmente encontram-se num processo de regeneração natural onde a vegetação passa por um processo de sucessão florestal com início em estágio inicial conhecido por capoeira e após uma ou duas décadas, se não houver nova intervenção humana inicia-se uma fase onde a vegetação se estabelece conhecida como floresta secundária onde há características similares a vegetação primária inicial, porém com a presença de espécies novas e muitas vezes ausência de muitas espécies anteriores. Torna-se uma floresta com um potencial ecológico e econômico bem inferior ao original.

O mapa fitoecológico do Projeto Radam - Folha 21A – Santarém, identificou na área da FLONA Tapajós quatro sistemas ecológicos. Em 1994, no âmbito do mesmo programa, foi produzido o Mapa de Ambientes Fito-ecológicos da FLONA do Tapajós e se entorno (MIR/SUDAM/MMA/IBAMA, 1994). Esta versão considerou 12 tipos de vegetação distribuídas em três classes: (i) Floresta Tropical Densa, ocupando 86,31% da área interna da UC e 81,24% na zona de amortecimento; (ii) Floresta Tropical Aberta, ocupando 12,18% na área interna da UC e 18,59% na zona de amortecimento; (iii) Floresta Tropical Pluvial com Palmeiras, ocupando 1,48% da área interna da UC e 0,17% na zona de amortecimento.

Seguindo a terminologia mais recente proposta por Veloso (1991), a Floresta Nacional do Tapajós situa-se, em escala regional, na zona de Floresta Ombrófila Densa, tipo de

vegetação dominante no norte do país e que abrange a maior parte dos Estados do Pará, Amazonas, Amapá e Roraima (IBGE, 1991).

A figura 19 a seguir, representa os tipos de cobertura de vegetação da região Oeste do Pará, mapeamento feito pelo IBGE. Onde se pode visualizar que a maioria da vegetação é natural, composta pelo tipo de Floresta Ómbrofila Densa, com seus subtipos: Aluvial (Da), Terras baixas (Db), Submontana (Ds), Montana (Dm). Mas que também há uma intensa parte da vegetação como sendo Secundária (VsD) representadas pela cor azul no mapa, devido o processo de antropização e crescimento urbano, e das áreas situadas nas vicinais ao longo da BR-163.

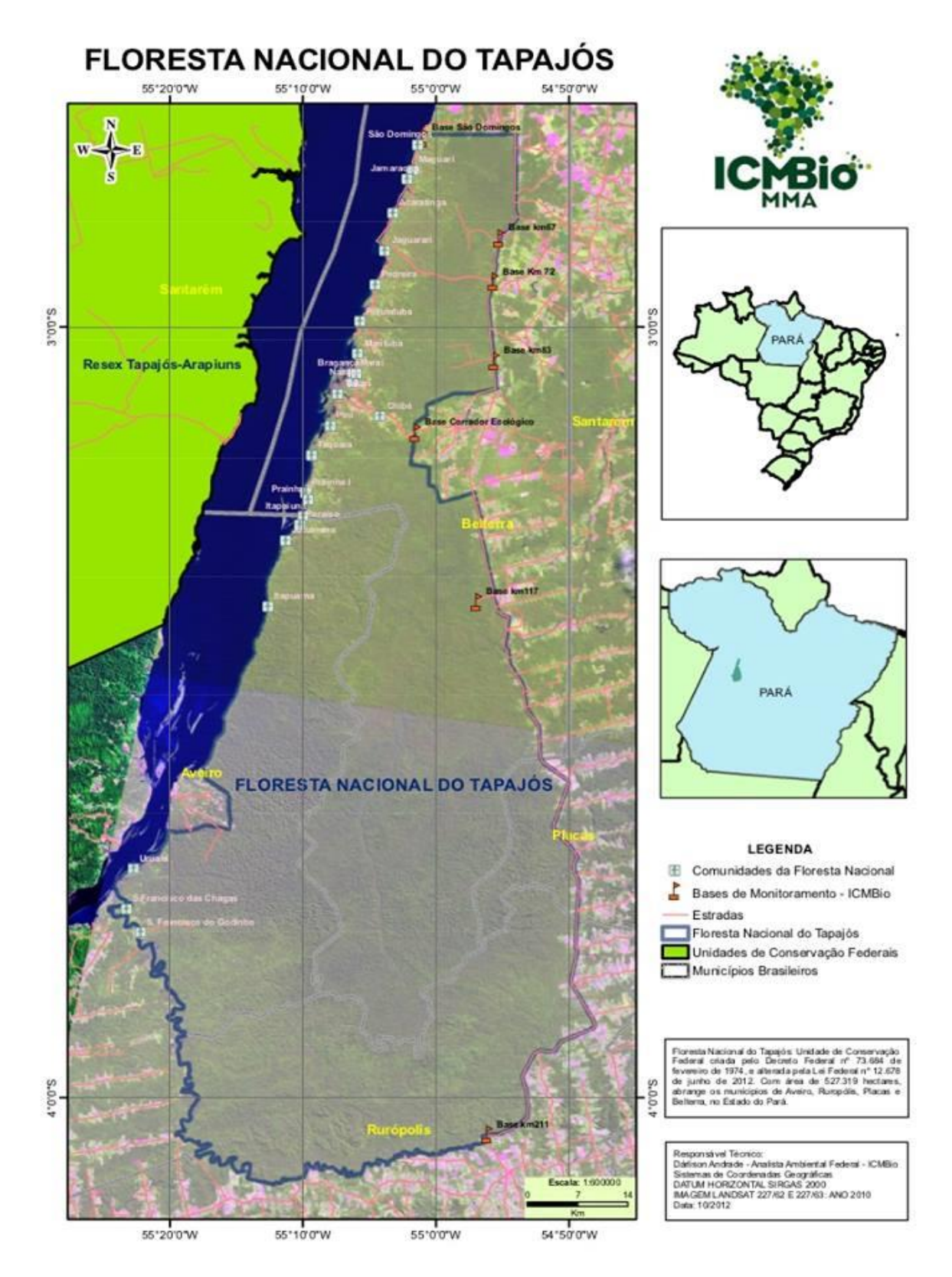

**Figura 18.** Mapa da RESEX Tapajós-Arapiuns e FLONA do Tapajós. Fonte: ICMBio.

![](_page_41_Figure_0.jpeg)

**Figura 19.** Recorte do Mapa de cobertura vegetal do Estado do Pará. Fonte: IBGE

## **2.5 Tipo de Solo da Região**

O relevo da área varia de plano a levemente ondulado. Como se pode verificar na Figura 20 a seguir baseada no mapa do Pará do IBGE, o solo predominante é o Latossolo Amarelo Distrófico, que são solos profundos e de textura muito argilosa, com baixa capacidade de troca catiônica. O segundo tipo de solo predominante é argiloso vermelhoamarelo distrófico, ocorrendo também algumas manchas de solos arenosos, geralmente nos fundos dos vales de drenagem, também ocorre com menor proporção os solos neossolo e gleissolo e também Podzólico Vermelho Amarelo, este último que se encontra distribuído em região declivosa.

![](_page_42_Figure_2.jpeg)

**Figura 20.** Recorte do Mapa de tipos de solo do Estado do Pará. Fonte: IBGE

## **2.6 Geologia da Região**

A região encontra-se, em sua maioria, na Unidade estratigráfica denominada Formação de Barreiras. As rochas desta formação são arenitos finos e folhetos cinza-calcífero. A formação Barreiras é constituída grande parte por sedimentos continentais vermelhos e formados por intercalações de arenitos e argilitos com conglomerados subordinados. Os arenitos são finos e médios, geralmente com estratificação cruzada, tendo cores vermelhas e variadas, cauliníticas, friáveis (Damasceno, 2001).

#### **2.7 Hidrografia**

A região Oeste do Pará possui a presença de dois, dos dez rios mais importantes da região Amazônica em termos de áreas de drenagem. Um deles é o rio Tapajós, este faz limite a leste com a FLONA do Tapajós e tem uma área de drenagem estimada em 490 mil Km², com uma vazão de 1,35 mil m<sup>3</sup>/segundo. Na foz do rio Arapiuns, o rio Tapajós apresenta mais de 40 Km de largura. Outro rio muito importante que banha a região é o rio Amazonas, que se encontra na frente da cidade de Santarém com o rio Tapajós.

Internamente, a FNT apresenta uma rede hidrográfica dividida entre as calhas do Rio Tapajós a oeste e a bacia do Rio Curuá-Una a leste. Na região de declive encontra-se a nascente do rio Mojú, tributário do rio Curuá-Una, cuja foz é no rio Amazonas.

![](_page_44_Figure_0.jpeg)

**Figura 21**. Mapa da bacia hidrográfica do Estado do Pará. Fonte: IBGE

#### **2.8 Balanço de radiação**

A vida no Planeta Terra seria remota, pelo menos da forma existente, caso a atmosfera não apresentasse suas características peculiares como o conjunto de gases, vapor d'água e partículas que envolvem o globo terrestre. Esta característica particular é que a diferencia dos demais Planetas do Sistema Solar (Mendonça e et al, 2007).

Dentre os elementos meteorológicos mais importantes para os processos de interação entre a atmosfera e biosfera, temos a radiação solar que é a fonte de energia do Planeta, seja na forma de luz ou calor, para os processos biológicos e meteorológicos que ocorrem na superfície do planeta Terra, sendo esta energia emitida na forma de radiação eletromagnética. A quantidade total de energia recebida pela Terra é determinada pela projeção da sua superfície sobre um plano perpendicular à propagação da radiação, como a Terra tem uma inclinação com relação a sua elíptica e ainda considerando que o Planeta gira em torno do seu próprio eixo, a energia solar é distribuída de forma desigual sobre a superfície terrestre ao longo do ano. Assim, os locais com latitudes mais baixas e mais próximas ao plano do equador possuem maior quantidade de radiação solar disponível e distribuída quase que de forma homogênea ao longo do ano, latitudes médias já começam a apresentar uma heterogeneidade e apresentam as estações do ano bem definidas, já nas latitudes altas, alguns locais recebem uma intensidade de radiação solar apenas nos solstício de verão, enquanto no solstício de inverno recebem pouca radiação e nos pólos, por exemplo, a quantidade de radiação solar no solstício de inverno chega até ser nula, enquanto que no solstício de verão os dias são predominantemente de insolação com ausência da noite (Mendonça e et al, 2007).

Essas diferenciações de quantidade de radiação solar que chega até a superfície terrestre é que ocasiona os diferentes tipos de clima e tempo dentro do Planeta Terra. Devido à presença de gases no ar atmosférico, bem como partículas sólidas e líquidas em suspensão, a energia proveniente do sol em ondas eletromagnéticas, sofre alterações de intensidade por absorção, reflexão e/ou transmissão. A transferência de energia é uma das mais importantes interações entre a biosfera e atmosfera. Este transporte é muito complexo em se tratando de área com vegetação de alto porte, em floresta tropical úmida, como é o caso da Amazônia. A reflexão ocorre quando parte da radiação que atinge uma superfície é enviada de volta, sendo a fração de radiação incidente que é refletida por uma superfície caracterizada como albedo, que é a capacidade de um corpo em refletir a radiação incidente sobre ele. Através da absorção, a radiação é convertida em calor. Os gases, por exemplo, são bons absorvedores e tem um papel fundamental no aquecimento da atmosfera. A transmissão é a passagem do feixe radiativo por um meio, com ou sem mudança da direção do feixe.

De maneira geral, aproximadamente 50% da energia solar que chega ao topo da atmosfera alcança a superfície terrestre, e grande parte desta energia que alcança a superfície é irradiada para a atmosfera em forma de radiação de ondas longas, com comprimentos de onda maiores que a radiação solar, estes situados no intervalo do infravermelho (1 m a 30 m). O vapor d'água e dióxido de carbono são os principais absorvedores neste intervalo de cumprimento de onda (Mendonça et al, 2007).

Podemos ainda analisar a seguinte situação: a atmosfera é transparente à radiação solar, denominada de onda curta, e absorve mais as ondas longas descritas anteriormente. Por isso, a superfície do Planeta Terra é a maior fonte de calor para a atmosfera. O balanço de ondas curtas e ondas longas é chamado de Balanço de Radiação Global, o qual seu estudo é essencial para se compreender as trocas de energia entre atmosfera e superfície terrestre, assim como o fenômeno natural do efeito e estufa, além de contabilizar a energia disponível

para processos físico-químicos como, por exemplo, a fotossíntese dos seres vivos clorofilados (Liou, 2002).

As trocas de calor em superfície afetam o comportamento do tempo e clima na Terra (Bastiaanssen et al., 1998). Estes processos radiativos em superfície afetam diretamente a redistribuição de calor no solo e a atmosfera. As trocas de energia entre vegetação-atmosfera, por meio das componentes do balanço de radiação e dos fluxos de calor sensível (H) e latente (LE), são essenciais para a modelagem climática, sendo que a magnitude desses fluxos e de suas variações, em períodos menores do que um dia, são importantes na parametrização e calibração de modelos de circulação global e em intervalos maiores, podem ser utilizadas em modelos de impactos climáticos globais (Sellers et al., 1989).

De acordo Mendonça et al (2007), para entender melhor as relações entre a superfície da Terra e a baixa atmosfera, constrói-se um sistema aberto chamado Sistema Superfície-Atmosfera (SSA), cujas interações de seus componentes controlam os fluxos de matéria e energia que nele ocorrem.

Os fenômenos climáticos produzidos na Troposfera (baixa atmosfera) resultam dos processos de transferência, transformação e armazenamento de energia e matéria que ocorrem no ambiente formado entre Superfície-Atmosfera e que correspondem ao SSA. Praticamente todos os fenômenos que ocorrem no SSA têm inicio com a entrada da radiação solar no topo da atmosfera.

Os processos de condução, convecção, advecção, condensação e radiação desempenham importante papel no fluxo de energia do SSA, sendo responsáveis pelo aquecimento do ar na camada da Troposfera.

A condução consiste na transferência de calor por contato entre dois corpos com distintas temperaturas, de modo que o corpo mais quente cede calor para o mais frio. Na convecção, a transferência de calor ocorre por meio do deslocamento vertical das correntes de ar. Uma superfície quente aos transferir calor por contato e/ou radiação para o ar adjacente, promove o aumento dos movimentos cinéticos de suas moléculas que se expandem e torna o ar menos denso do que o ar frio de entorno. Desta forma, menos pesada que o ar frio acima, essa porção aquecida eleva-se, e essa ascensão é compensada por um movimento descendente do ar frio que conduz à troca vertical de energia entre diferentes níveis da Troposfera.

A advecção ocorre quando um volume de ar é forçado a deslocar-se horizontalmente, como consequência da existência de um gradiente de pressão entre áreas de maior pressão para áreas de menor pressão, levando consigo as características térmicas da superfície sobre a qual repousava.

O processo de condensação transfere para o ar quantidades considerável de energia que foram consumidas do ambiente durante a evaporação da água da superfície, e envolve a transformação do calor latente mantido pela molécula de vapor em calor sensível, que é conhecida como liberação de calor latente (Mendonça et al, 2007).

A radiação é o principal modo de propagação de energia no SSA, uma vez que é por meio dela que a energia do sol chega à Terra. Essa radiação incidente no topo da atmosfera é o *input* do sistema (entrada de energia), e os processos de radiação, emissão, reflexão, transmissão e absorção são os principais responsáveis pelos fluxos entre a superfície e a atmosfera. O trânsito desses fluxos pode ser contabilizado por meio do balanço de radiação médio anual para o Planeta.

Apesar dos processos de transferência de energia ocorrerem de forma simultânea, costuma-se estudá-los de maneira distinta:

- aqueles que envolvem as *ondas curtas,* faixa que compreende os menores comprimentos de onda, e estão relacionados à radiação solar;

- aqueles que envolvem as radiações de *ondas longas,* compreende a faixa do infravermelho, e estão relacionados à radiação terrestre; e

- aqueles que envolvem a transferência de energia por convecção.

Todo corpo com uma temperatura superior a -273ºC (ou 0 K) possui energia, e emite radiação. Desta forma, a quantidade de radiação emitida por um corpo dependerá de sua temperatura, de modo que a energia irradiada será proporcional à quarta potência da sua temperatura (Lei de Stefan-Boltzmann).

Portanto a emissão de energia pode ser calculada através da seguinte fórmula:

$$
E = \varepsilon \sigma T_0^4 \tag{1}
$$

Onde  $\sigma$  é a constante de Stefan-Botlzmann e vale 5,67.10-8 W.m-<sup>2</sup>.K-<sup>4</sup>, e  $\varepsilon$  é a emissividade do corpo e tem valor próximo à unidade.

A quantidade de energia que atinge o topo da atmosfera corresponde em média a 2 cal/cm²/min ou 338 W/m² (Ki), e é considerada como o total de energia que entra no SSA, portanto, 100% (Rotty & Mitchell, 1974).

Os processos de absorção e reflexão de radiação desempenham importante papel no fluxo de energia do SSA, sendo os processos principais pelo balanço de radiação neste sistema.

A Figura 22, a seguir, mostra a contribuição média de cada um destes processos em valores percentuais de Ki. Sendo este balanço radiativo médio de onda curta:

$$
\frac{\overline{K}_{i}}{100\%} = \frac{K \uparrow_{nuvens}}{19\%} + \frac{K \uparrow_{atm}}{6\%} + \frac{K \uparrow_{Ierra}}{3\%} + \frac{K *_{nuens}}{5\%} + \frac{K *_{atm}}{20\%} + \frac{K *_{Ierra}}{47\%}
$$

**Figura 22.** Valores médios dos componentes do balanço de radiação de onda curta (adaptado de Acevedo, 2003).

Após atravessar a atmosfera, os valores de energia são alterados e praticamente 50% entram no sistema, o restante interage com a própria atmosfera devido as características físico-químicos de seus componentes. Desses 50% que interage, praticamente a metade é interceptada pelas nuvens devido aos seus valores de albedo, e forçam 19% a serem perdidos para o espaço por reflexão, absorvendo somente 5%. A maior parte dos 26% de energia restante é retida pelos demais componentes da atmosfera (20%), de modo que somente 6% de energia é refletida para fora do sistema. O ganho individual da atmosfera nessa fase do balanço corresponde, portanto, a apenas 25%, denotando uma pequena participação direta das ondas curtas em seu aquecimento (Figura 23).

![](_page_49_Figure_0.jpeg)

**Figura 23.** Diagrama esquemático da distribuição anual média da energia solar no sistema Terra-Atmosfera, onde os valores são expressos como porcentagens da média anual de radiação incidente no topo da Atmosfera. Fonte: Adaptado de santin

(1987).

Dos 50% restantes que conseguem atingir a superfície do Planeta, 3% são refletidos para o espaço, evidenciando uma capacidade de absorção da superfície (47%) maior do que a da própria atmosfera (25%).

A propriedade de refletir a radiação de ondas curtas que chega à superfície é denominado de albedo ou coeficiente de reflexão, que é definido como a razão entre a radiação refletida e a radiação global incidente na superfície (equação 2),

$$
alb = \frac{K\uparrow}{K\downarrow} 100\tag{2}
$$

Onde: *alb* é o albedo (%); K↓ a radiação incidente e K↑ a radiação refletida pela superfície.

As componentes do balanço são *K*↓ (radiação incidente de onda curta), *K*↑(radiação de onda curta refletida pela superfície), *L*↓ (radiação de onda longa emitida pela atmosfera para a superfície), *L*↑ (radiação emitida pela superfície em onda longa).

O balanço destas quatro componentes, ou seja, a soma delas, determina a radiação líquida (Q\*) e o balanço radiativo superficial, de acordo a equação 3.

$$
\mathbf{Q}^* = (\mathbf{K} \downarrow - \mathbf{K} \uparrow) + (\mathbf{L} \downarrow - \mathbf{L} \uparrow) \tag{3}
$$

A Atmosfera terrestre funciona como uma máquina de calor, que transforma sua energia disponível em movimentos de massas de ar, onde todo o combustível para esta "máquina" é fornecido pelo sol. Resumidamente, temos que aproximadamente 25 % da energia é absorvida diretamente pela atmosfera e 28% é refletida pelas nuvens ou por partículas em suspensão e pela própria superfície. O resto, aproximadamente 47%, passa através da atmosfera e é absorvido pela superfície. Posteriormente esta energia é transferida de volta, por movimentos convectivos, para as primeiras centenas de metros da atmosfera.

A mudança no uso da terra pode contribuir para as alterações no albedo das superfícies, estas alterações podem gerar mudanças em algum dos componentes que compõem o balanço de radiação superficial, seja de onda curta ou onda longa. O que provocaria mudanças nos fluxos de energia (H) calor sensível e (LE) calor latente, modificando a temperatura e umidade do ar e consequentemente afetaria os processos de formação de nuvens. Se a alteração da superfície for a retirada da cobertura vegetal, pode ser ocasionado uma redução da evapotranspiração e consequentemente alteração nos regimes de precipitação pluviométrica.

O balanço de energia é fundamentado no principio físico da conservação de energia e se relaciona com os fluxos de energia disponível na superfície (Q\*) com a energia utilizada, principalmente para o fluxo de calor latente (LE) na evaporação e o fluxo de calor sensível (H) nas variações de temperatura do ar e do solo e/ou cobertura vegetal (G) e na energia armazenada na biomassa e no ar (S), (Galvão & Fisch, 2000; Moore & Fisch, 1986).

$$
Rn = H + LE + G + S \tag{4}
$$

## **2.9 Processo de formação de Nuvens**

Antes de começar a falar sobre o processo de formação de nuvens, é importante primeiramente se definir o seu conceito. Portanto, segundo a OMM (Organização Meteorológica Mundial), nuvem é o conjunto de vapor d'água condensado e cristais de gelo em suspensão presentes na atmosfera. Para a formação das nuvens é necessário a presença de três elementos na atmosfera: vapor d'água, resfriamento do ambiente e núcleos de condensação, estes núcleos são constituídos de substancias higroscópicas. O processo de condensação ocorre quando o ar se resfria e a parcela de ar sofre uma ascensão adiabática.

Os processos que podem favorecer a formação das nuvens, portanto, a ascensão adiabática são: convecção, convergência, elevação topográfica e levantamento frontal. Sendo que na região Amazônica a convecção é a principal responsável pela formação das nuvens, e consequentemente da precipitação destas nuvens (Wallace e Hobbs, 2006).

![](_page_51_Figure_1.jpeg)

Frente quente

**Figura 24.** Figura ilustrativa representando a formação de nuvens. Fonte: [Imagem extraída do site http://www.telescopiosnaescola.pro.br/mne/Nuvens/formacao\_nuvens.pdf]

A convecção é um processo de transferência de calor da superfície para a atmosfera (fluxo de calor latente-evaporação e condensação de água). Se a camada superior da atmosfera for estável, o crescimento vertical será diminuído e será formado *cumulus* de bom tempo, no entanto, se esta camada estiver sofrendo um processo de instabilidade o crescimento vertical é tão intenso que promove o desenvolvimento vertical das nuvens até atingir altos níveis da troposfera, formando *cumulus congestus* ou *cumulonimbus,* que poderão ocasionar mau tempo, dando origem a chuvas que poderão ser ou não acompanhadas de trovoadas, raios, trovões, granizos,etc.

As chuvas de origem térmica ou convectivas são produzidas pela ascensão energética de ar fortemente aquecido pelo processo de convecção descrito anteriormente. A chuva deste tipo se caracteriza por chuva forte e de curta duração. As chuvas de origem orográfica ou de relevo são produzidas pela ascensão do ar aos arredores das montanhas expostas a ventos úmidos. O ar dentro da parcela é inicialmente quente e úmido, e a medida que esta parcela de ar sobe pelas encostas, se resfria adiabaticamente, o que produz a saturação do vapor e possibilitando a formação de nuvens *estratiforme* e *cumuliformes,* na continuidade do

processo de elevação da parcela a tendência é a condensação destas nuvens formadas sobre determinada região, que tem como características os locais a barlavento das montanhas serem comumente mais chuvosos, enquanto os locais a sotavento são mais secos e onde o ar é forçado a descer, por isso o processo de formação de nuvens se torna mais dificultoso nestes locais (Wallace e Hobbs, 2006).

As chuvas de origem frontal estão associadas à ascensão do ar úmido em áreas de baixa pressão, para onde existe uma convergência das massas de ar. Quando as massas de ar apresentam contrastes de temperatura e umidade estabelecem-se superfícies frontais que favorecem a subida do ar mais quente sobre o mais frio e consequentemente a formação de nuvens de chuva.

![](_page_52_Picture_2.jpeg)

**Figura 25.** Representação dos três tipos de formação de chuva. [imagem extraída do site http://professoralexeinowatzki.webnode.com.br/climatologia/chuvas].

# **3. MATERIAL E MÉTODOS**

Neste trabalho foram aplicadas técnicas de modelagem numérica de altíssima resolução através do modelo BRAMS, juntamente com imagens de satélite para estudo do Índice de vegetação por diferença normalizada- NDVI acoplado no modelo, tais imagens foram provenientes de vários satélites ambientais e que são disponibilizados no site do INPE/CPTEC, usando os dados NDVI/MODIS através do sítio **[\(brams.cptec.inpe.br/inputdata/ndvimodis\)](http://brams.cptec.inpe.br/inputdata/ndvimodis)**. A disponibilidade de algumas estações meteorológicas instaladas em locais estratégicos da região permitiu fazer o comparativo entre os resultados obtidos pelo modelo . e os dados meteorológicos observacionais oriundos das estações meteorológicas de superfície , estas estações de superfície utilizadas são do Instituto Nacional de Meteorologia (INMET), e seus dados são disponibilizados no sítio: **[http://www.inmet.gov.br/portal/index.php?r=bdmep/bdmep.](http://www.inmet.gov.br/portal/index.php?r=bdmep/bdmep)** Neste trabalho os dados utilizados foram das estações dos municípios de Belterra, Óbidos, Itaituba e Monte Alegre/PA. E também foram utilizados dados da torre micrometeorológica situada em floresta primária localizada a aproximadamente 67 Km de Santarém-PA

A metodologia consistiu em executar o modelo numérico, atividade que ocorreu inicialmente no LabPADA (Laboratório de Processamento de Dados Ambientais), este laboratório está localizado dentro da UFOPA (Universidade Federal do Oeste do Pará). E posteriormente prosseguiu no Laboratório de Recursos Hídricos- Departamento de Engenharia Agrícola e Solos (DEAS) da UFAM em Manaus-AM. Em ambos os locais foram elaborados os prognósticos numéricos do período de Julho de 2010 a Outubro de 2010 e de Dezembro de 2010 a Março de 2011, denominados de período seco e período chuvoso, respectivamente, para o município de Santarém e áreas adjacentes. Para tanto, foi utilizado o modelo numérico BRAMS, versão 4.2 a qual é a versão mais atualizada e que está disponível no sítio **http://brams.cptec.inpe.br.**

Com o intuito de cobrir a totalidade espacial da região foram usadas duas rotinas experimentais assimilando dados disponibilizados pelo CPTEC; com 32 níveis verticais, sendo destes 7 em profundidades no solo. Os parâmetros de superfície, como tipo de solo, vegetação, NDVI, temperatura da superfície do mar (TSM ou SST- Sea Surface Temperature), que foram utilizados; são aqueles recomendados e disponibilizados pelo sítio de internet, acima citado. O motivo pela escolha de tal grade é fruto da relação custo computacional versus resolução espaço-temporal, considerando que o aumento das resoluções

causa um acréscimo significativo no tempo de processamento, o que poderia comprometer a geração e disponibilização dos resultados, dado o tempo útil para a realização da pesquisa. E ainda considerando que a metodologia que foi utilizada neste estudo consiste em uma primeira aproximação da aplicação de modelagem numérica adaptada para esta região.

A execução do modelo BRAMS consistiu em construir cenários usando tipos diferentes de entrada na parametrização solo/vegetação, alterando o NDVI. No primeiro momento foi utilizado o NDVI climatológico existente na base de dados do próprio modelo e posteriormente foi desativado do modelo a parametrização NDVI. Desta forma, foram obtidos diferentes cenários que mostraram a influência da cobertura vegetal na geração de informação de fluxos de calor sensível e latente (Convecção), além das variáveis precipitação, temperatura do ar a 2 metros da superfície e direção do vento.

![](_page_54_Figure_2.jpeg)

Figura 26. Comparação entre resultados do NDVI (índice de vegetação por diferença normalizada) do modelo BRAMS.

O modelo foi rodado 4 vezes, de onde foram criados 2 cenários: Período seco (4 meses) e período chuvoso (4 meses). O período seco consistiu dos meses julho, agosto, setembro e outubro de 2010 e o período chuvoso consistiu dos meses dezembro de 2010, janeiro, fevereiro e março de 2011. Para cada cenário o modelo foi rodado testando a parametrização de solo/vegetação com a criação de duas situações, a primeira com a parametrização solo/vegetação ativa no modelo utilizado o NDVI climatológico que foi denominada de 'COM NDVI', e na segunda situação foi rodado o modelo sem a parametrização solo/vegetação e foi denominada 'SEM NDVI'. A seguir (Figura 27), pode ser

visualizado o fluxograma desta pesquisa, passo a passo até se obter os resultados que onde são analisados utilizando o software GRADS.

![](_page_55_Figure_1.jpeg)

**Figura 27.** Fluxograma da pesquisa.

## **3.1. Descrição da área de estudo**

A área de estudo compreende uma região com 3,5 x 3,5 graus, ou seja, aproximadamente 388,5 x 388,5 km ou  $150.932,25 \text{km}^2$ ; com a grade centrada no município de Santarém-PA. As coordenadas geográficas da sede deste município é 02º 26'22" S e 54º 41'55" W. Esta região é bastante representativa, apresentando contrastes fortes entre os percentuais de terra e água, e com predominância de vegetação primária com diferentes características, como descrito anteriormente.

![](_page_56_Figure_0.jpeg)

**Figura 28.** Área de estudo: Município de Santarém e região Oeste do PA.

![](_page_56_Figure_2.jpeg)

**Figura 29:** Área de estudo do projeto visualizada pelo Grads, grade centrada no município de Santarém-PA.

### **3.1.1 Torre micrometeorológica Km 67**

Foram utilizados dados da torre micrometeorológica que está situada na Floresta Nacional do Tapajós, mas especificamente do Km 67 da Rodovia BR-163 (Santarém-Cuiabá) com as seguintes coordenadas geográficas: 54º 58' W e 02º 51' S. Esta torre faz parte do Programa de Grande Escala da Biosfera-Atmosfera na Amazônia (LBA) e possui informações meteorológicas de mais de uma década deste local. Para este trabalho foram utilizados apenas os dados de Calor sensível e calor latente, a fim de comparar com o modelo numérico meteorológico.

Os dados utilizados foram do mesmo período rodado pelo modelo BRAMS, Julho a Outubro de 2010 e Dezembro de 2010 a março de 2011.

![](_page_57_Picture_3.jpeg)

**Figura 30.** Torre micrometeorológica do Km 67, (a) sensores de radiação; (b) perfil da torre.

## **3.1.2 Localização das Estações**

Na tabela 3 estão relacionadas todas as estações do INMET que foram utilizadas neste trabalho, nela estão descritas as coordenadas de localização e a altitude. No momento da escolha dos pontos (estações) que seriam utilizados (Figura 31), procurou-se distribuí-los pela região ao longo dos rios Amazonas (Monte Alegre e Óbidos) e Tapajós (Belterra e Itaituba), além disso estas estações estão circundando a região do município de Santarém, onde a grade está centrada.

Assim como para a torre micrometeorológica, a série de dados utilizados também foram do período rodado pelo modelo BRAMS, Julho a Outubro de 2010 e Dezembro de 2010 a março de 2011.

| <b>Cidade</b> | Estação | <b>Altitude</b> | Latitude          | Longitude          |
|---------------|---------|-----------------|-------------------|--------------------|
|               |         |                 |                   |                    |
| Belterra      | 82246   | 175.74 m        | $-2.6333^{\circ}$ | $-54.95000$ °      |
| Itaituba      | 82445   | $45 \text{ m}$  | $-4.2833^{\circ}$ | $-56.0000$ °       |
| Monte Alegre  | 82181   | 145.85 m        | $-2.0000$ °       | $-54.0833$ °       |
| Óbidos        | 82178   | 37 <sub>m</sub> | $-1.9166^{\circ}$ | $-55.5166^{\circ}$ |

**Tabela 3.** Localização das estações do INMET.

A Figura 31 mostra a distribuição das estações meteorológicas de superfície, a localização da torre do Km 67 e a localização da cidade de Santarém-PA.

![](_page_58_Figure_4.jpeg)

**Figura 31.** Localização das estações meteorológicas de superfície do INMET e da Torre do Km 67.

## **3.2 NDVI/LANDSAT**

Neste trabalho também foi utilizada a análise quantitativa das classes de vegetação urbana e rural dentro da região de estudo, obtidas a partir da classificação de imagens NDVI do satélite LANDSAT.

Para a realização deste estudo de NDVI nesta região foram utilizadas cenas (imagem de satélite) do sensor TM/LANDSAT-5 bandas 3 e 4 dos anos de 1991 e 2010.

![](_page_59_Picture_74.jpeg)

Utilizou-se o software Quantum-Gis 2.2, baseado no Sistema de Informação Geográfica, para o processamento da imagem de satélite e confecção de figuras.

# **4. RESULTADOS E DICUSSÃO**

Nesta seção será apresentado no item 4.1 os resultados do modelo para as variáveis precipitação (mm), calor sensível (W.m<sup>-2</sup>), calor latente (W.m<sup>-2</sup>), temperatura do ar a 2 m da superfície (ºC) e direção do vento superficial (linhas de corrente), esses resultados foram comparados entre os dois cenários do modelo 'COM NDVI' e 'SEM NDVI' e posteriormente ambos foram comparados com os dados de superfície (INMET) para variáveis precipitação, temperatura e vento, e as variáveis calor sensível e calor latente foram comparadas com dados da torre micrometeorológica do Km 67. A seção 4.1 foi subdividida em duas seções: 4.1.1, com análises da estação seca de 2010 e 4.1.2, com análises da estação chuvosa 2010-2011.

E finalizando com a seção 4.2, onde será apresentada uma análise temporal do NDVI na região Oeste do Pará, comparando imagens de satélite do ano de 1991 e 2010.

#### **4.1 Resultados do modelo e suas comparações com estações de superfície**

Os resultados a seguir correspondem a análises realizadas para o intervalo de Julho a Outubro de 2010 caracterizando o período seco, e posteriormente para o intervalo de Dezembro de 2010 a Março de 2011 caracterizando o período chuvoso da região em questão. Os gráficos apresentados foram gerados utilizando o software GRADS após a finalização da rodada do modelo BRAMS. As figuras de precipitação de superfície, utilizadas para comparação, são provenientes de boletins elaborados em parceria entre INMET, ANA/CPRM e SEMA-PA.

4.1.1 Estação Seca 2010

#### 4.1.1.1 Variável Precipitação

As variações de precipitação avaliadas pelo modelo BRAMS para o mês de julho de 2010 são apresentadas nas Figuras 32a e 32b. Comparando essas duas figuras, pode ser verificado que houve uma diferença no valor da escala do extremo máximo na ordem de 290 mm, o modelo 'SEM NDVI' teve valores de precipitação maiores para a região Oeste do Pará. As Figura 32c e 32d mostram os volumes mensais de chuva em estações meteorológicas de superfície registrados e interpolados. Através dessas figuras podemos verificar que na região Oeste do Pará os valores de precipitação foram superiores a 94 mm e inferiores a 227 mm. Ainda no mês de julho, analisando apenas a região Oeste do Pará, o modelo sem o parâmetro NDVI se aproximou mais dos valores observados em superfície, obtendo valores entre 50 a 200 mm.

No mês de agosto de 2010, a diferença nos valores do extremo máximo da escala entre as duas simulações foi menor, na ordem de 50 mm como pode ser verificado nas Figuras 33a e 33b. Para a região Oeste do Pará as duas simulações do modelo com ambos os parâmetros foram bastante similares, com o máximo valor de precipitação entre 30 e 50 mm; porém quando comparadas ambas as simulações com as Figuras 33c e 33d observou-se que estas foram diferentes dos valores medidos em superfície, que tiveram valores de precipitação variando entre 07 e 91 mm para esta mesma região. Por outro lado, ao analisar a média de precipitação das estações de superfície da região, obtive-se um valor médio de 55 mm, desta forma, podemos descrever que o modelo 'SEM NDVI' (0-50 mm) foi mais similar aos valores observados e medidos pela estação de superfície.

Em setembro de 2010, a precipitação simulada entre os dois parâmetros pode ser observada através das Figuras 34a e 34b. Observou-se uma diferença na escala máxima das duas figuras na ordem de 160 mm, sendo que a Figura 34b gerou valores maiores de precipitação para a região Oeste do Pará, onde foi observado variação entre 0 a 150 mm, enquanto que na rodada 'COM NDVI' (Figura 34a) a precipitação nessa região não foi superior a 80 mm. Comparando estas duas figuras com a Figura 34d, que apresenta a precipitação interpolada espacialmente, observou-se que a Figura 34a (COM NDVI) foi a mais similar. Na Figura 34c verifica-se o registro de chuva variando entre 17 a 58 mm nessa mesma região.

![](_page_62_Figure_0.jpeg)

(d) (c)

![](_page_62_Figure_2.jpeg)

**Figura 32.** Precipitação mensal do mês de julho de 2010 (mm), comparando dados simulados e observados. Em (a) Simulado COM NDVI, em (b) Simulado SEM NDVI, em (c) medida pelas estações de superfície e (d) Dados interpolados e observados RPHC.

![](_page_63_Figure_0.jpeg)

![](_page_63_Figure_1.jpeg)

1 N

**Figura 33.** Precipitação mensal do mês de agosto de 2010 (mm), comparando dados simulados e observados. Em (a) Simulado COM NDVI, em (b) Simulado SEM NDVI , em (c) medida pelas estações de superfície e (d) Dados interpolados e observados RPHC.

350

![](_page_64_Figure_0.jpeg)

![](_page_64_Figure_2.jpeg)

**Figura 34**. Precipitação mensal do mês de setembro de 2010 (mm), comparando dados simulados e observados. Em (a) Simulado COM NDVI, em (b) Simulado SEM NDVI , em (c) medida pelas estações de superfície e (d) Dados interpolados e observados RPHC.

![](_page_65_Figure_0.jpeg)

![](_page_65_Figure_1.jpeg)

![](_page_65_Figure_2.jpeg)

**Figura 35.** Precipitação mensal do mês de outubro de 2010 (mm), comparando dados simulados e observados. Em (a) Simulado COM NDVI, em (b) Simulado SEM NDVI, em (c) medida pelas estações de superfície e (d) Dados interpolados e observados RPHC.

No mês de outubro, foi verificada uma diferença de 120 mm entre as duas escalas das Figuras 35a e Figura 35b, sendo esta última com maiores valores dentro da escala. A distribuição espacial da precipitação pode ser visualizada na Figura 35c. Na Figura 35d pode ser verificado valores oscilando entre 65 mm a 202 mm para a região Oeste do Pará. Desta forma, identificou-se que o modelo sem o parâmetro NDVI (30 a 210 mm) foi outra vez, mais similar aos dados encontrados pela interpolação de dados a superfície.

De acordo o boletim de análise e previsão climática da Rede Estadual de Previsão Climática e Hidrometeorológica do Pará- RPHC, nos trimestres de Julho- Agosto-Setembro e Agosto-Setembro-Outubro de 2010 foi observado a predominância de precipitação de áreas dentro da normalidade e acima do normal na região Oeste do Pará, como pode ser visualizado nas Figuras 36a e 36b. Nestes trimestres foi observado a penetração de sistemas frontais que interagiram com a umidade Amazônica e organizaram a precipitação em grande parte do Estado do Pará.

![](_page_66_Figure_2.jpeg)

**Figura 36.** Anomalia categorizada da precipitação no trimestre (a) Julho-agosto-setembro de 2010 e (b) Agostosetembro e outubro de 2010.

Foi analisado os valores diários de precipitação para este período seco nas quatro estações utilizadas para comparação com o modelo. E verificou-se que para o cenário COM NDVI o índice de acerto do modelo com relação a ocorrência de chuva foi em média 35%, para o cenário SEM NDVI este valor foi ainda menor, em média 28%. Esses resultados permitem fazer a análise que o modelo BRAMS tem um índice de acerto baixo com relação a previsão de chuva nesta região no período seco.

#### 4.2.1.2 Variável Calor sensível (H)

O fluxo de calor sensível (H) é a parte da energia que é transferida quando existe diferença de temperatura entre a superfície e o ar adjacente e transmitido para as camadas superiores ao solo por processo de convecção. Analisando a região Oeste do Pará, é possível observar que o mês onde houve maior contraste entre os dois parâmetros do modelo, foi o mês de agosto (Figuras 37a e 37b). Nos demais meses o comportamento desta variável H foi bem similar entre estes parâmetros 'COM NDVI' e 'SEM NDVI'. De maneira geral o modelo simulado COM NDVI obteve valores maiores. Os valores máximos da escala das figuras também foram similares, sendo diferente nos meses de agosto e outubro (Figuras 38 e 39). Analisando a média do período para esta região através da legenda das figuras, é possível verificar que o calor sensível ficou em torno de 50 W.m<sup>-2</sup> para as duas rodadas do modelo.

A Tabela 4 a seguir, apresenta os valores médios mensais do calor sensível para a estação seca de 2010. Para os dados do modelo foram utilizadas as informações de latitude e longitude da torre da FNT Km 67, para obter os valores pontuais de calor sensível (H). A Tabela também apresenta os valores médios mensais desta variável medidos na torre a fim de comparar os valores entre o modelo e torre.

**Tabela 4.** Média mensal de Calor sensível (H) para os dados do modelo BRAMS e estação micrometeorológica na área de localização da torre do Km 67, Julho a Outubro de 2010.

| <b>Mês</b> | <b>COM NDVI</b> | <b>SEM NDVI</b> | <b>KM 67</b> |
|------------|-----------------|-----------------|--------------|
|            | $(W.m-2)$       | $(W.m-2)$       | $(W.m-2)$    |
| Julho      | 31              | 32              | 19.78        |
| Agosto     | 81.8            | 65.1            | 23.8         |
| Setembro   | 59.3            | 52.9            | 22.34        |
| Outubro    | 61.2            | 58              | 25.13        |

De acordo a Tabela acima, verificou-se que poucas foram às diferenças ao testar o parâmetro NDVI, sendo que o maior contraste ocorreu no mês de agosto, onde são estimados valores maiores dessa variável, em torno de 82 W. m<sup>-2</sup> com o NDVI ativo no modelo e 65 W. m - ² 'SEM NDVI, uma diferença de 20,42%. Ao comparar o modelo com os dados medidos pela torre, foi verificado que houve diferença entre os valores medidos e os calculados pelo modelo, tanto 'COM NDVI' como 'SEM NDVI' apresentaram valores distantes do real. O mês de Julho COM NDVI e SEM NDVI foi o que mais se aproximou dos dados da torre; sendo 31 W. m<sup>-2</sup> 'COM NDVI' e 32 W. m<sup>-2</sup> 'SEM NDVI', uma diferença de 3,22% entre as duas situações. E o valor obtido pela torre foi de 19.78 W. m<sup>-2</sup>, um valor em média 34% menor que ambas as situações geradas pelo modelo BRAMS.

O NDVI demonstrou não ser um parâmetro muito relevante no estudo do calor sensível, no entanto esta variável H não foi bem estimada pelo modelo em ambas às rodadas, quando comparadas com dados da torre do Km 67, neste período seco de 2010. Vale ressaltar que esta análise do modelo com superfície foi pontual.

![](_page_68_Figure_1.jpeg)

Figura 37. Calor sensível do mês de julho de 2010 (W.m<sup>2</sup>). Em (a) Simulado COM NDVI, em (b) Simulado SEM NDVI.

![](_page_68_Figure_3.jpeg)

Figura 38. Calor sensível do mês de agosto de 2010 (W.m<sup>-2</sup>). Em (a) Simulado COM NDVI, em (b) Simulado SEM NDVI.

 $(a)$  (b)

![](_page_69_Figure_0.jpeg)

Figura 39. Calor sensível do mês de setembro de 2010 (W.m<sup>-2</sup>). Em (a) Simulado COM NDVI, em (b) Simulado SEM NDVI.

![](_page_69_Figure_2.jpeg)

Figura 40. Calor sensível do mês de outubro de 2010 (W.m<sup>-2</sup>). Em (a) Simulado COM NDVI, em (b) Simulado SEM NDVI.

#### 4.2.1.3 Variável Calor latente (LE)

O fluxo de calor latente (LE) é basicamente a energia utilizada na mudança de fase de água (líquida para vapor d'água). Para esta variável observou-se neste período, em ambas as rodadas, uma variação de 20 a 330 W.m<sup>-2</sup>, analisando toda a grade. Sendo que o mês de julho foi o que ocorreu menor diferença entre os dois parâmetros do modelo (Figuras 41a e 41b). Nos meses de agosto e setembro o modelo respondeu de forma igual entre as duas situações do modelo, com uma diferença entre as escalas das figuras 'COM NDVI' e 'SEM NDVI' de 60 W.m- ². No mês de agosto (Figuras 42a e 42b) o modelo 'COM NDVI' foi o que apresentou máximo valor na escala, já em setembro (Figuras 43a e 43b) esta maior diferença ocorreu para o modelo 'SEM NDVI'. No mês de outubro a diferença entre as duas rodadas do modelo foi de 30 W.m- ² (Figuras 44a e 44b), e o modelo 'COM NDVI' foi o que apresentou maior valor dentro da escala. Esses resultados foram similares ao encontrado para a variável H.

Na Tabela 5 são apresentados os valores pontuais para o modelo, no local onde está localizada a torre micrometeorológica do Km 67 dentro da FNT. E também dados médios mensais observados e obtidos por esta torre.

| <b>Mês</b> | <b>COM NDVI</b> | <b>SEM NDVI</b> | <b>KM67</b> |
|------------|-----------------|-----------------|-------------|
|            | $(W.m-2)$       | $(W.m-2)$       | $(W.m-2)$   |
| Julho      | 81.5            | 72              | 118.4       |
| Agosto     | 57.8            | 65.8            | 129.60      |
| Setembro   | 93.8            | 100.5           | 147         |
| Outubro    | 87              | 82              | 150.12      |

**Tabela 5.** Média mensal de Calor latente (LE) para os dados do modelo BRAMS e estação micrometeorológica na área de localização da torre do Km 67, Julho a Outubro de 2010.

Analisando esta Tabela, é possível verificar que em todos os meses houve pouca diferença ao testar o parâmetro NDVI no modelo BRAMS. No mês de agosto, a diferença entre o modelo 'COM NDVI' e 'SEM NDVI' foi de 9.5 W. m<sup>-2</sup>, sendo que a situação 'SEM NDVI' foi 13,84% maior do que 'COM NDVI'. Nos outros meses a diferença foi menor, em setembro o modelo 'SEM NDVI' apresentou em valor percentual um valor de 7,14% superior, e nos meses de julho e outubro o modelo rodado com NDVI ativo foi o que obteve maior valor, 11,66% e 5,75% respectivamente.

Ao comparar o modelo, em ambas as rodadas, com os dados reais da torre foi verificado que existe uma grande diferença entre os valores medidos e os calculados pelo modelo, tanto 'COM NDVI' como 'SEM NDVI'. Assim como para a variável H, o mês de julho apresentou menor diferença entre o modelo e observado. Nos meses de agosto e outubro a diferença do modelo com o valor medido na torre foi em média de 71.8 W. m<sup>-2</sup> e 63.12 W. m<sup>2</sup>, respectivamente, para o cenário 'COM NDVI' e de 63.8 W. m<sup>2</sup> e 68 W. m<sup>2</sup>, respectivamente, para o cenário 'SEM NDVI'.

Portanto, ao analisar os dados pontuais da localização da torre para este período de estação seca, podemos avaliar que o modelo não mostrou bons resultados comparando com os dados medidos na torre, para as duas situações que foram rodadas pelo modelo, COM e SEM NDVI. Com isso, pode ser avaliado que na estação seca o parâmetro NDVI pode não ser determinante para estimar a variável LE dentro do modelo.

![](_page_71_Figure_2.jpeg)

**Figura 41.** Calor latente do mês de julho de 2010 (w/m²). Em (a) Simulado COM NDVI, em (b) Simulado SEM NDVI.
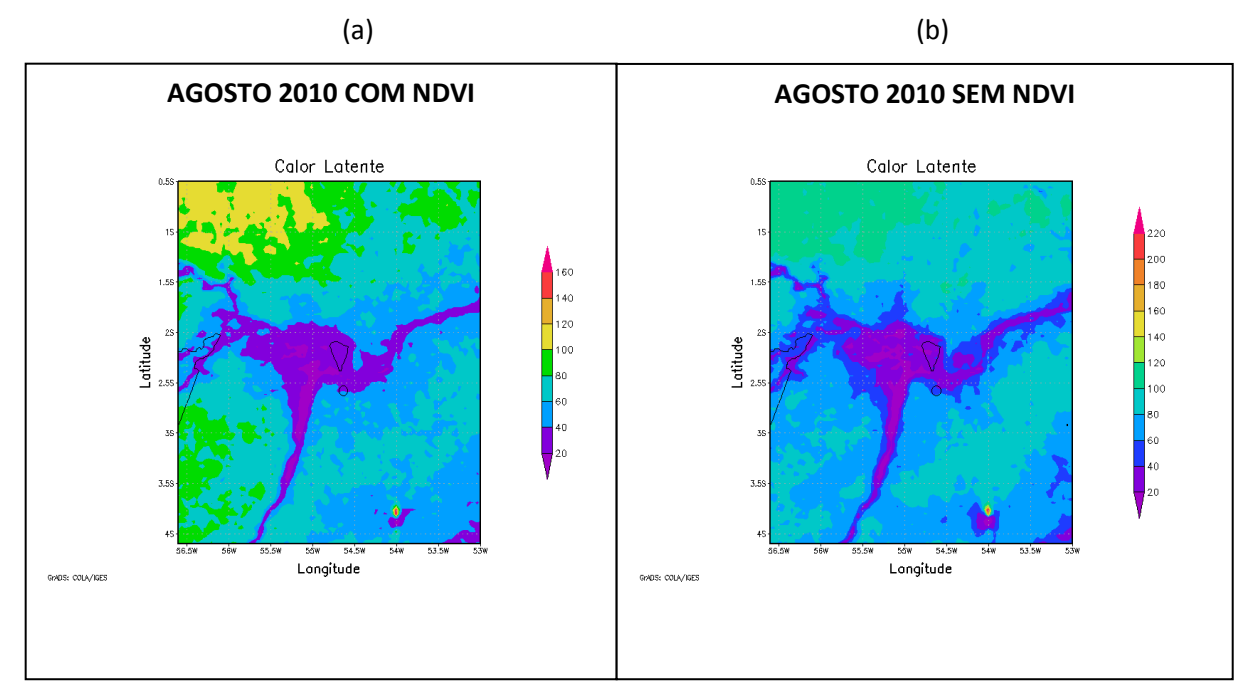

**Figura 42.** Calor latente do mês de agosto de 2010 (w/m²).. Em (a) Simulado COM NDVI, em (b) Simulado SEM NDVI.

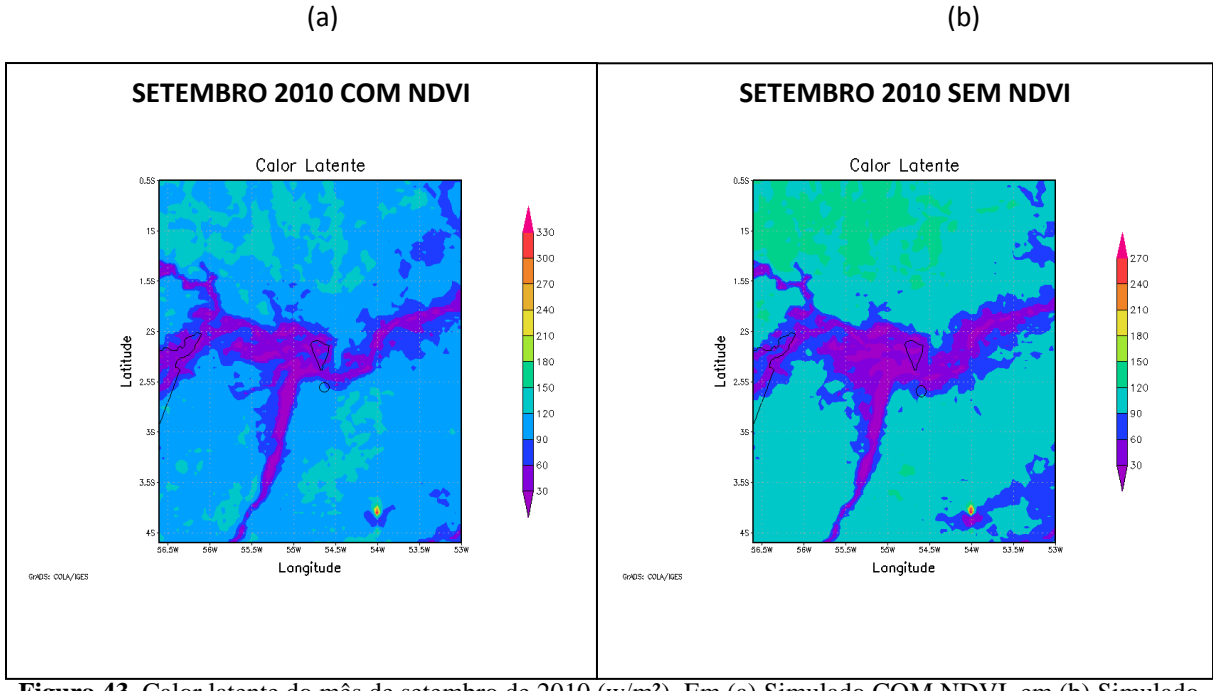

**Figura 43.** Calor latente do mês de setembro de 2010 (w/m²). Em (a) Simulado COM NDVI, em (b) Simulado SEM NDVI.

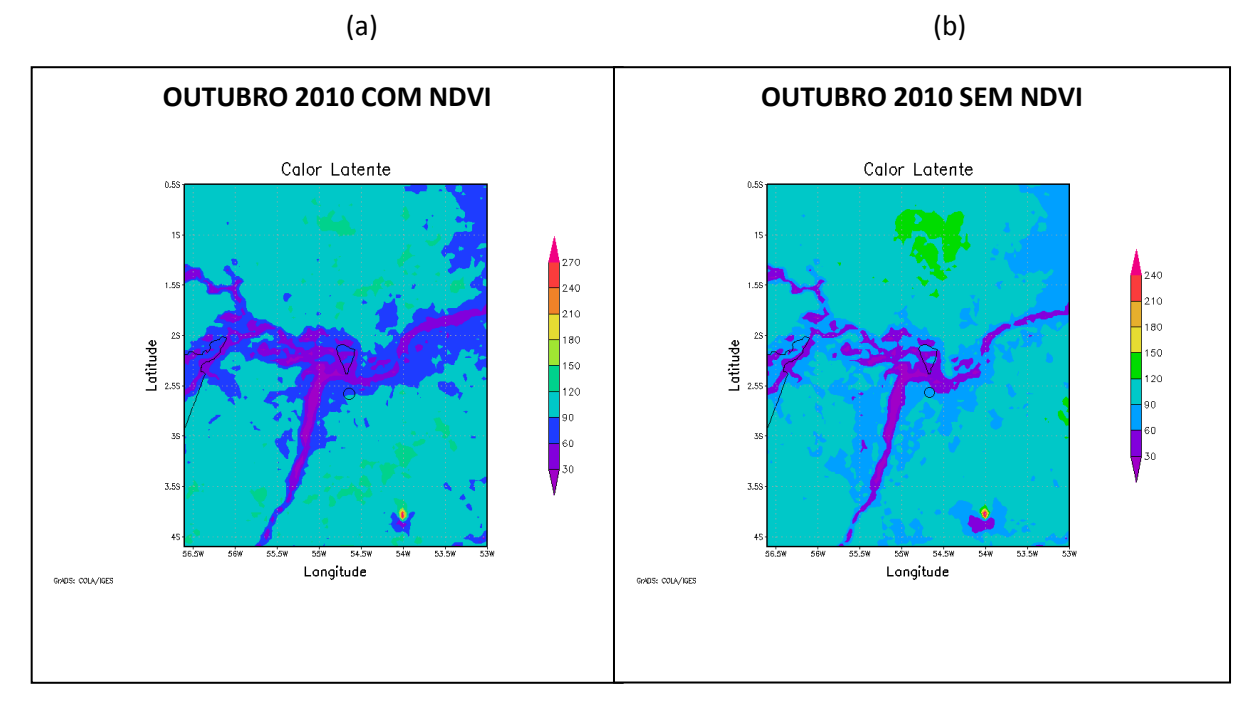

**Figura 44.** Calor latente do mês de outubro de 2010 (w/m²). Em (a) Simulado COM NDVI, em (b) Simulado SEM NDVI.

# 4.2.1.4 Variável Temperatura do ar

As variações de temperatura média do ar para 2 metros da superfície foram obtidas pelo modelo BRAMS para o mês de julho, agosto, setembro e outubro de 2010 e são apresentadas nas Figuras 45, 46, 47 e 48, respectivamente. Ao analisar a região Oeste do Pará, e comparando-se as duas imagens do mês de julho, Figuras 45a e 45b, foi observado nessa região que o modelo com o parâmetro NDVI obteve valores de temperatura entre 26,1 e 27,6 ºC e para a rodada SEM NDVI os valores ficaram entre 26,5 e 28ºC.

Nas Figuras 46a e 46b observou-se que no mês de agosto os valores de temperatura do ar variaram entre 28,5 e 30,5ºC e 29 e 30,5ºC para rodadas COM e SEM NDVI, respectivamente. No mês de setembro o modelo obteve valores para rodadas COM NDVI variando entre 28 e 30,5ºC e SEM NDVI valores entre 28,5 a 30,6ºC, que pode ser visto nas Figuras 47a e 47b. Finalizando as comparações de temperatura média do ar da estação seca de 2010 na região Oeste do Pará, nas Figuras 48a e 48b, foi observado que no mês de outubro encontrou-se valores muito similares para ambas as rodadas COM e SEM NDVI, variando entre 28,5 e 30,3ºC e 28,5 e 30ºC respectivamente. Portanto, as diferenças entre os dois

cenários de NDVI no modelo BRAMS para a variável temperatura média do ar a 2 metros da superfície, pode ser considerada mínima, sendo que a maior diferença ocorreu no mês de julho onde a rodada SEM NDVI apresentou em média valores 0,4ºC mais quente que na rodada COM NDVI para a região Oeste do Pará.

Analisando os dados de temperatura média do ar obtidos pelas quatro estações de superfície do INMET, apresentados na Figura 49, identificou-se que no mês de julho as temperaturas variaram entre 25,9 e 27,5ºC com uma média para as quatro estações meteorológicas de superfície de 26,9ºC. No mês de agosto houve uma variação entre 26,5 e 28,5ºC, sendo a média de 27,8ºC. No mês de setembro, os valores de temperatura variaram entre 27,4 e 29ºC e a média foi de 28,4ºC. E no mês de outubro, último mês da estação seca, obteve-se valores de temperatura entre 27,6 e 29ºC, sendo a média de 28,6ºC.

Comparando os dados médios obtidos pelo modelo BRAMS, COM e SEM NDVI, com os dados médios obtidos pelas estações de superfície para a região Oeste do Pará, pode ser identificado que as diferenças ocorreram de forma similar para as rodadas 'SEM' e 'COM' a parametrização ativa do NDVI no modelo. Sendo que a maior diferença entre as duas rodadas e dados de superfície ocorreu no mês de agosto, em média esta diferença nos valores médios de temperatura entre os dados medidos e os dados obtidos pelo modelo foi de 2,0ºC 'COM NDVI' e de 1,7ºC 'SEM NDVI'. A menor diferença entre o modelo e os dados medidos em superfície ocorreu no mês de julho, para o parâmetro COM NDVI os valores foram iguais e para o parâmetro SEM NDVI essa diferença foi de 0,4ºC.

De maneira geral, o modelo respondeu bem a variável temperatura média do ar nas duas rodadas com cenários distintos. Se forem analisados todos os valores medidos referentes as quatro estações, pode ser verificado que todos os meses tiveram valores compatíveis com os valores da escala das Figuras do modelo, com exceção do mês de agosto onde os valores de temperatura observados foram menores do que a variação do modelo 'COM NDVI' para a região. Mas não houve grande divergência entre as escalas dos dois cenários testados pelo modelo. A Tabela 6 mostra a variação de temperatura para a região Oeste do Pará.

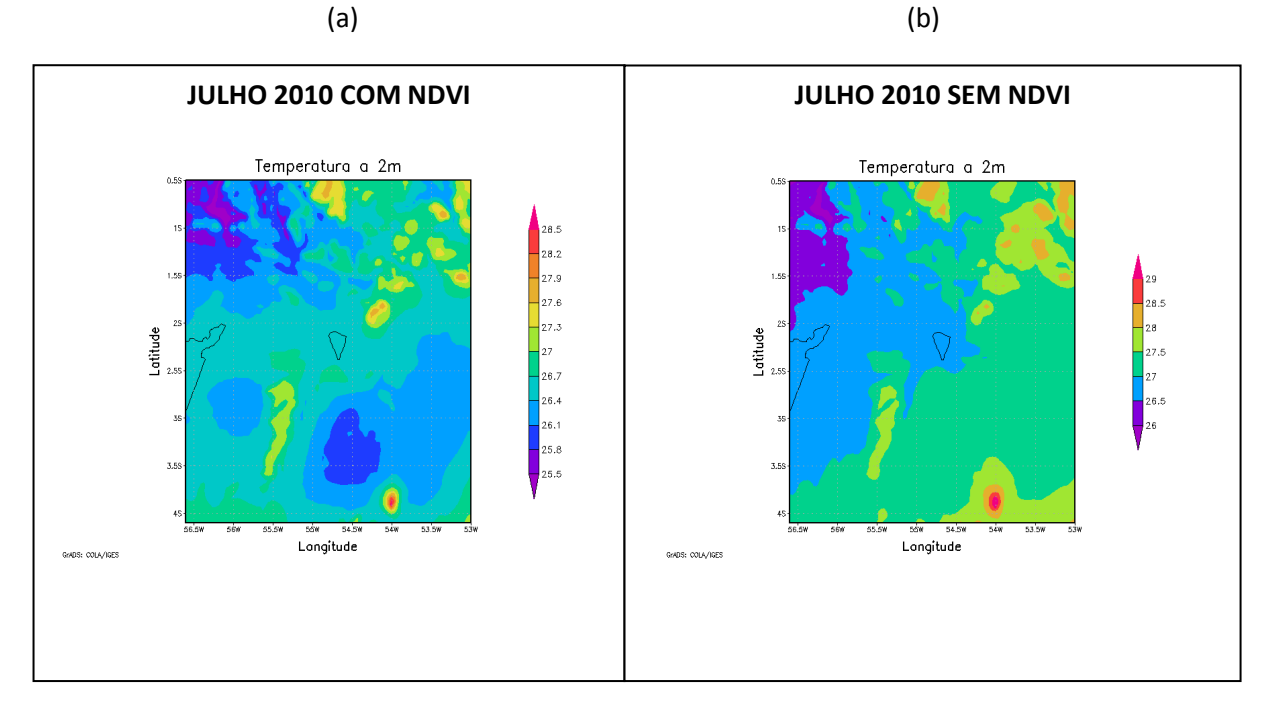

**Figura 45.** Temperatura do ar mês de julho de 2010 (ºC). Em (a) Simulado COM NDVI, em (b) Simulado SEM NDVI.

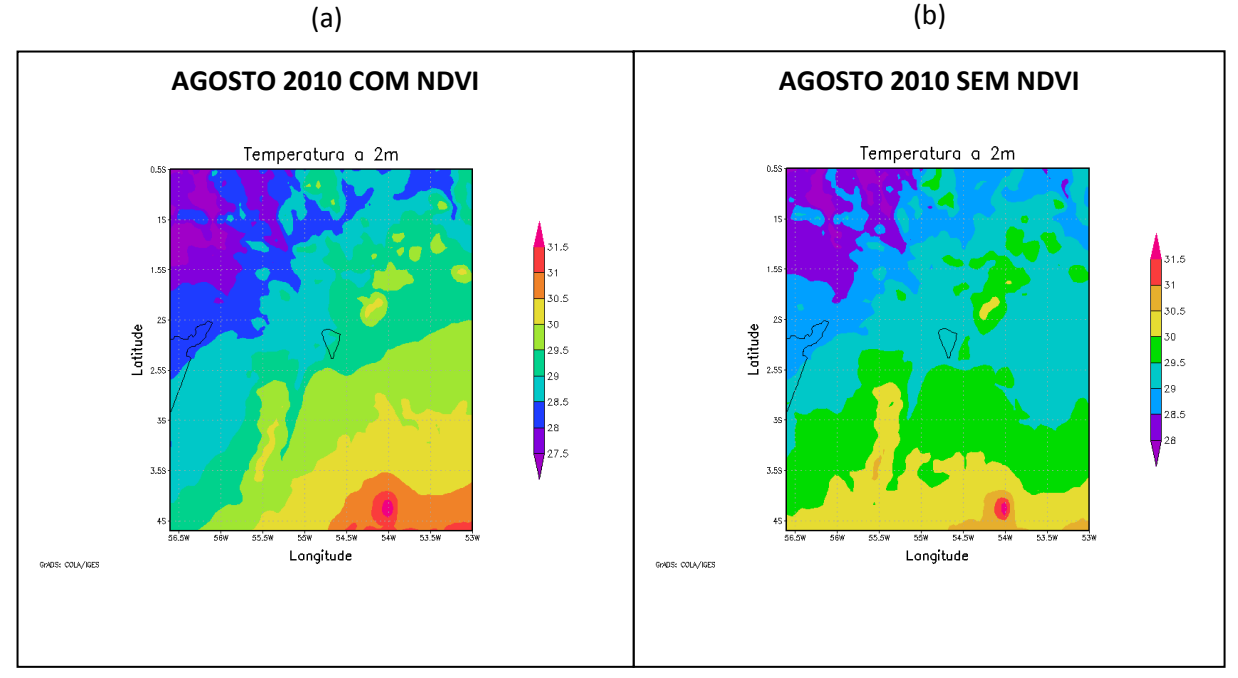

**Figura 46.** Temperatura do ar mês de agosto de 2010 (ºC). Em (a) Simulado COM NDVI, em (b) Simulado SEM NDVI.

58

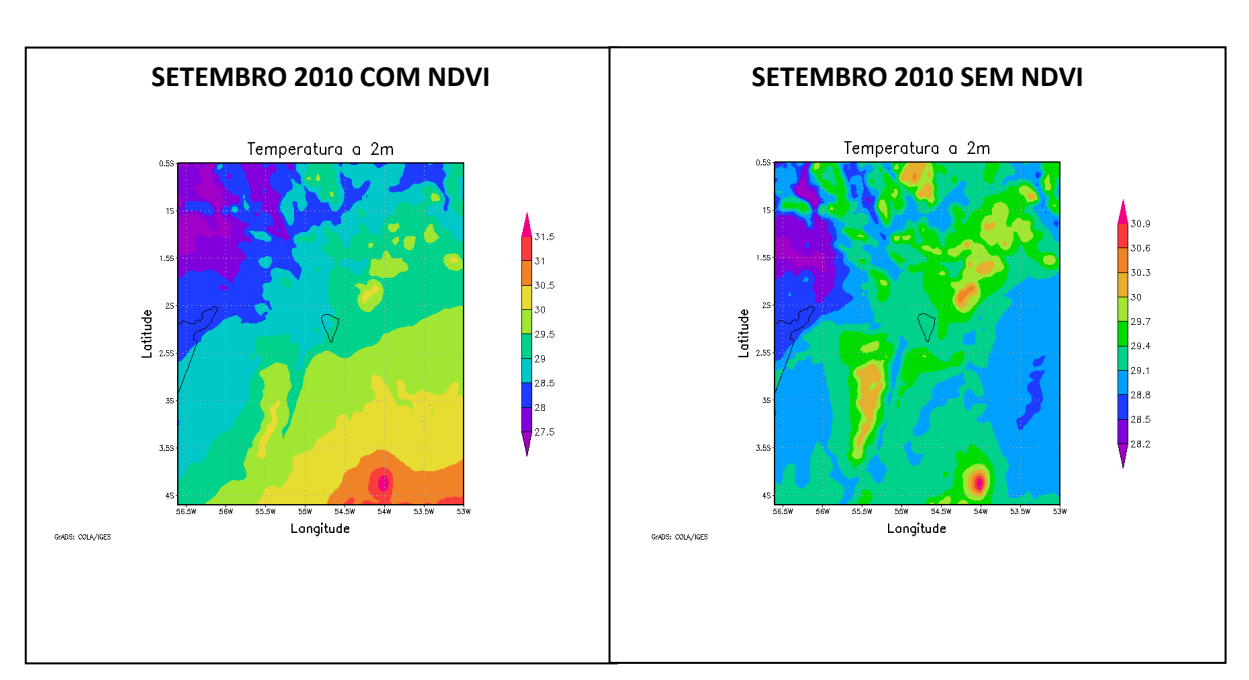

**Figura 47.** Temperatura do ar mês de setembro de 2010 (ºC). Em (a) Simulado COM NDVI, em (b) Simulado SEM NDVI.

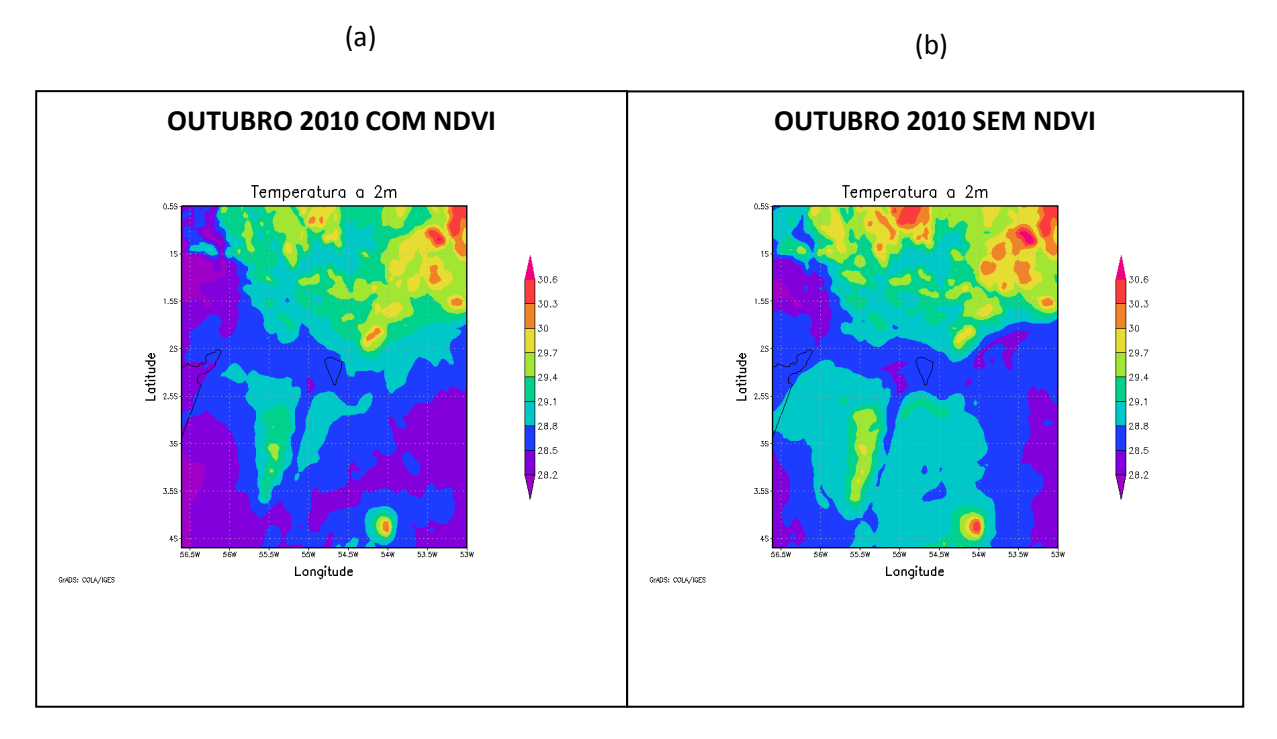

**Figura 48.** Temperatura do ar mês de outubro de 2010 (ºC). Em (a) Simulado COM NDVI, em (b) Simulado SEM NDVI.

59

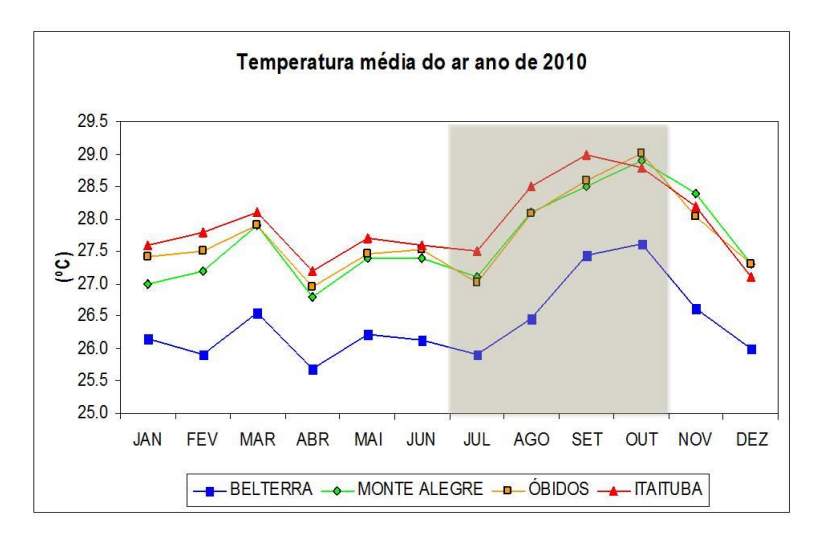

**Figura 49.** Temperatura média do ar estação seca de 2010 (ºC)

**Tabela 6.** Variação média mensal de Temperatura do ar (2 m) para os dados do modelo BRAMS e estações meteorológicas do INMET, Julho a Outubro de 2010.

| Mês      | <b>COM NDVI</b><br>(°C) | <b>SEM NDVI</b><br>$({}^o\mathbf{C})$ | <b>Estações</b><br>INMET(°C) |
|----------|-------------------------|---------------------------------------|------------------------------|
| Julho    | $26,1 - 28$             | $26,5 - 28$                           | $25,9 - 27,5$                |
| Agosto   | $28,5 - 30,5$           | $29 - 30,5$                           | $26,5 - 28,5$                |
| Setembro | $28 - 30,5$             | $28,5 - 30,6$                         | $27.4 - 29$                  |
| Outubro  | $28,5 - 30,3$           | $28,5 - 30$                           | $27,6 - 29$                  |

### 4.2.1.5 Variável Vento em 1000 hPa

A configuração do campo de direção do vento no nível de 1000 hPa processada pelo modelo BRAMS para os meses de julho, agosto, setembro e outubro de 2010 estão apresentadas nas Figuras 50, 51, 52 e 53 respectivamente; em formas de linhas de corrente.

Através das Figuras a seguir, pode ser verificado que não houve diferença significativa entre as duas rodadas do modelo BRAMS, 'COM NDVI' e 'SEM NDVI', para a variável direção do vento na região Oeste do Pará. No mês de julho (Figuras 50a e 50b), agosto (Figuras 51a e 51b) e setembro (Figuras 52a e 52b) foi observado predominância das linhas de corrente do vento oriunda da direção NE para ambas as rodadas. E no mês de outubro (Figuras 53a e 53b), último mês dessa estação seca, a direção predominante do vento foi de E também para ambas as rodadas.

Comparando as informações geradas pelo modelo e as Figuras processadas pelo software R (Figura 54), através de dados da superfície das estações de Belterra, Monte Alegre, Óbidos e Itaituba, podemos verificar que em média os resultados obtidos pelo modelo são similares aos dados de superfície. Vale ressaltar que a altitude processada pelo modelo e mostrada nessas Figuras foi no nível de 1000 hPa e os dados de superfície também são em média no nível de 1000 hPa para essa região ao longo do ano.

Para as cidades de Belterra, Óbidos e Itaituba; os ventos predominantes foram oriundos de NE, E e SE , o que pode ser observado nas Figuras 54a, 54c e 54d, respectivamente. Na cidade de Monte Alegre a predominância dos ventos ocorreu nas direções N- NE (Figura 54b). Portanto, em todas as cidades foram constatados ventos oriundos da direção NE e E. As diferenças entre o modelo e a estação de superfície para a variável direção do vento pode ser explicada primeiramente porque na superfície pode haver influência no padrão dos ventos provocados pela circulação local devido principalmente a brisa fluvial, e estas influências não são diagnosticadas pelo modelo por ser um modelo de mesoescala. Além disso, as características orográficas locais também podem influenciar nos ventos de superfície e não são "percebidas" pelo modelo, pois estes utilizam parametrizações provenientes de dados estatísticos de uma escala maior que a local, tornando-se aproximações do real, podendo influenciar nos resultados finais gerados pelo modelo.

Além disso, os municípios onde se localizam as estações ficam a margem de rios extensos como o rio Tapajós e Amazonas e tem características orográficas relevantes, conforme descrito no capitulo Revisão Bibliográfica.

Em segundo, o modelo está trabalhando com dados médios de vento, podendo horas subestimar e outras superestimar sua direção, enquanto o programa R contabiliza a frequência da direção do vento e sua velocidade.

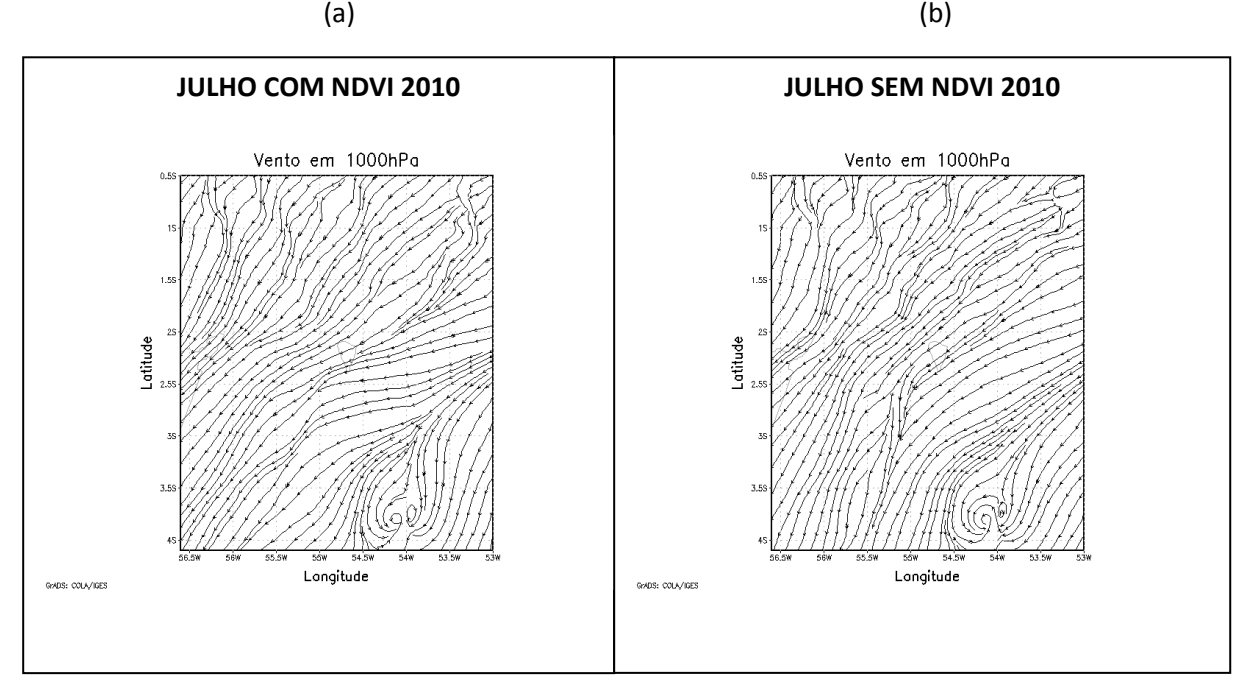

**Figura 50.** Direção do vento em julho de 2010. Em (a) Simulado COM NDVI, em (b) Simulado SEM NDVI.

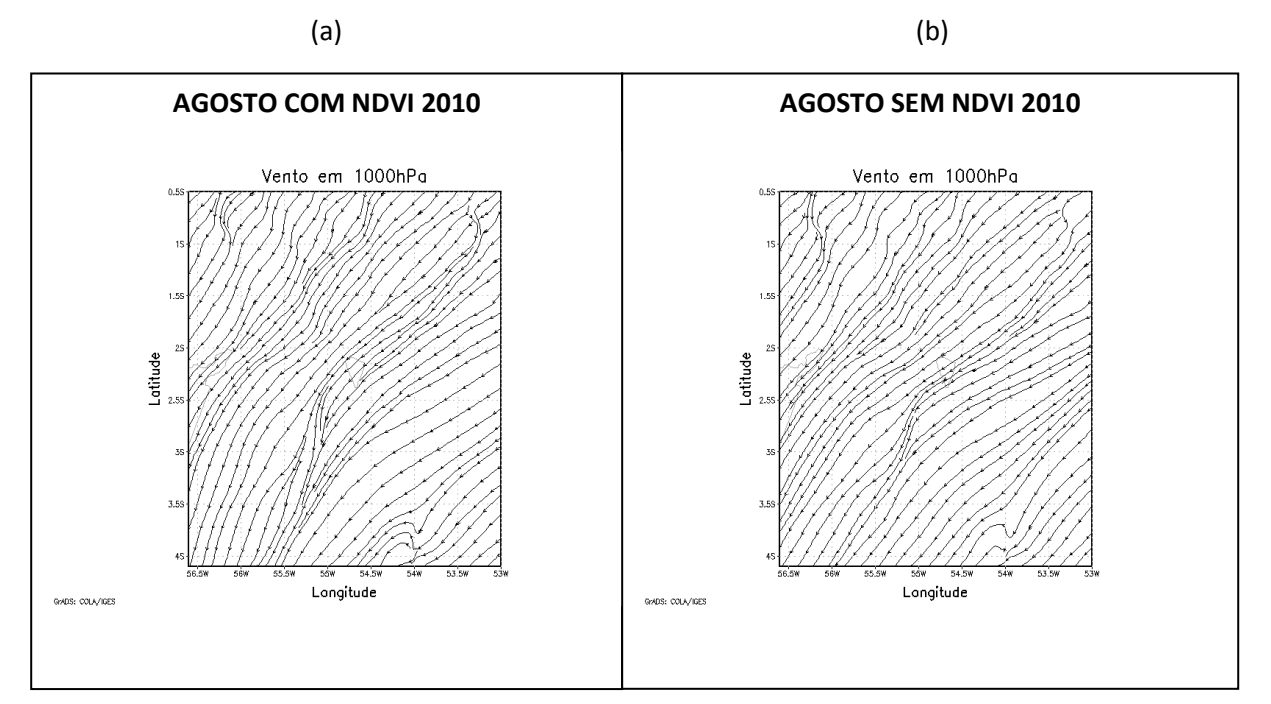

**Figura 51.** Direção do vento em agosto de 2010. Em (a) Simulado COM NDVI, em (b) Simulado SEM NDVI.

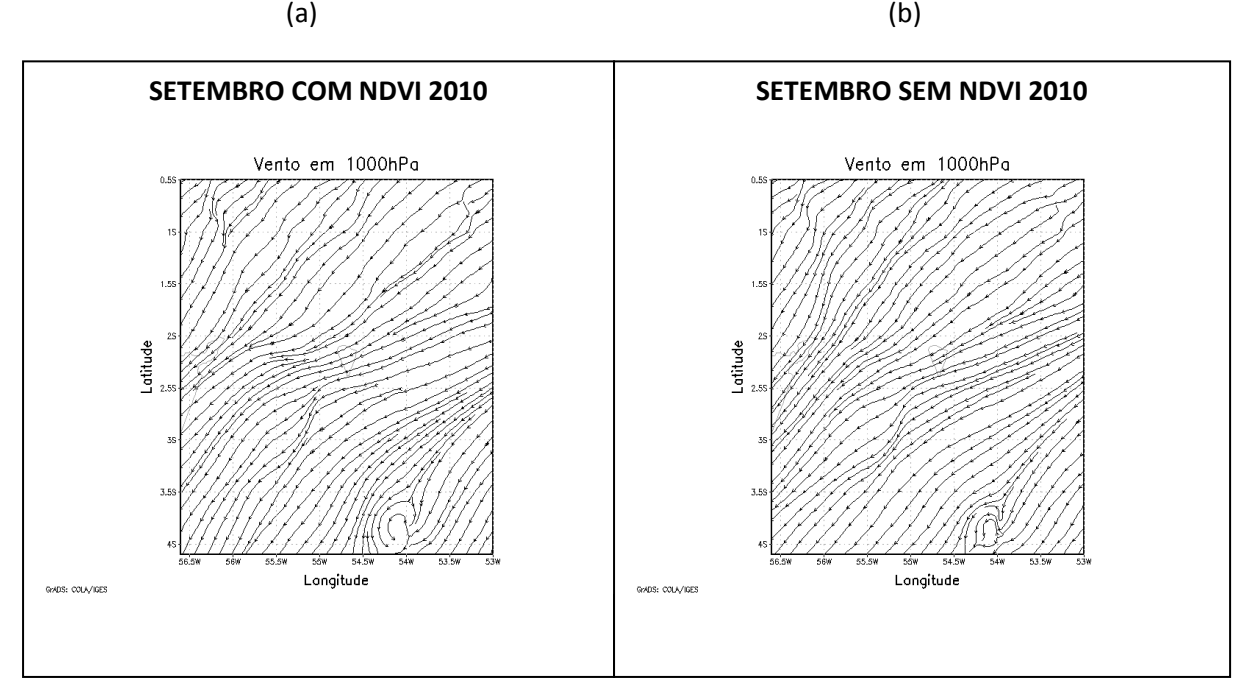

**Figura 52.** Direção do vento em setembro de 2010. Em (a) Simulado COM NDVI, em (b) Simulado SEM NDVI.

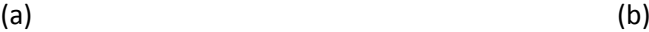

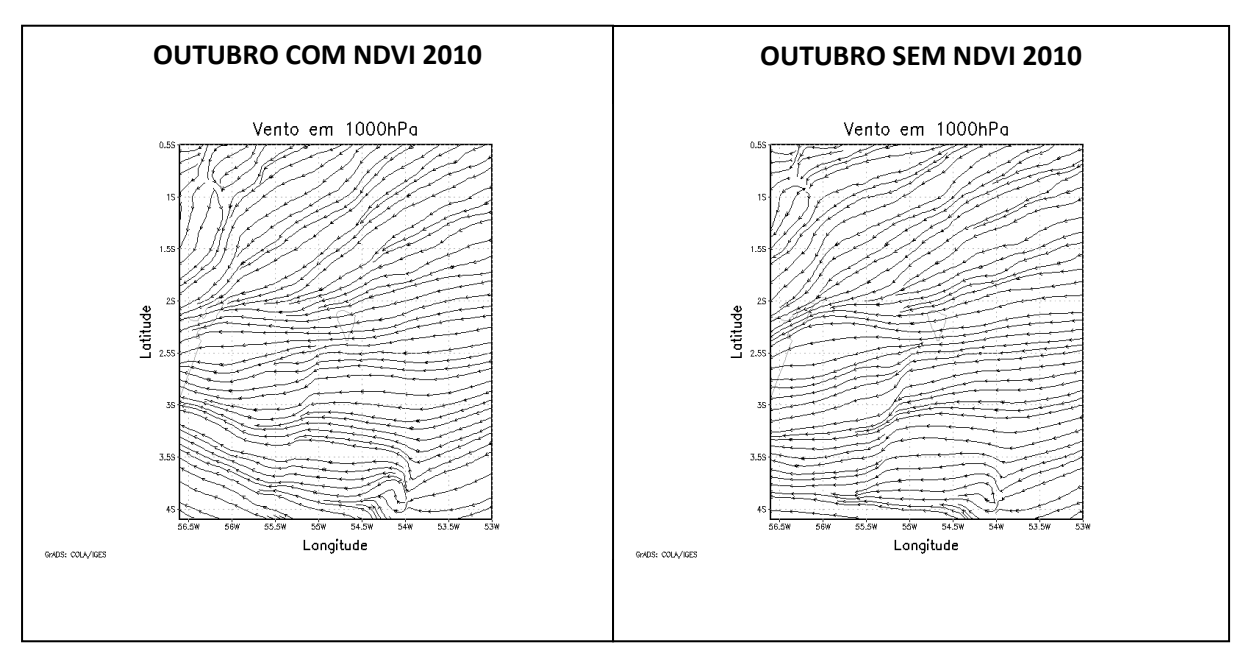

**Figura 53.** Direção do vento em outubro de 2010 . Em (a) Simulado COM NDVI, em (b) Simulado SEM NDVI.

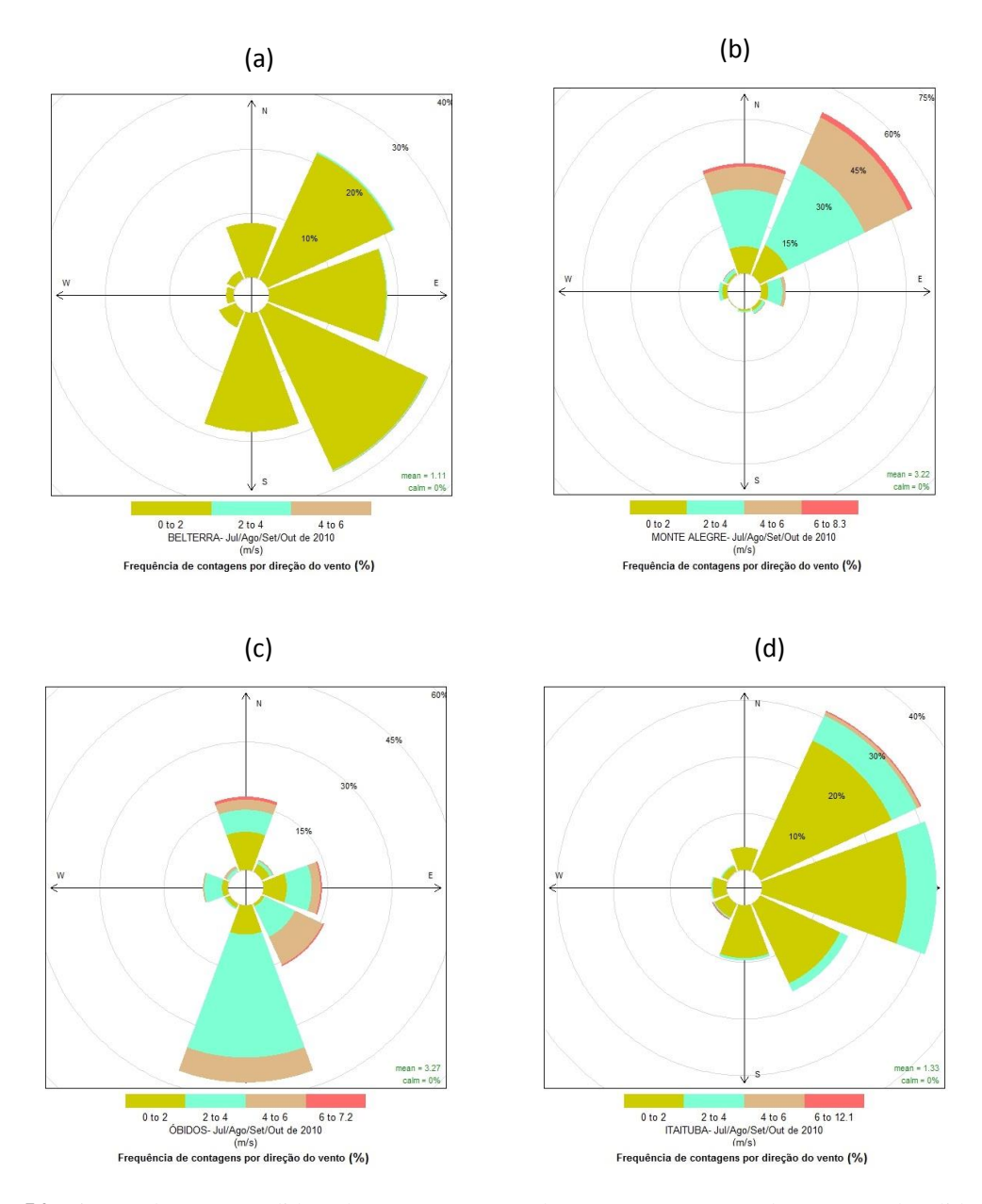

**Figura 54.** Direção do vento medido pela estação INMET durante a estação seca de 2010, nas localidades da região Oeste do Pará.

### 4.2.2 Estação Chuvosa 2010-2011

### 4.2.2.1 Variável Precipitação

As variações de precipitação projetadas pelo modelo BRAMS para o mês de dezembro de 2010 são apresentadas nas Figuras 54a e 54b. Comparando essas duas figuras, podemos verificar que houve uma diferença no valor da escala do extremo máximo na ordem de 60 mm, no entanto o modelo obteve valores similares de precipitação para a região Oeste do Pará em ambas as rodadas, variando entre 40 a 140 mm "COM NDVI" e 40 a 130 mm 'SEM NDVI'. A Figura 54c mostra os volumes mensais de chuva registrados em estações meteorológicas de superfície interpolados, através dessa figura foi verificado que na região Oeste do Pará os valores de precipitação variaram entre 191 mm em Belterra e 238 mm em Itaituba. Portanto, nesse mês de dezembro o modelo para os dois parâmetros COM e SEM NDVI respondeu diferente aos valores observados em superfície.

No mês de janeiro de 2011, não houve diferença nos valores do extremo máximo da escala entre as duas simulações como pode ser verificado nas Figuras 55a e 55b. Portanto, na região Oeste do Pará as duas simulações do modelo com ambos os cenários foram bastante similares e a variação do valor de precipitação foi de 80 a 200 mm 'COM NDVI' e 40 a 200 mm 'SEM NDVI'; porém quando comparadas ambas as simulações com a Figura 55c e 55d observou-se que estas foram muito diferentes dos valores observados em superfície, onde os valores foram registrados e interpolados entre 335 e 441 mm para esta mesma região.

Em fevereiro de 2011, a precipitação simulada entre os dois parâmetros do modelo pode ser observada através das Figuras 56a e 56b. Observou-se uma diferença na escala máxima das duas Figuras na ordem de 80 mm, sendo que a Figura 56b (SEM NDVI) gerou valores maiores de precipitação para a região Oeste do Pará, com valores variando entre 40 e 180 mm, enquanto que na rodada 'COM NDVI' a precipitação nessa região não foi superior a 120 mm, variando entre 30 e 120 mm. Comparando estas duas Figuras (modelo) com as Figuras 56c e 56d que apresentam, respectivamente, a precipitação observada e interpolada espacialmente, observou-se que ambas as rodadas apresentaram valores inferiores aos observados em superfície, onde o registro de chuva variou entre 263 e 431 mm nessa mesma região.

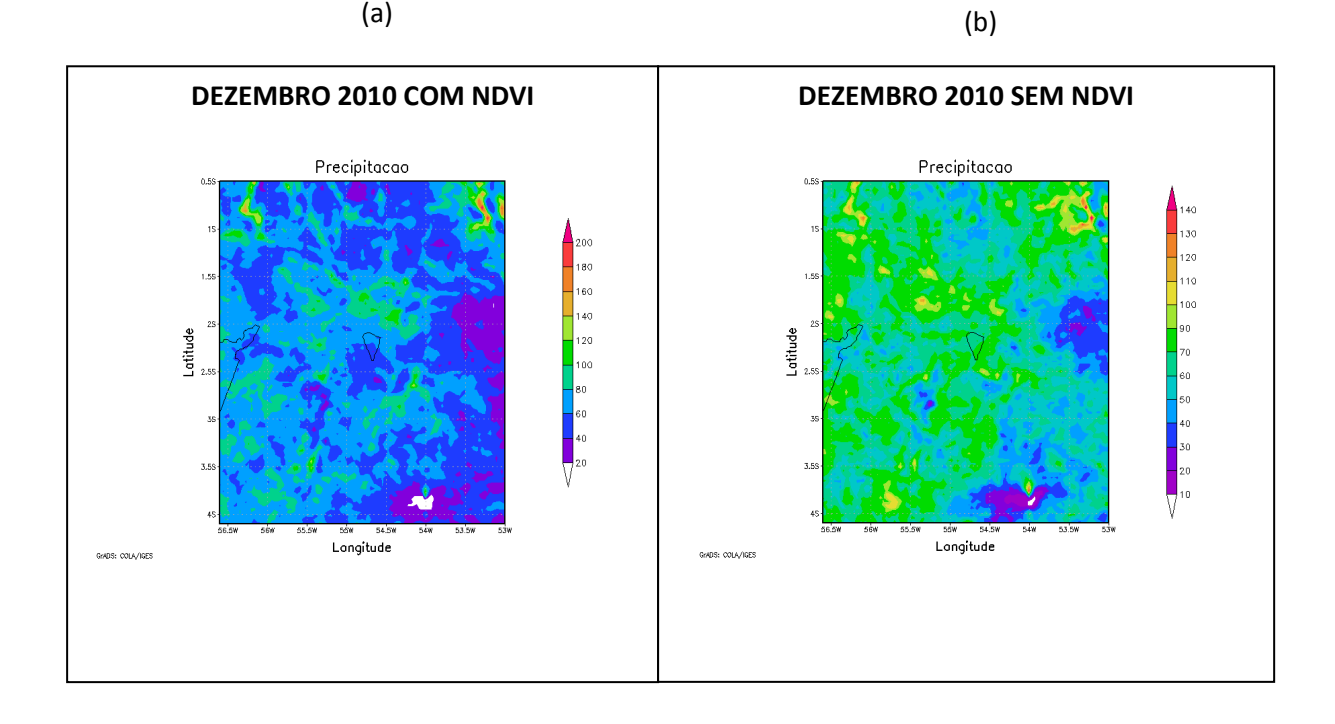

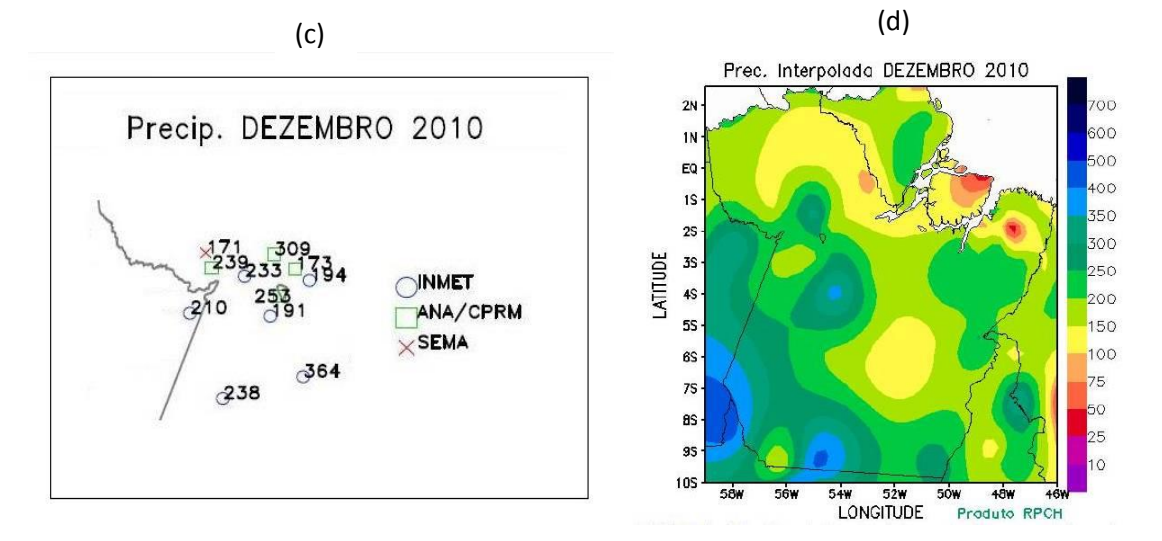

**Figura 55**. Precipitação mensal do mês de dezembro de 2010 (mm), comparando dados simulados e observados. Em (a) Simulado COM NDVI, em (b) Simulado SEM NDVI, em (c) medida pelas estações de superfície e (d) Dados interpolados e observados RPHC.

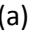

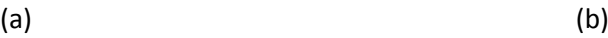

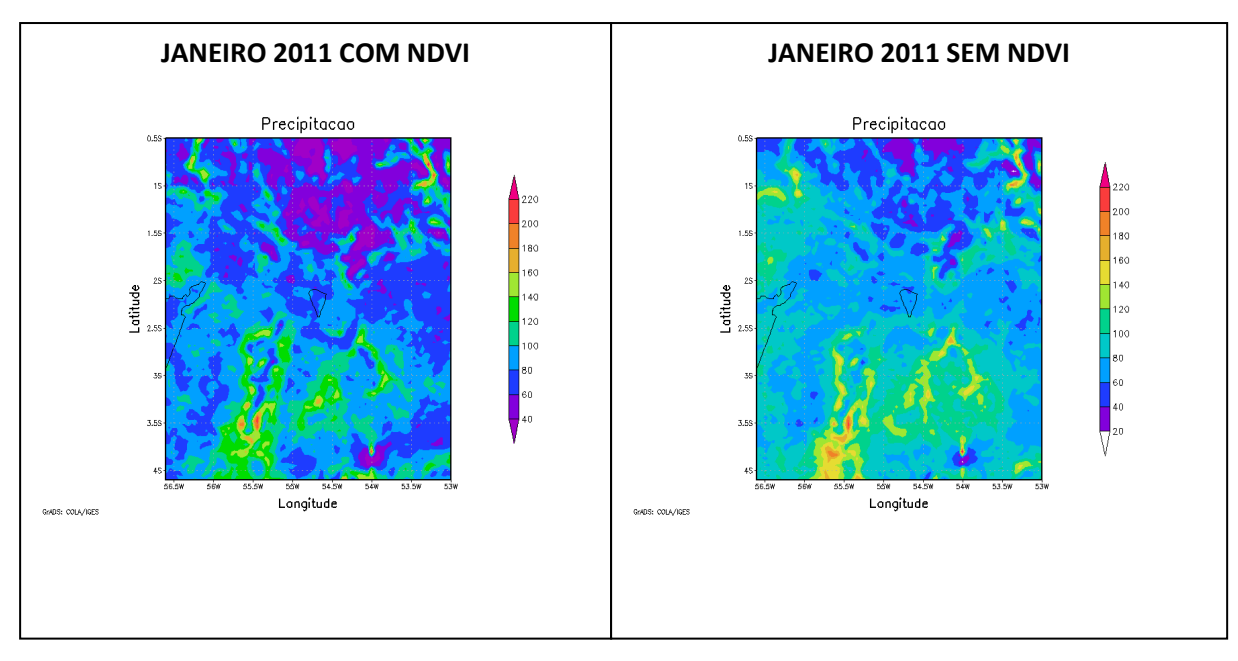

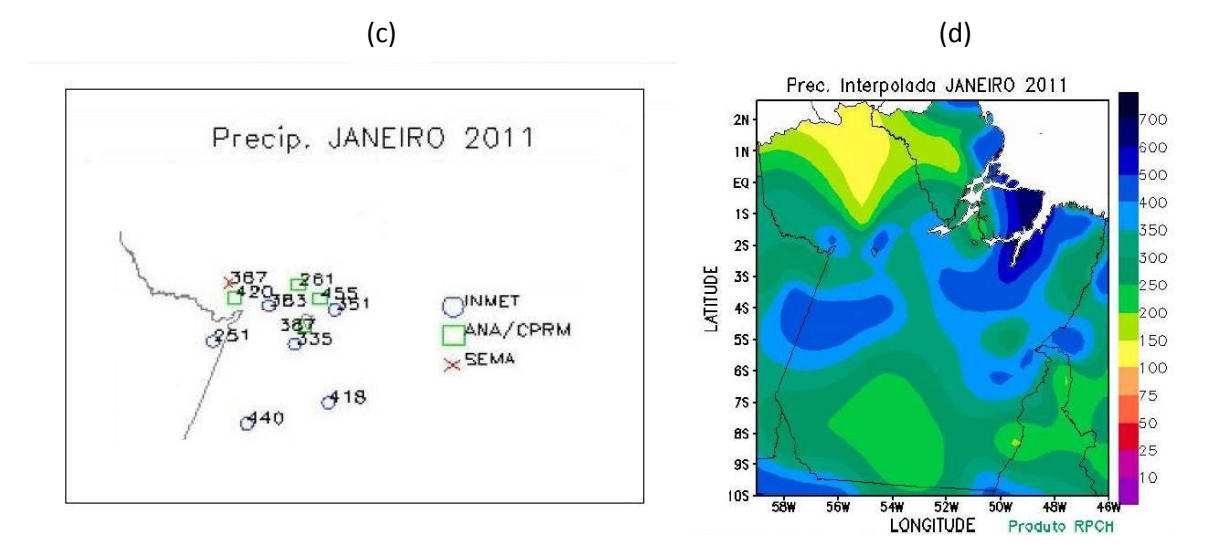

**Figura 56.** Precipitação mensal do mês de janeiro de 2011 (mm), comparando dados simulados e observados. Em (a) Simulado COM NDVI, em (b) Simulado SEM NDVI, em (c) medida pelas estações de superfície e (d) Dados interpolados e observados RPHC.

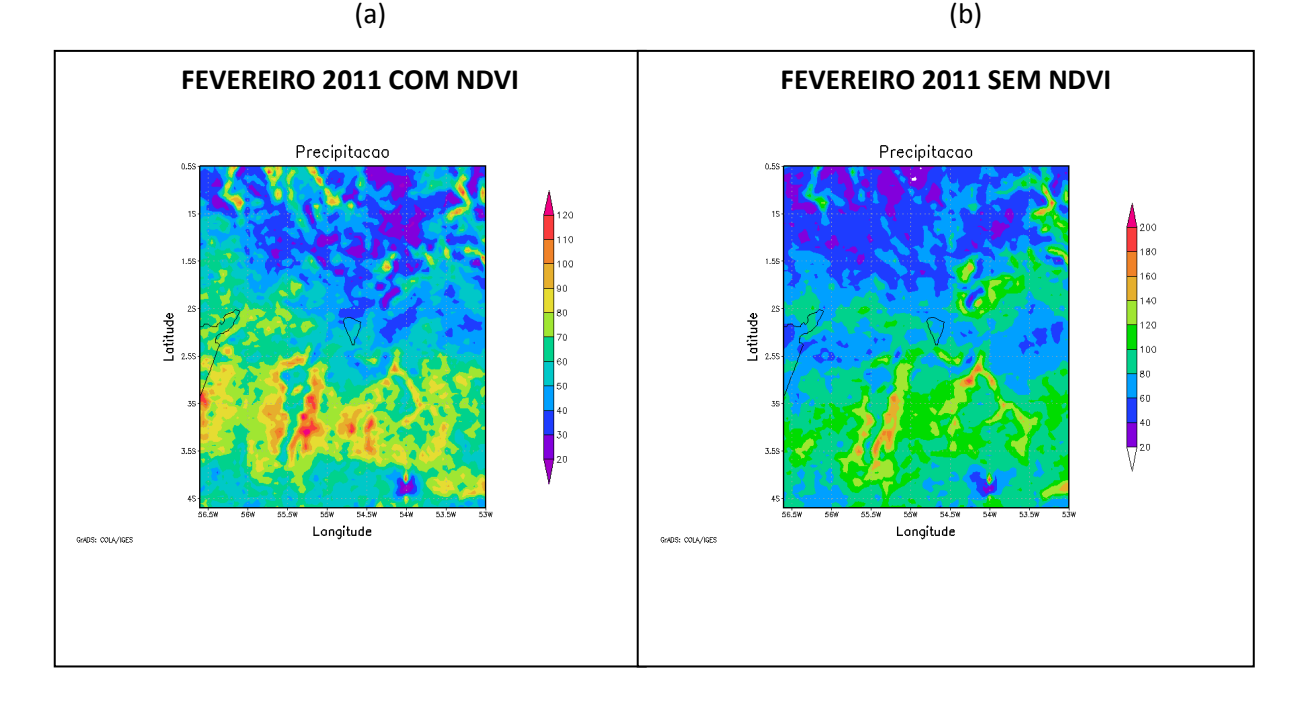

 $(c)$  (c)

.

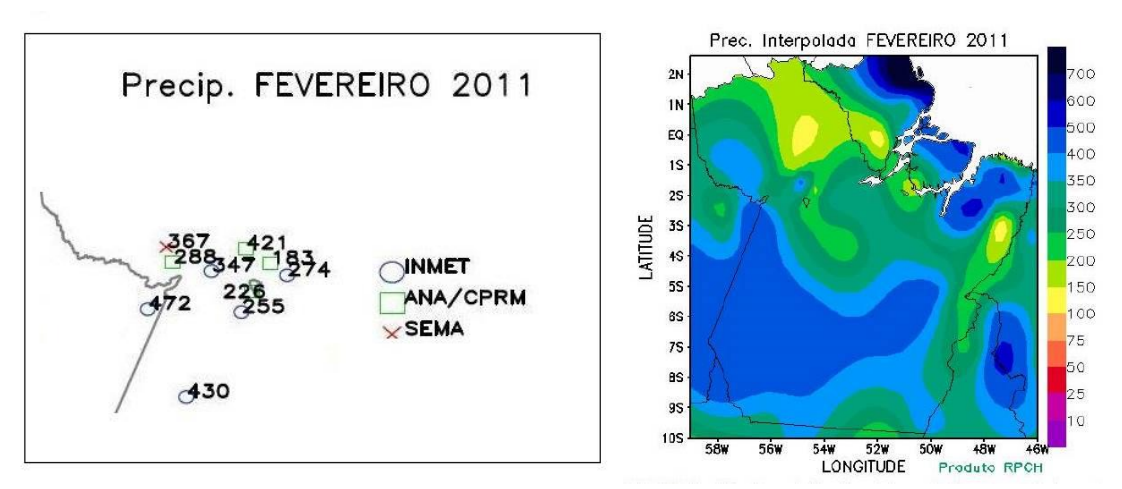

**Figura 57.** Precipitação mensal do mês de fevereiro de 2011 (mm), comparando dados simulados e observados. Em (a) Simulado COM NDVI, em (b) Simulado SEM NDVI, em (c) medida pelas estações de superfície e (d) Dados interpolados e observados RPHC.

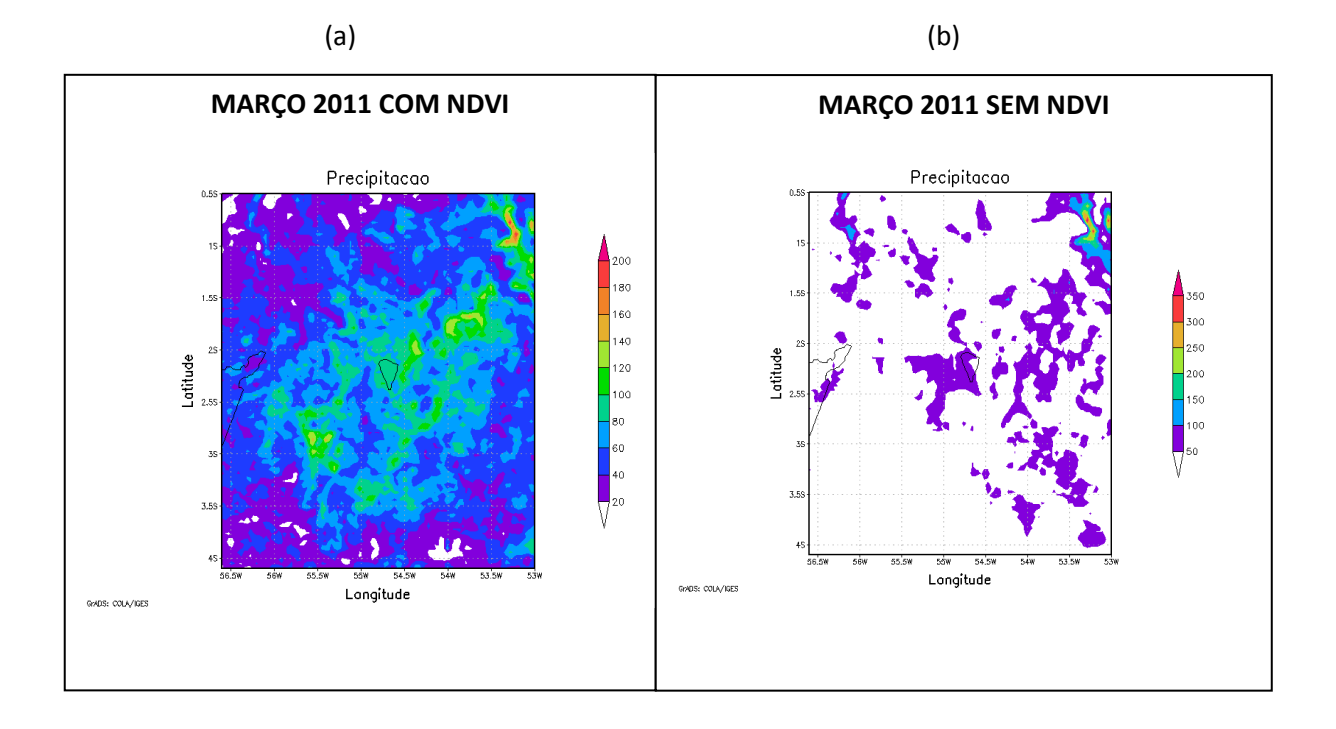

(c)

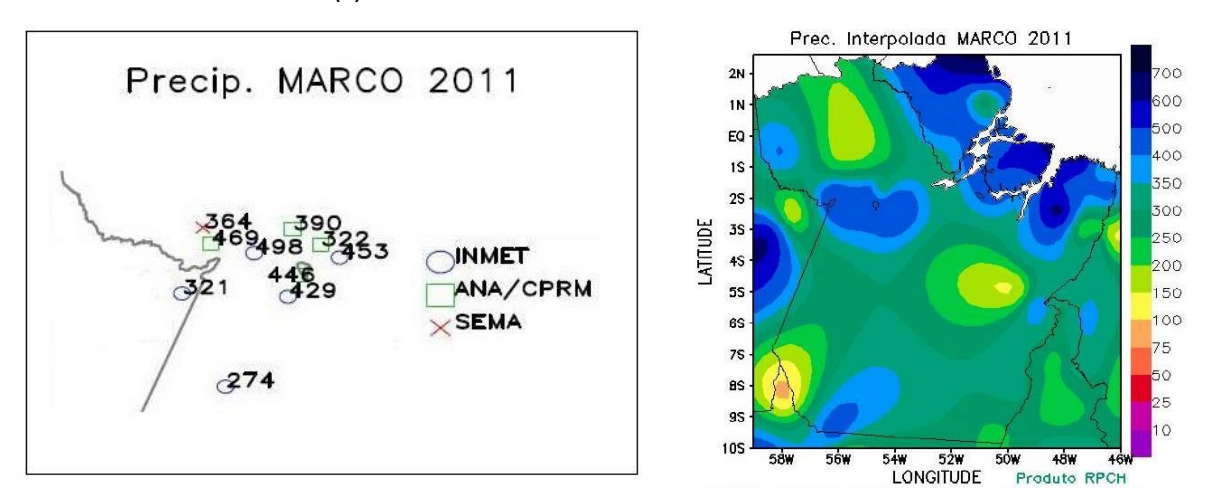

(d)

**Figura 58.** Precipitação mensal do mês de março de 2011 (mm), comparando dados simulados e observados. Em (a) Simulado COM NDVI, em (b) Simulado SEM NDVI, (c) medida pelas estações de superfície e (d) Dados interpolados e observados RPHC.

No mês de março de 2011, foi verificado que existe uma diferença de 150 mm entre as duas escalas das Figuras 58a e Figura 58b. No modelo rodado SEM NDVI, verificou-se que o modelo respondeu com o valor entre 0 e 50 mm de precipitação para a maioria da região Oeste do Pará. E no modelo rodado COM NDVI observou-se uma variação entre 40 e 160 mm para esta região. A distribuição espacial da precipitação pode ser visualizada na Figura 58c, foi observado valores oscilando entre 274 mm a 497 mm para esta região com base nas estações do INMET. Desta forma, é possível dizer que o modelo não correspondeu aos dados reais observados em nenhum dos dois cenários.

Notou-se que para a estação chuvosa, na região Oeste Do Pará, não houve grande diferença entre o modelo nas rodadas 'COM NDVI' e 'SEM NDVI' sendo a maior diferença no mês de março, mês mais chuvoso, no entanto, estes resultados obtidos pelo modelo foram bastante diferentes dos valores de precipitação observados pelas estações de superfície. Esta grande diferença entre o modelo e os dados observados pode ser explicado pela falha na parametrização dos processos físicos, mais especificamente as nuvens. Na estação chuvosa, a presença de nuvens na região Amazônica é muito intensa, a maioria do tipo convectiva e são responsáveis pelo transporte vertical de calor e umidade na atmosfera. As fortes correntes ascendentes que ocorrem nestas nuvens e a subsidência que as compensam, correspondem a circulação cuja escala dos processos físicos das escalas menores do que as resolvidas pelos modelos, impedem que estas sejam explicitamente resolvidas nestes modelos e necessitam, desta forma, ser parametrizados.

No caso da convecção o problema consiste em relacionar a condensação convectiva e os transportes de calor, umidade e momentum através das nuvens cumulus, que não podem ser explicitamente resolvidas por modelos de grande escala ou mesoescala, às variáveis efetivamente previstas por estes (Cotton e Anthes, 1989). Isto é conhecido como parametrização da convecção ou parametrização cumulus.

Hipóteses de fechamento são necessárias para definir a relação entre essas nuvens implícitas e as variáveis na escala de grade. Assim, os diversos esquemas diferem fundamentalmente nessas suposições de fechamento e nas variáveis utilizadas para resolver o problema da interação entre as escalas.

Neste trabalho foi utilizada a parametrização com o fechamento de Grell. O esquema Grell baseia-se na taxa de desestabilização ou quase-equilíbrio, adotando um esquema de nuvem única com fluxos ascendentes e descendentes e movimentos compensatórios. É um esquema útil para escalas de grades pequenas entre 10 e 30 km, e tende a permitir um balanço entre a escala de chuva e a escala convectiva.

Portanto a precipitação, na realidade, é um sub-produto da parametrização cumulus, pois o propósito desta é retirar a instabilidade gerada pelo modelo numérico. No entanto, como a região Amazônica possui uma atmosfera muito instável, ainda é difícil um modelo capaz de modelar de forma mais similar as condições reais nesta região, principalmente durante a estação chuvosa.

Mesmo o modelo BRAMS não tendo apresentado boas estimativas com relação ao volume de chuva mensal. Ao ser analisado os valores diários de precipitação para este período chuvoso nas quatro estações utilizadas para comparação com o modelo, verificou-se que para o cenário COM NDVI o índice de acerto do modelo com relação a ocorrência de chuva foi em média 75%, para o cenário SEM NDVI este valor foi menor, em média 70%. Esses resultados permitem fazer a análise que o modelo BRAMS tem um índice de acerto bom com relação a previsão de chuva nesta região no período chuvoso.

## 4.2.2.2 Variável Calor sensível (H)

Analisando a grade estudada para esta variável, é possível observar que o modelo gerou Figuras muito similares para o cenário 'COM NDVI' e cenário 'SEM NDVI'. Sendo o mês onde houve maior contraste entre as duas rodadas do modelo, o mês de março (Figuras 62a e 62b). Os valores máximos da escala das figuras também foram similares, sendo apenas distintas nos meses de fevereiro e março (Figuras 61 e 62). A Tabela 7 a seguir, apresenta os valores médios mensais do H para a estação chuvosa. Para os dados do modelo foi calculado o valor de H, de acordo a latitude e longitude da torre micrometeorológica do km 67, localizada na FNT. Esta Tabela também apresenta os valores médios mensais desta variável observados para a comparação entre o modelo e o medido na torre.

Fazendo uma análise pontual, em cima da área de localização da torre do Km 67 da FNT, identificou-se que os valores de H responderam de forma igual nos meses de janeiro, fevereiro e março. No mês de janeiro a diferença entre as duas situações do modelo foi de 2,8%, no mês de fevereiro 2,8% e em março foi de 5%, os valores "COM NDVI' foram maiores em todos estes meses.

Ao comparar o modelo com os dados medidos pela torre, foi verificado que nos meses de janeiro e fevereiro não houve grandes contrastes entre os valores medidos e os calculados pelo modelo, tanto 'COM NDVI' como 'SEM NDVI' apresentam valores próximos do real. O mês de dezembro COM NDVI e SEM NDVI foi o que mais se distanciou dos dados da torre; sendo 21.2 W. m<sup>-2</sup> 'COM NDVI' e 32.2 W. m<sup>-2</sup> 'SEM NDVI', uma diferença de 34% entre as duas situações. O valor obtido pela torre foi de 17.78 W. m<sup>-2</sup>, este valor foi menor que a situação do modelo 'COM NDVI' 19,23% e menor a situação do modelo 'SEM NDVI'

81%. Vale ressaltar que estes valores representam a média mensal deste período para este local pontual.

No período chuvoso, pode ser considerado que o NDVI é um parâmetro menos influenciador na variável calor sensível do que na estação seca, pois respondeu de uma forma mais homogênea aos testes nas diferentes simulações, com exceção do mês de dezembro que ainda é um mês de início do período chuvoso. As condições hídricas do solo favorecem um solo mais homogêneo não apenas na área da torre, mas em toda a região. Esta condição pode influenciar no resultado final do modelo, além de gerar resultados mais similares aos dados observados.

| <b>Mês</b>     | <b>COM NDVI</b> | <b>SEM NDVI</b> | <b>KM67</b> |
|----------------|-----------------|-----------------|-------------|
|                | $(W.m-2)$       | $(W.m-2)$       | $(W.m-2)$   |
| Dezembro/ $10$ | 21.2            | 32.2            | 17.78       |
| Janeiro        | 21.5            | 20.9            | 15.40       |
| Fevereiro      | 19.7            | 18.8            | 17.84       |
| Marco/11       | 10              | 9.5             | 17.41       |

**Tabela 7.** Média mensal de Calor sensível (S) para os dados do modelo BRAMS e estação micrometeorológica na área de localização da torre do Km 67, Dezembro de 2010 a Março de 2011.

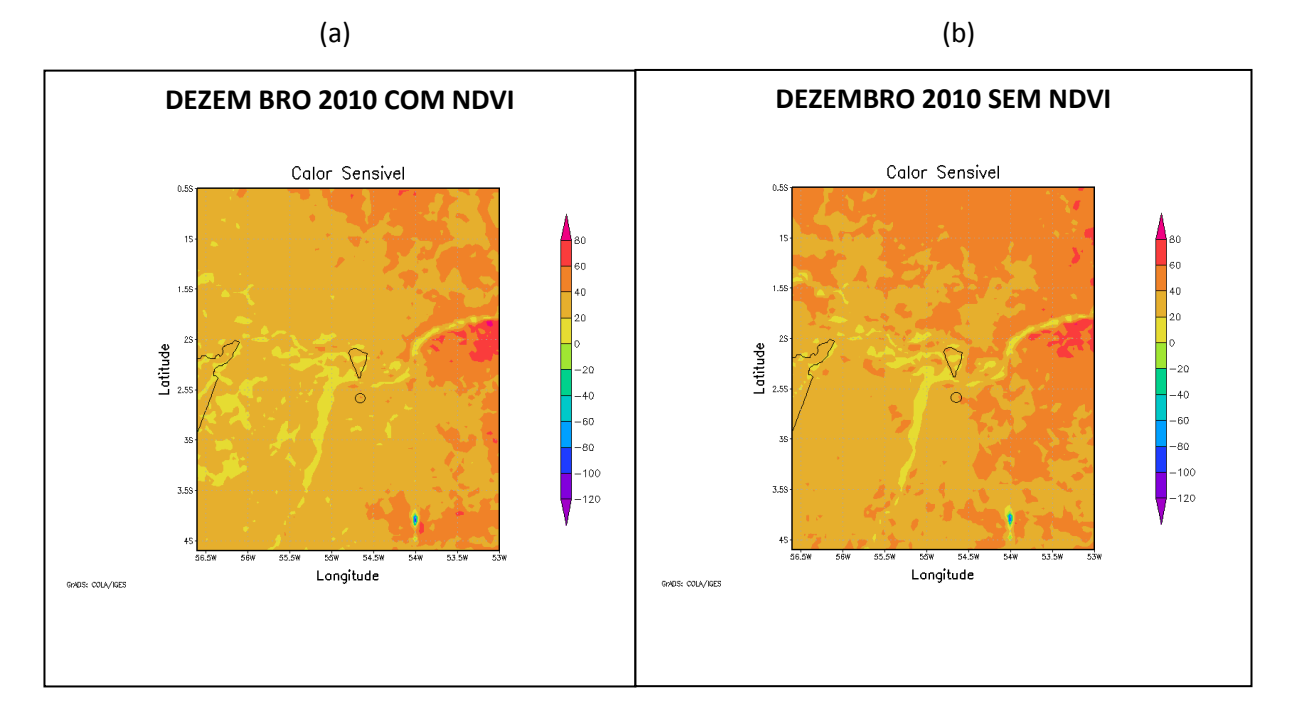

Figura 59. Calor sensível do mês de dezembro de 2010 (W.m<sup>-2</sup>). Em (a) Simulado COM NDVI, em (b) Simulado SEM NDVI.

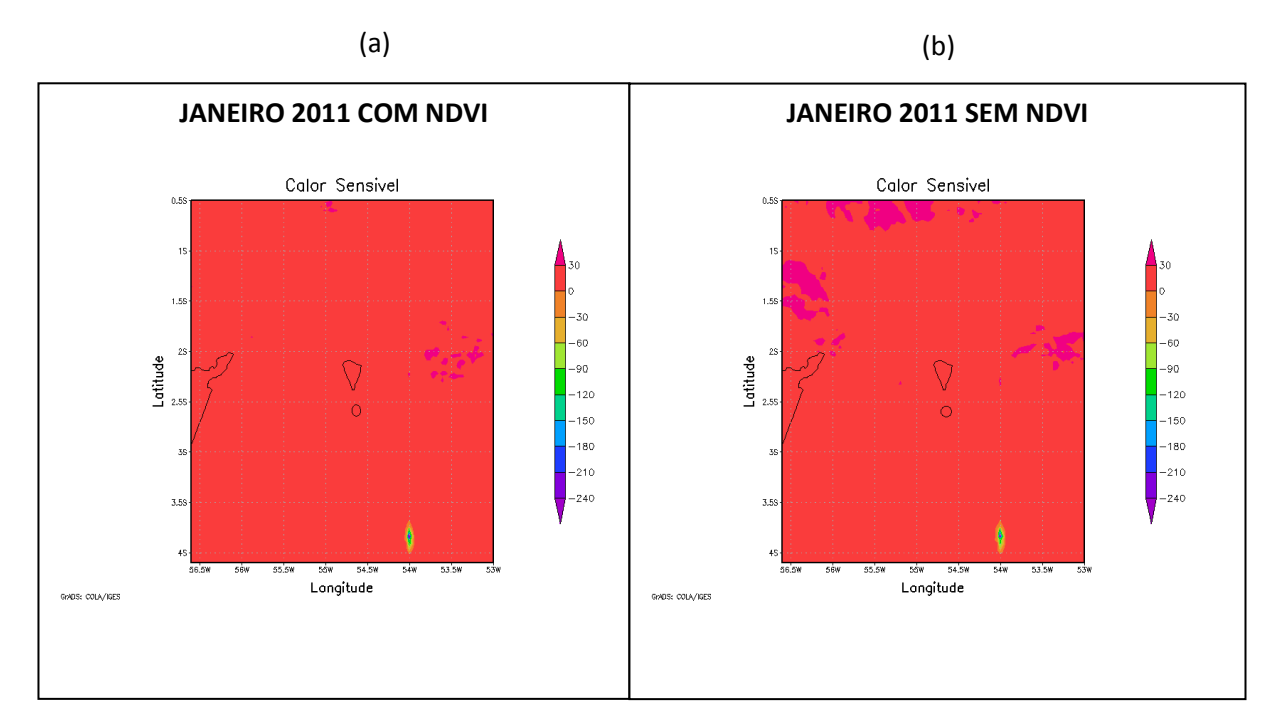

Figura 60. Calor sensível do mês de janeiro de 2011 (W.m<sup>-2</sup>). Em (a) Simulado COM NDVI, em (b) Simulado SEM NDVI.

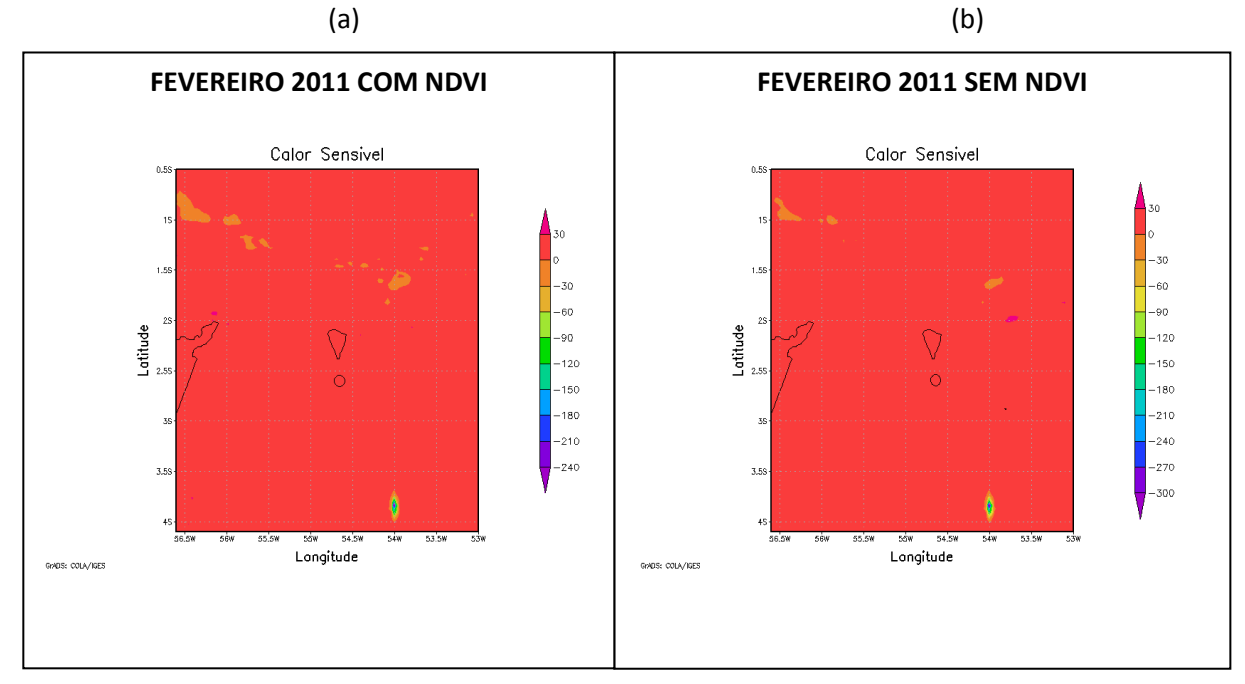

Figura 61. Calor sensível do mês de fevereiro de 2011 (W.m<sup>-2</sup>), comparando dados simulados e observados. Em (a) Simulado COM NDVI, em (b) Simulado SEM NDVI.

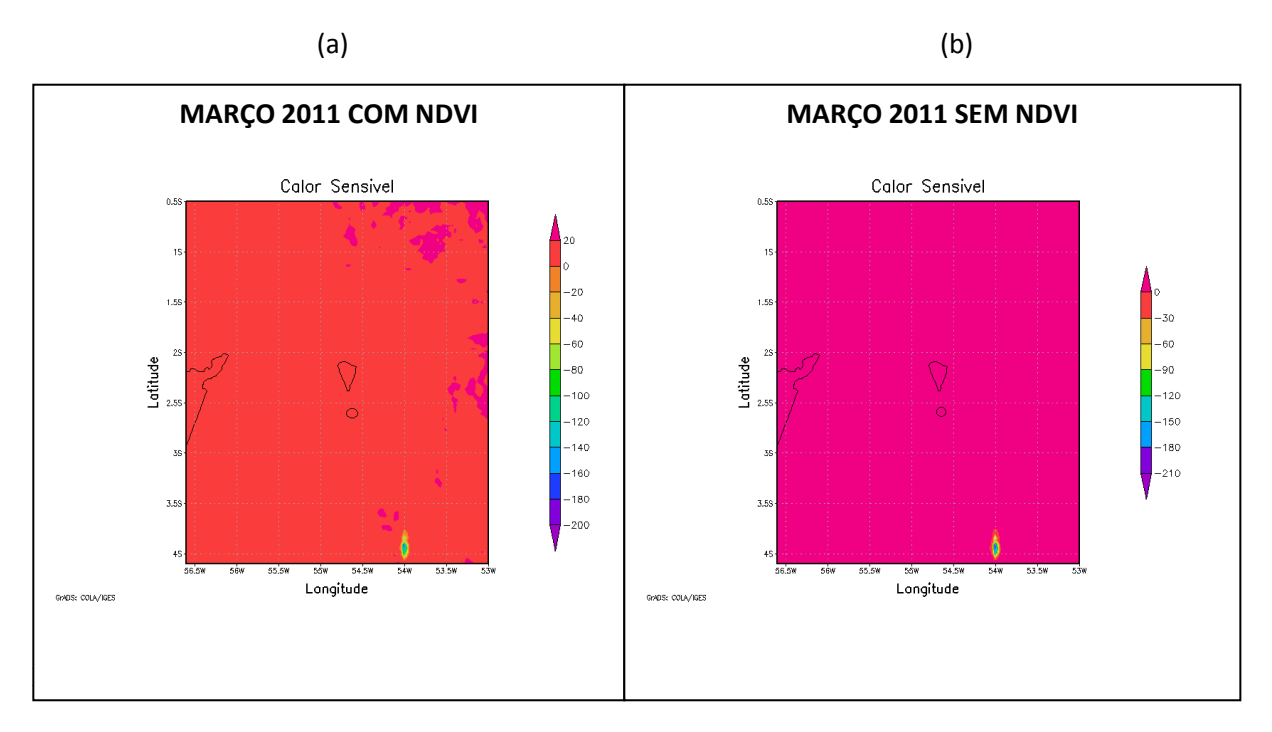

Figura 62. Calor sensível do mês de março de 2011 (W.m<sup>-2</sup>). Em (a) Simulado COM NDVI, em (b) Simulado SEM NDVI.

### 4.2.2.3 Variável Calor latente (LE)

Para esta variável observou-se neste período uma variação de 0 a 350 W.m<sup>-2</sup> para a rodada 'COM NDVI' e 0 a 400 W.m<sup>-2</sup> para a rodada 'SEM NDVI', analisando toda a grade das figuras. No mês de dezembro ocorreu a menor diferença entre as rodadas do modelo, em torno de 20 W.m<sup>-2</sup> (Figuras 63a e 63b). E nos meses de janeiro e fevereiro a diferença entres as escalas das Figuras 'COM NDVI' e 'SEM NDVI' foi de 50 W.m<sup>-2</sup>.

Na Tabela 8 é apresentado os valores pontuais para o modelo, no ponto onde está localizada a torre micrometeorológica do Km 67 dentro da FNT. E também dados médios mensais observados e obtidos por esta torre. Observou-se que estas medidas pontuais foram muito similares para o modelo rodado tanto COM NDVI como SEM NDVI. No mês de dezembro de 2010 a diferença entre as rodadas do modelo foi de 0,41% e no mês de janeiro foi de 0,9%. O mês de março foi o que ocorreu maior diferença entre as duas situações rodadas (9,34%).

Comparando os dados do modelo com os dados da torre, verificou-se que o modelo respondeu bem a variável LE neste período chuvoso, sendo a maior diferença ocorrida no mês de março, em torno de 60 W.m<sup>-2</sup> para ambas as situações "COM e SEM NDVI'. Os demais meses foram muito mais similares, e apresentaram uma boa estimativa.

Esses resultados foram similares ao encontrado para a variável H neste mesmo período, basicamente pela mesma situação das condições do solo.

| <b>Mês</b>        | <b>COM NDVI</b> | <b>SEM NDVI</b> | <b>KM67</b> |
|-------------------|-----------------|-----------------|-------------|
|                   | $(W.m-2)$       | $(W.m-2)$       | $(W.m-2)$   |
| Dezembro/10       | 95              | 95.4            | 115.32      |
| Janeiro           | 88.1            | 88.9            | 100.05      |
| Fevereiro         | 91              | 87              | 98.01       |
| $\text{Marco}/11$ | 32.1            | 29.1            | 90.57       |

**Tabela 8.** Média mensal de Calor latente (LE) para os dados do modelo BRAMS e estação micrometeorológica na área de localização da torre do Km 67, Dezembro de 2010 a Março de 2011

A seguir, serão apresentadas as Figuras de dezembro de 2010 a março de 2011 para a variável LE, COM e SEM NDVI.

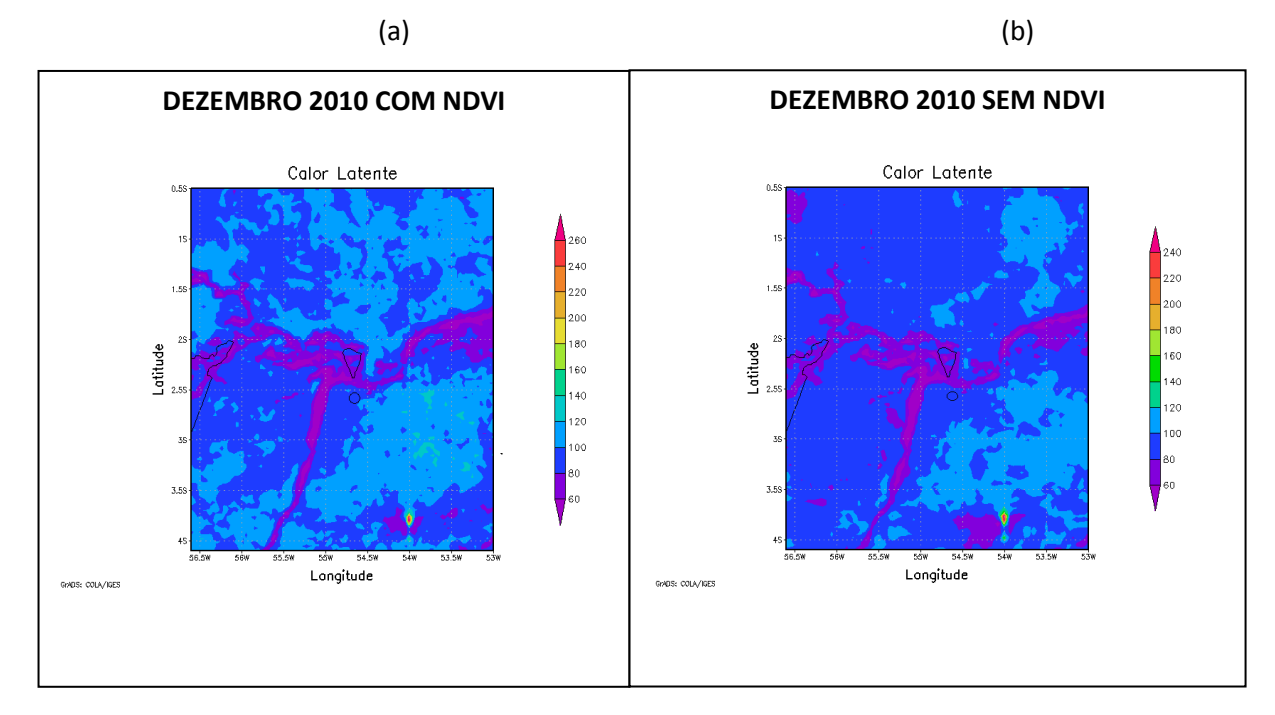

Figura 63. Calor latente do mês de dezembro de 2010 (W.m<sup>-2</sup>). Em (a) Simulado COM NDVI, em (b) Simulado SEM NDVI.

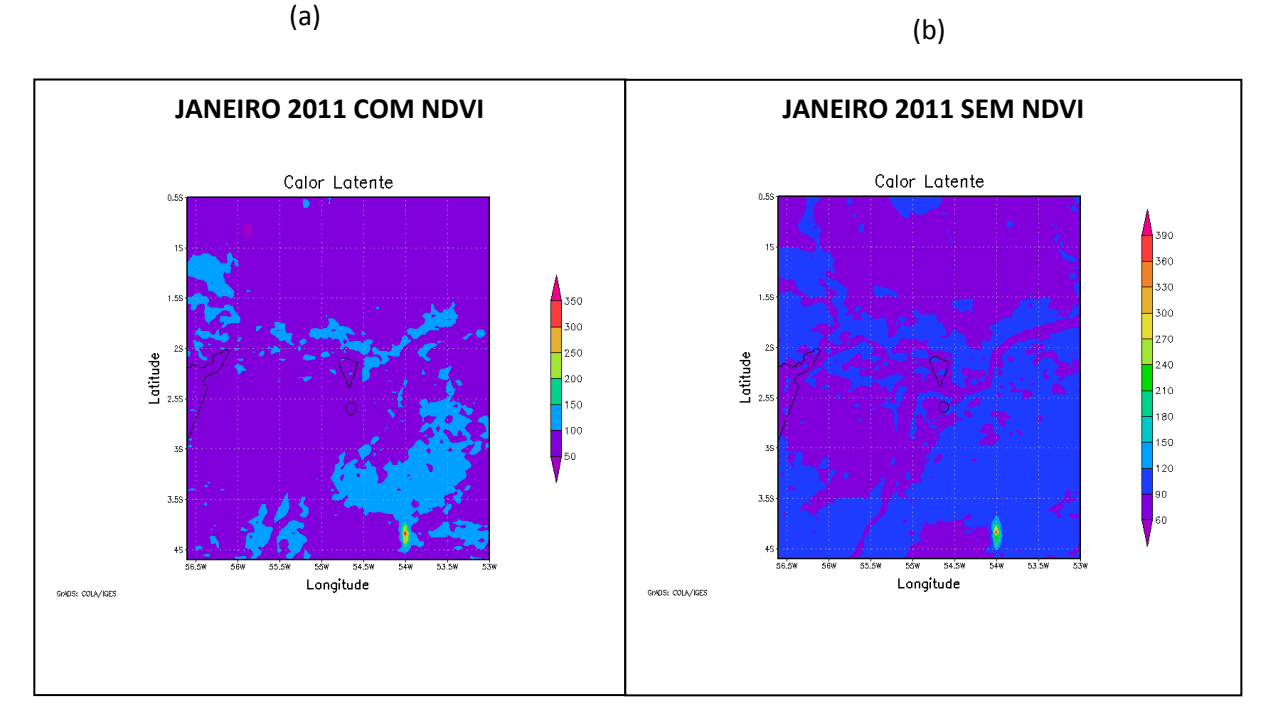

Figura 64. Calor latente do mês de janeiro de 2011 (W.m<sup>-2</sup>). Em (a) Simulado COM NDVI, em (b) Simulado SEM NDVI.

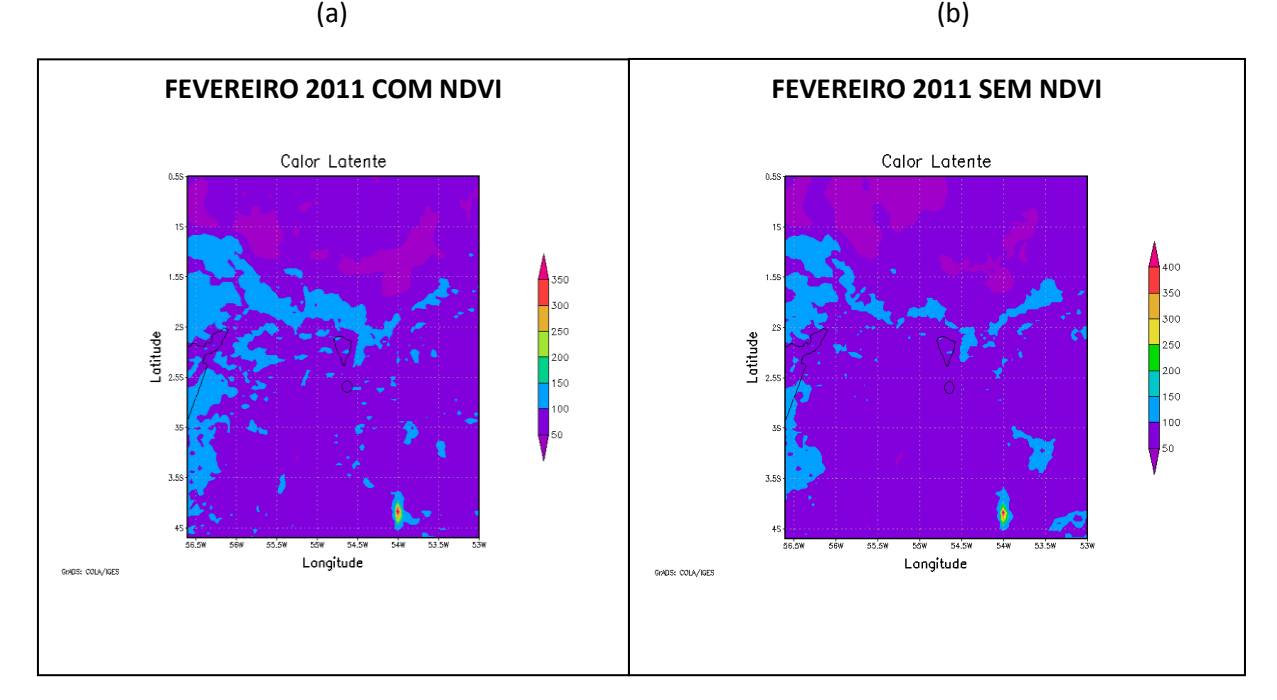

Figura 65. Calor latente do mês de fevereiro de 2011 (W.m<sup>-2</sup>). Em (a) Simulado COM NDVI, em (b) Simulado SEM NDVI.

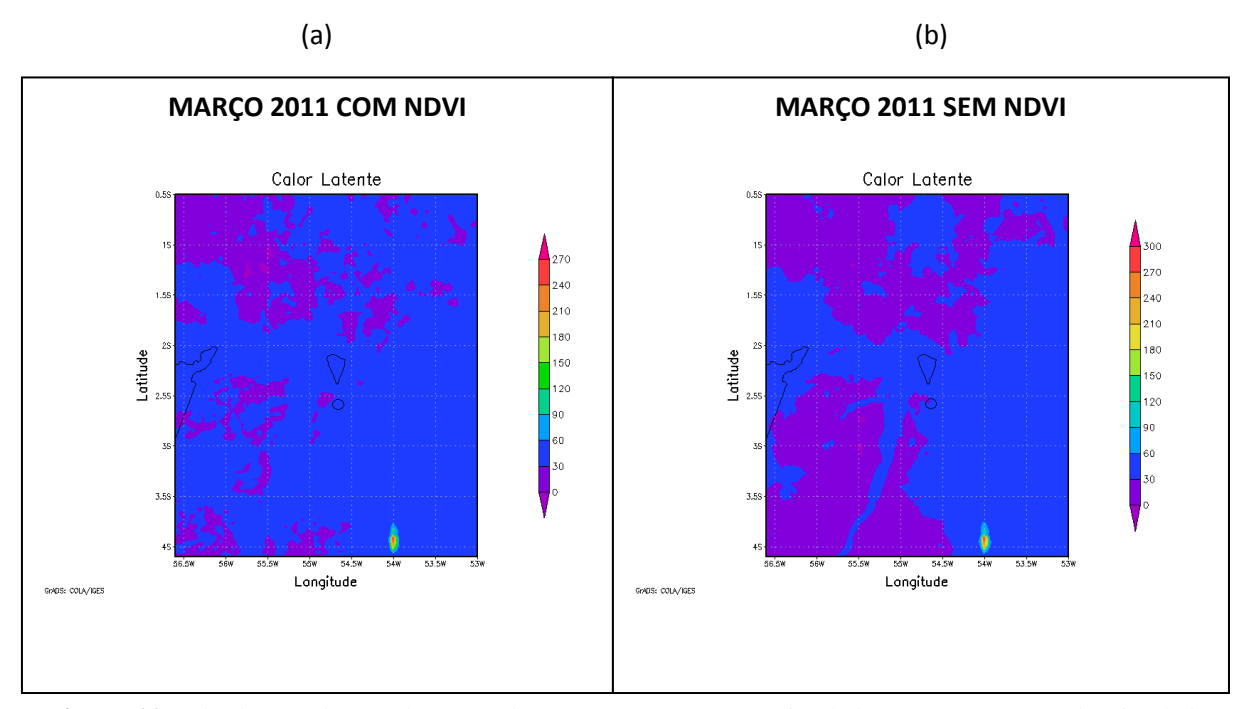

Figura 66. Calor latente do mês de março de 2011 (W.m<sup>-2</sup>). Em (a) Simulado COM NDVI, em (b) Simulado SEM NDVI.

## 4.2.2.4 Variável Temperatura do ar

As variações de temperatura média do ar à 2 metros da superfície para a estação chuvosa foram obtidas pelo modelo BRAMS para o mês de dezembro de 2010, janeiro, fevereiro e março de 2011 e serão apresentadas nas Figuras 67, 68, 69 e 70, respectivamente. Ao analisar a grade do modelo observou-se que na maioria dos meses o modelo 'SEM NDVI' foi levemente mais quente que o modelo 'COM NDVI' exceto o mês de fevereiro onde o modelo respondeu com valores levemente maiores de temperatura para a parametrização 'COM NDVI' que apresentou valores entre 23,4 e 26,7ºC e 'SEM NDVI' com valores entre 23,7 e 26,4ºC (Figuras 69a e 69b). A diferença foi mínima, podendo estes resultados serem considerados similares.

Analisando somente a região Oeste do Pará, observou-se que as diferenças entre as duas situações testadas pelo modelo BRAMS para a variável temperatura do ar pode ser considerada mínima. A maior diferença foi registrada no mês de março onde a rodada 'COM NDVI' apresentou uma variação entre 23,4 e 24,3ºC e na rodada 'SEM NDVI' a variação foi entre 23,7 e 24,9ºC.

Ao verificar os dados observados de temperatura média do ar, obtidos pelas quatro estações de superfície do INMET e apresentados na Figura 72, identificou-se que no mês de dezembro de 2010 as temperaturas variaram entre 26 e 27,3ºC com uma média para as quatro estações meteorológicas de superfície de 26,7ºC. No mês de janeiro de 2011 houve uma variação entre 25,3 e 26,2ºC, sendo a média de 25.8ºC. No mês de fevereiro, os valores de temperatura variaram entre 25,4 e 26,4ºC e a média foi de 25,9ºC. E no mês de março, último mês da estação chuvosa, observou-se valores de temperatura entre 25,4 e 26,9ºC, sendo a média de 26,2ºC.

Comparando os dados médios obtidos pelo modelo BRAMS, 'COM e SEM NDVI', com os dados médios obtidos pelas estações de superfície para a região Oeste do Pará, pode ser identificado que as diferenças ocorreram de forma similar para as rodadas 'SEM' e 'COM' a parametrização ativa do NDVI no modelo. Sendo que a maior diferença entre as duas rodadas e dados de superfície foi no mês de março, em média esta diferença dos valores médios de temperatura entre os dados medidos e os dados obtidos pelo modelo foi de 2,3ºC 'COM NDVI' e de 1,9ºC 'SEM NDVI'. A menor diferença entre a média dos valores de temperatura para a região entre o modelo e os dados medidos em superfície ocorreu no mês de janeiro, para o parâmetro COM NDVI a diferença foi de 0,2ºC e SEM NDVI essa diferença foi de 0,1ºC.

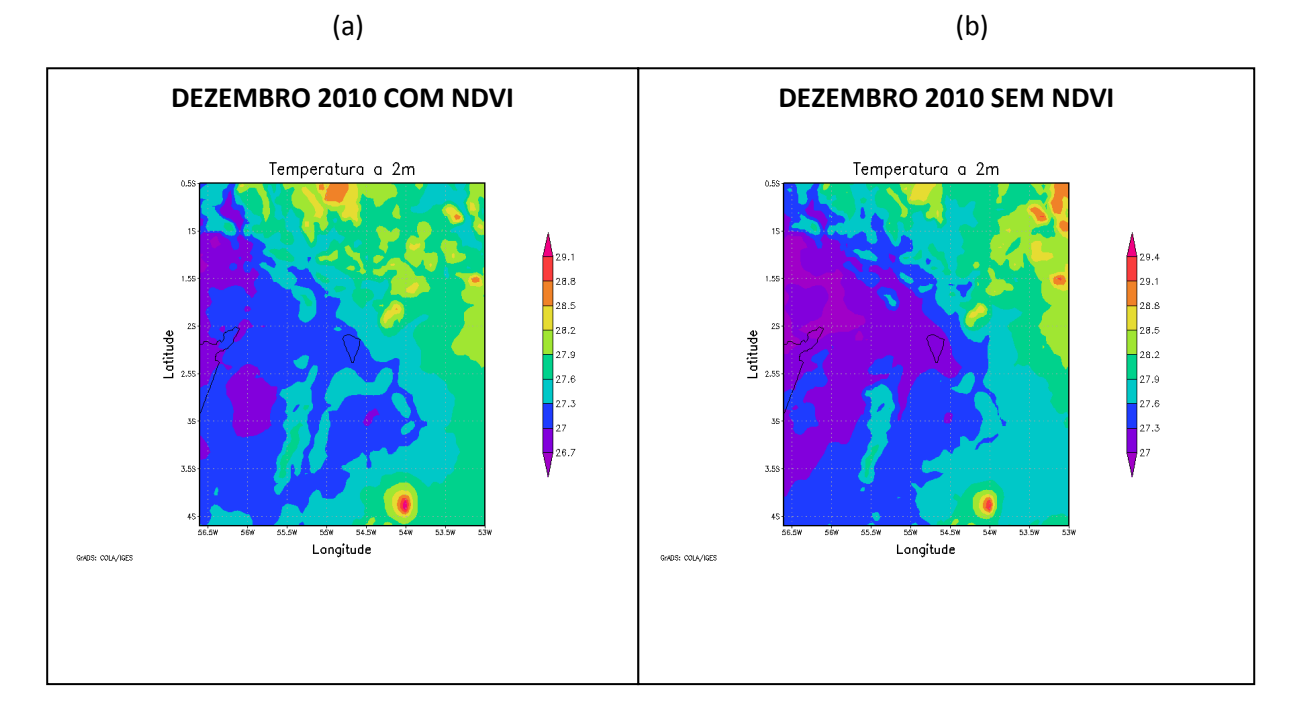

**Figura 67.** Temperatura do ar mês de dezembro de 2010 (ºC). Em (a) Simulado COM NDVI, em (b) Simulado SEM NDVI.

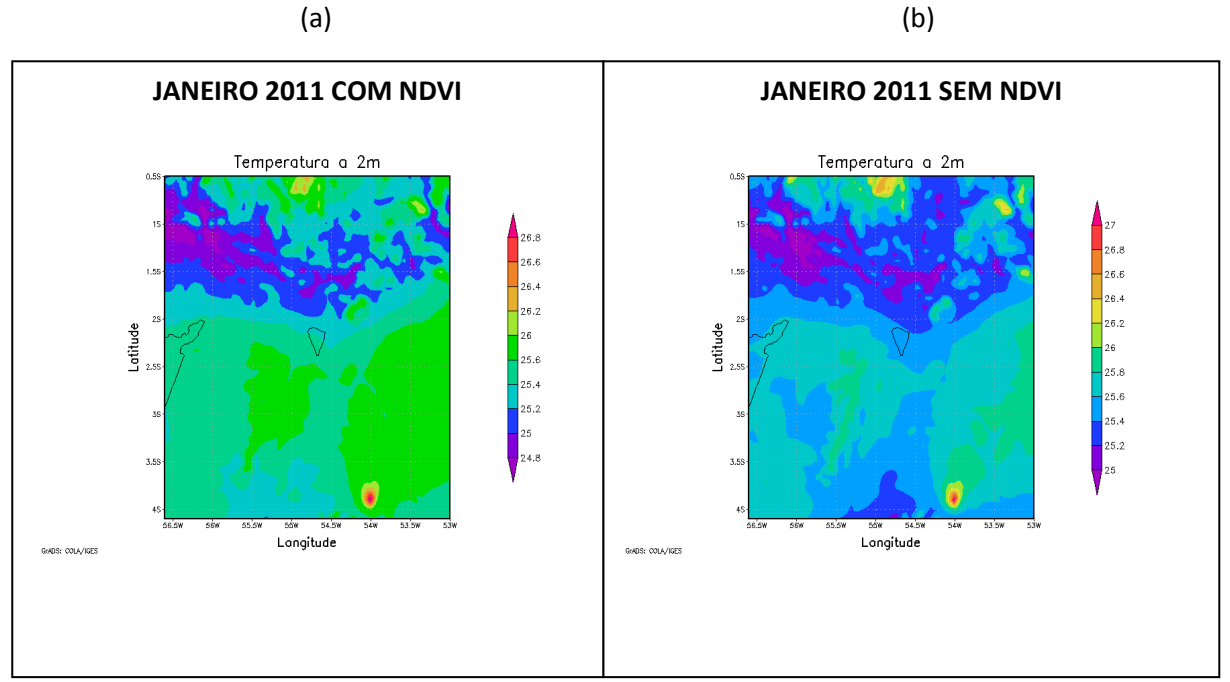

**Figura 68.** Temperatura do ar mês de janeiro de 2011 (ºC). Em (a) Simulado COM NDVI, em (b) Simulado SEM NDVI.

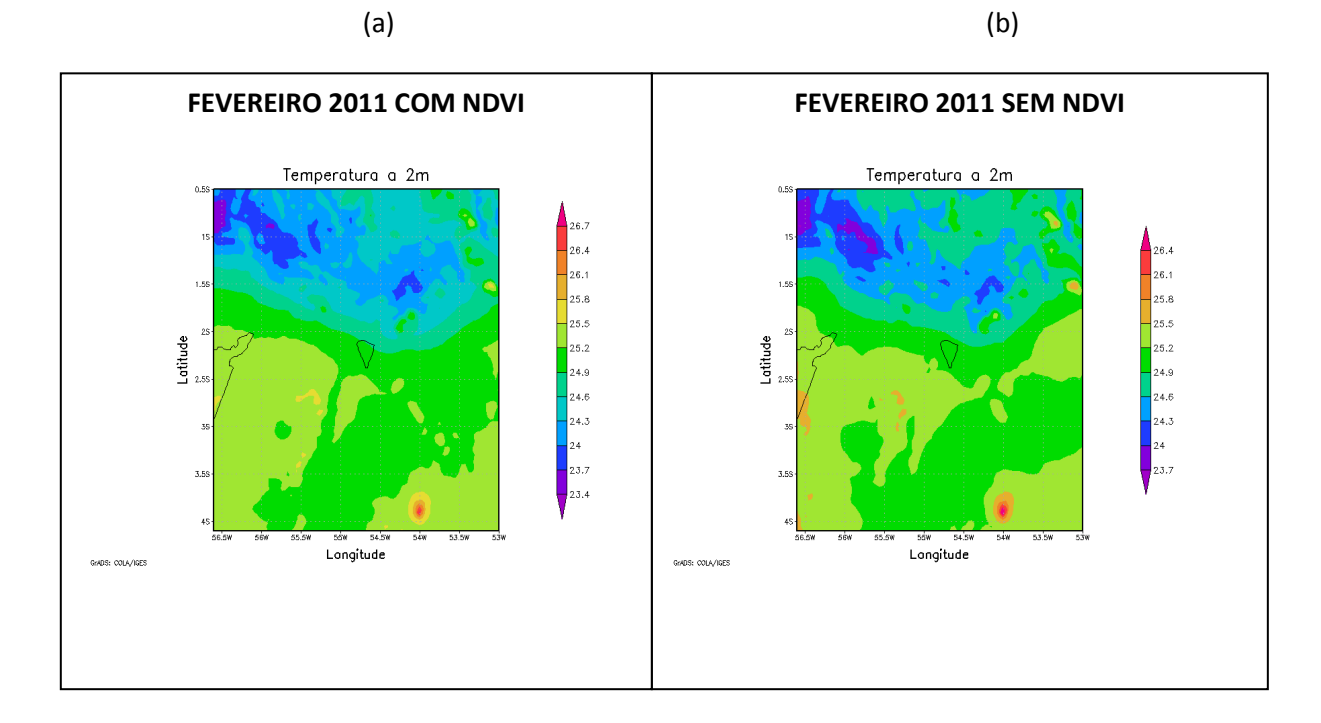

**Figura 69.** Temperatura do ar mês de fevereiro de 2011 (ºC). Em (a) Simulado COM NDVI, em (b) Simulado SEM NDVI.

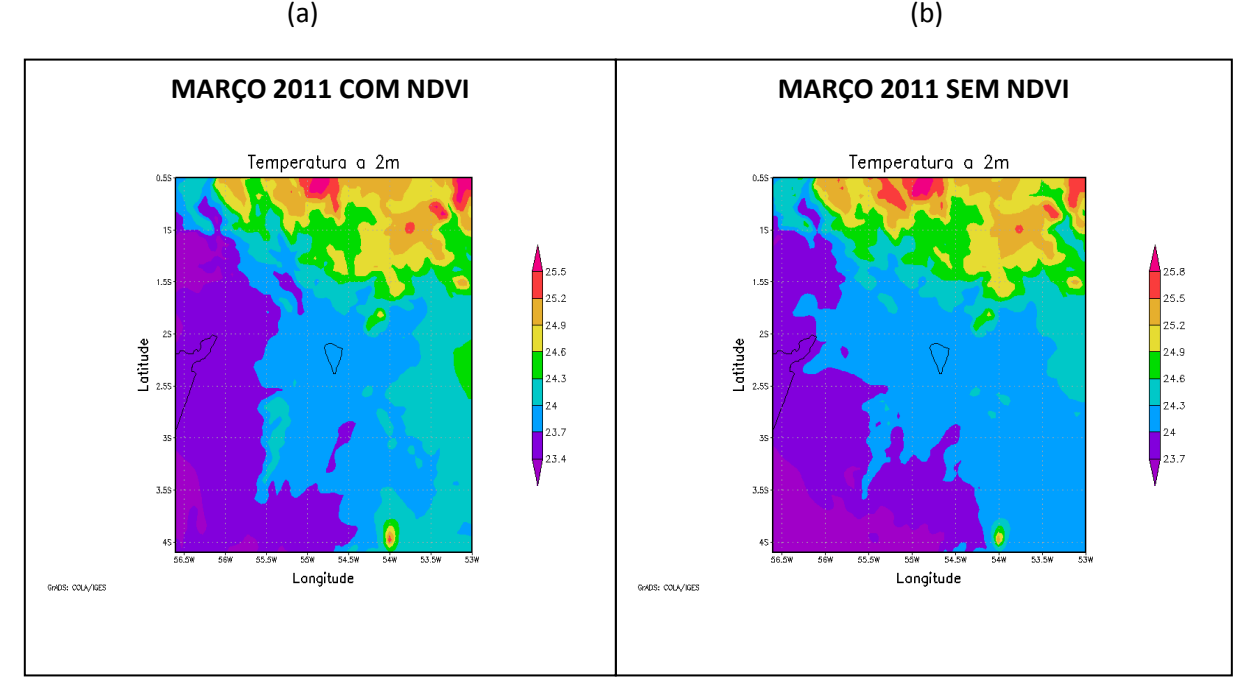

**Figura 70.** Temperatura do ar mês de março de 2011 (ºC). Em (a) Simulado COM NDVI, em (b) Simulado SEM NDVI.

De maneira geral, ao comparar os dados do modelo com os dados da estação, em todo o período chuvoso o modelo respondeu com uma variação em torno de 0,6 ºC menor para o modelo testado 'COM NDVI' e 0,4 ºC também menor para o modelo testado 'SEM NDVI'. Se forem analisados todos os valores médios das 4 estações, pode ser verificado que todos os meses apresentaram valores maiores do que o modelo, com exceção do mês de janeiro onde a média da temperatura observada foi menor que o modelo 'COM e SEM NDVI' para a região.

As diferenças entre as médias pode ser considerada uma diferença muito pequena, com exceção do mês de março. Este fato pode ter a influência do grande volume de precipitação que ocorre neste mês, podendo interferir nos resultados do modelo.

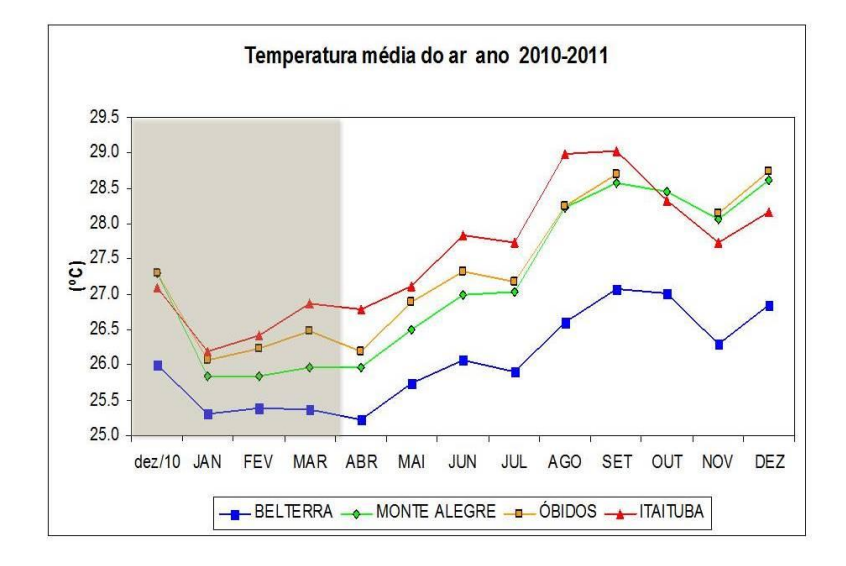

**Figura 71.** Temperatura média do ar estação chuvosa de 2010-2011 (ºC)

A Tabela 9 mostra a variação de temperatura para a região Oeste do Pará e Tabela 9 está os valores médios tanto para o modelo, como observado.

| Mês               | <b>COM NDVI</b><br>(°C) | <b>SEM NDVI</b><br>$(^{\circ}C)$ | <b>Estações</b><br>INMET(°C) |
|-------------------|-------------------------|----------------------------------|------------------------------|
| Dezembro/10       | 26,7-28,5               | 27-28,8                          | $26 - 27,3$                  |
| Janeiro           | $25,2-26$               | $25,2-26,2$                      | 25,3-26,4                    |
| Fevereiro         | 24,6-25,8               | 24,6-25,8                        | 25,4-26,4                    |
| $\text{Marco}/11$ | 23,4-24,3               | 23,7-24,9                        | 25,4-26,9                    |

**Tabela 9.** Variação média mensal de Temperatura do ar (2 m) para os dados do modelo BRAMS e estações meteorológicas do INMET, Dezembro de 2010 a Março de 2011.

| <b>Mês</b>        | <b>COM NDVI</b><br>(°C) | <b>SEM NDVI</b><br>(°C) | <b>Estações</b><br><b>INMET(°C)</b> |
|-------------------|-------------------------|-------------------------|-------------------------------------|
| Dezembro/ $10$    | 27,6                    | 27,9                    | 26,7                                |
| Janeiro           | 25,6                    | 25,7                    | 25,8                                |
| Fevereiro         | 25,2                    | 25,2                    | 25,9                                |
| $\text{Marco}/11$ | 23,9                    | 24,3                    | 26,2                                |

**Tabela 10.** Média dos valores de Temperatura do ar (2 m) para os dados do modelo BRAMS e estações meteorológicas do INMET para a região Oeste do Pará, Dezembro de 2010 a Março de 2011.

#### 4.2.2.5 Variável Vento em 1000 hPa

A configuração do campo de direção do vento no nível de 1000 hPa gerada pelo modelo BRAMS para os meses de dezembro de 2010, janeiro, fevereiro e março de 2011 estão apresentadas nas Figuras 72, 73, 74 e 75 respectivamente; em formas de linhas de corrente.

Através destas Figuras pode ser verificado que não houve diferença significativa entre as duas rodadas do modelo BRAMS para os cenários 'COM NDVI' e 'SEM NDVI' para a variável direção do vento na região Oeste do Pará. Ou seja, o parâmetro NDVI não tem forte influência nos resultados modelados de vento à superfície. No mês de dezembro de 2010 (Figuras 72a e 72b) e janeiro de 2011 (Figuras 73a e 73b) foi observada a predominância das linhas de corrente do vento oriunda da direção NE para ambas as rodadas. No mês de fevereiro de 2011 (Figuras 74 a e 74b), a predominância da direção do vento nessa região foi oriunda da direção leste (E) para as duas situações rodadas pelo modelo. E no mês de março de 2011, último mês desse período chuvoso, foi observado a maior diferença entre as Figuras geradas 'COM NDVI' (Figura 75a) e 'SEM NDVI'(Figura 75b). Na rodada utilizando o parâmetro NDVI verificou-se na região ventos oriundos das direções E, O, S, N, SE; e na rodada sem a parametrização foi observado também ventos vindos dessas direções, porém com algumas alterações na configuração das linhas de correntes.

Essa grande heterogeneidade da direção do vento no mês de março nessa região, pode ser explicada pelas condições atmosféricas nessa época do ano nas latitudes próximas ao equador no hemisfério Sul, que sofrem fortes influências da Zona de convergência Intertropical (ZCIT), que são mais intensas devido ao encontro dos ventos alísios oriundos do hemisfério Norte com os ventos alísios oriundos do hemisfério Sul. Ainda nas Figuras 75a e 75b foi identificado algo que é conhecido na meteorologia por confluência dos ventos, resultante desse encontro do vento dos dois hemisférios. Na primeira Figura esta confluência foi mais intensa, e na segunda foi percebida uma área como se fosse um corredor provocado pelos ventos exatamente nas áreas que margeiam o rio Tapajós.

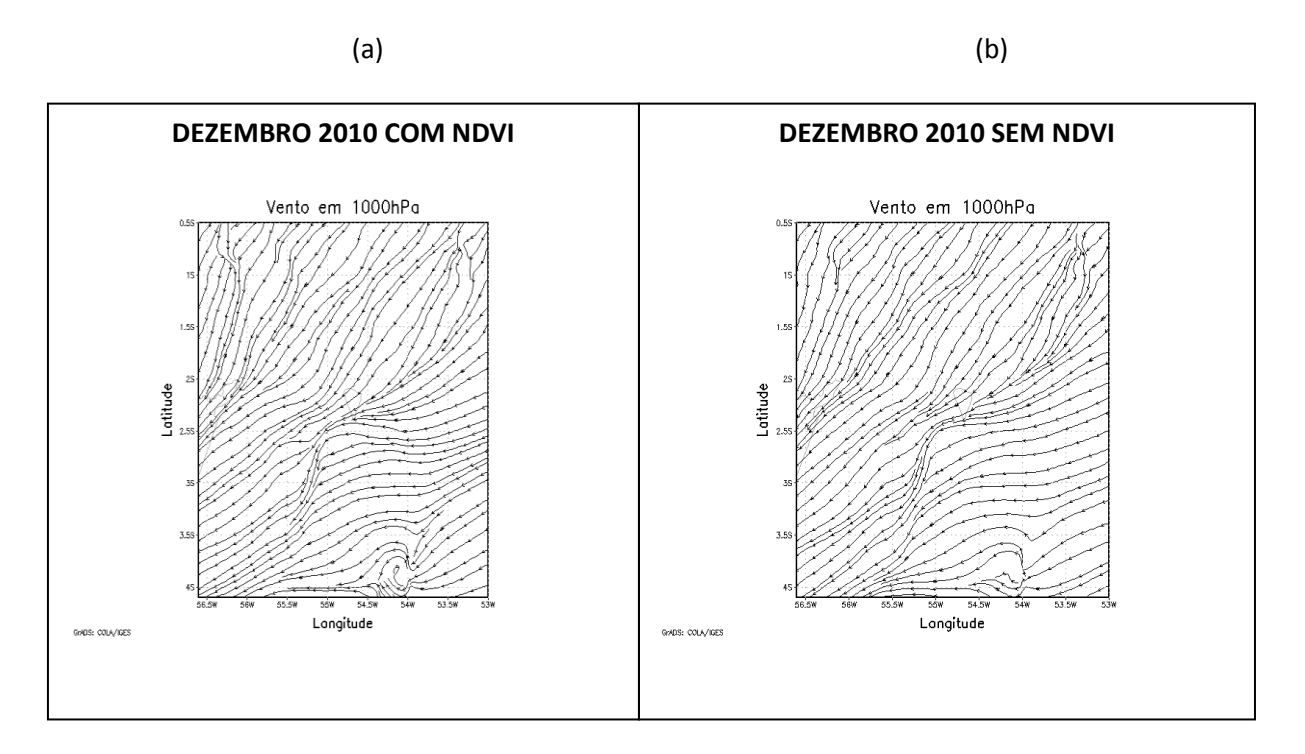

**Figura 72.** Direção do vento em dezembro de 2010. Em (a) Simulado COM NDVI, em (b) Simulado SEM NDVI.

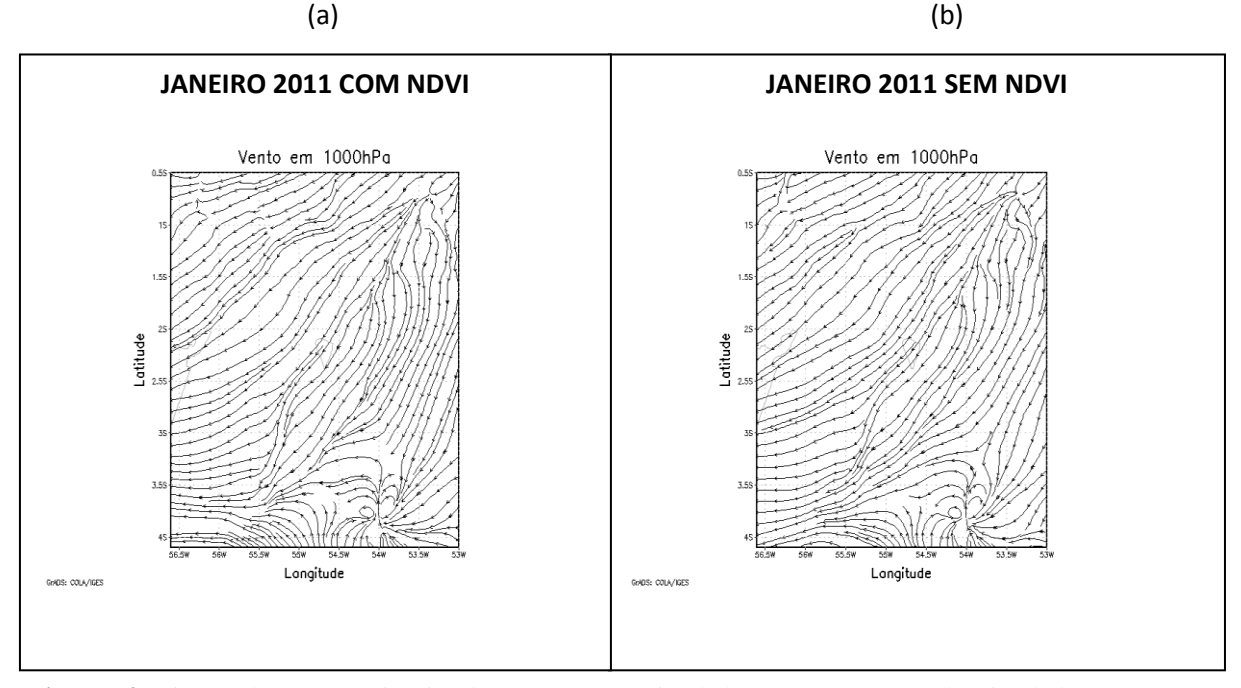

**Figura 73.** Direção do vento em janeiro de 2011. Em (a) Simulado COM NDVI, em (b) Simulado SEM NDVI.

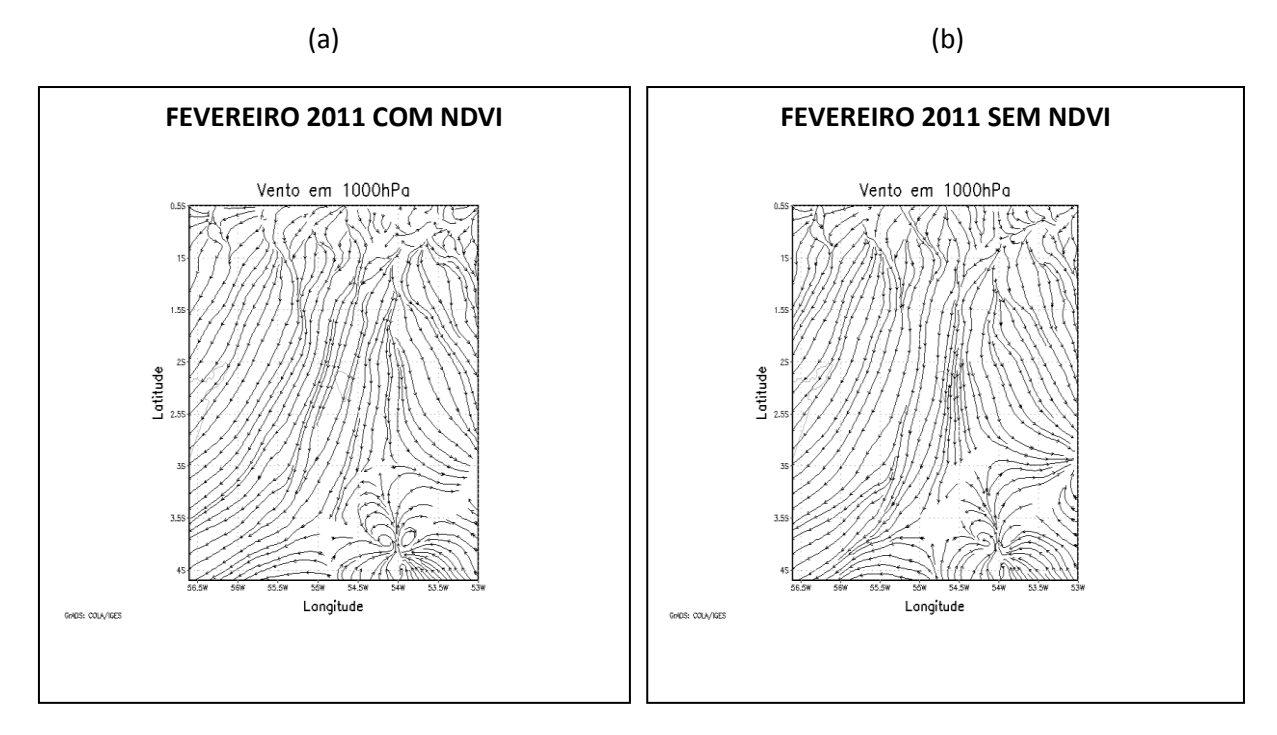

**Figura 74.** Direção do vento em fevereiro de 2011. Em (a) Simulado COM NDVI, em (b) Simulado SEM NDVI.

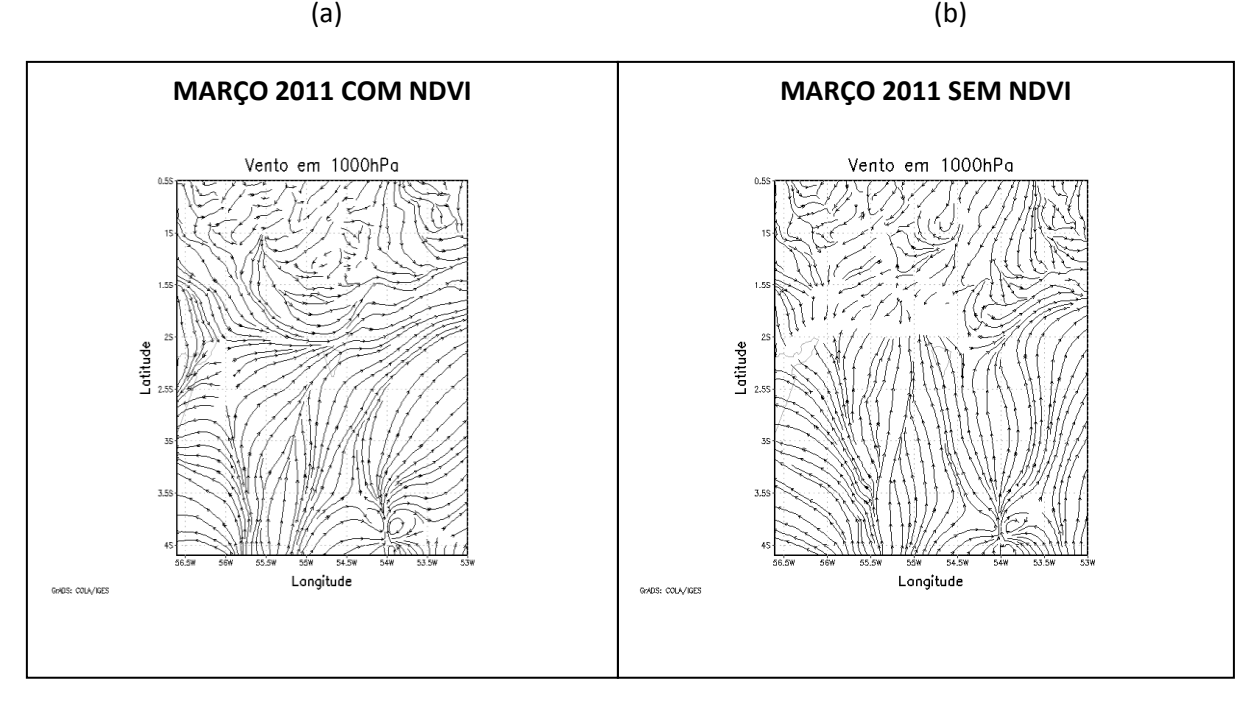

**Figura 75.** Direção do vento em março de 2011. Em (a) Simulado COM NDVI, em (b) Simulado SEM NDVI.

Comparando as informações geradas pelo modelo e as Figuras processadas pelo software R (Figura 54), através de dados da superfície das estações de Belterra, Monte Alegre, Óbidos e Itaituba, podemos verificar que em média as linhas de corrente em superfície são oriundas de direções que foram também registradas nas estações de superfície.

De acordo os dados das estações do INMET, para a cidade de Belterra o vento predominante foi oriundo de NE, E, SE e S; para a cidade de Monte Alegre a predominância do vento foi de N e NE, na cidade Óbidos a maior predominância foi de N, SE e S e para a cidade de Itaituba a maior predominância da direção do vento foi nas direções NE, E e SE, esse padrão de direção do vento entre os meses de dezembro de 2010 a março de 2011 para as quatro localidades, pode ser visto nas Figuras 76a, 76b, 76c e 76d a seguir.

Vale ressaltar que, assim como no período seco, neste período chuvoso as diferenças entre o modelo e o observado nas estações de superfície estão associadas ao fato que no modelo está sendo analisado médias de vento, e no programa R está sendo contabilizado as contagens do vento pela sua frequência de ocorrência. Além também das características físicas local da região que não são inseridas no modelo que utiliza parâmetros de escala regional.

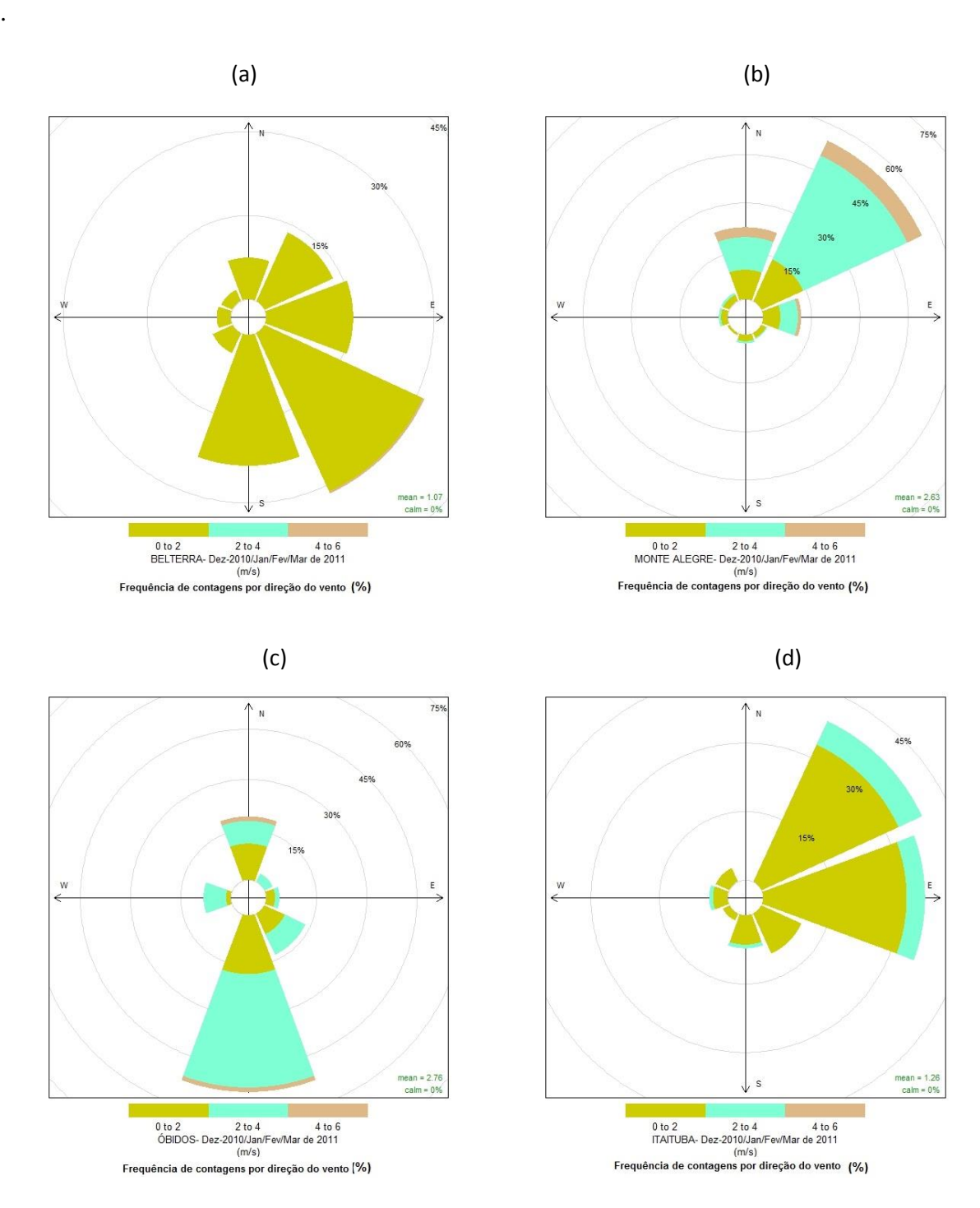

**Figura 76.** Direção do vento medido pela estação INMET durante a estação chuvosa de 2010-2011, nas localidades da região Oeste do Pará

Na Figura 77 abaixo, é apresentada a frequência de ocorrência do vento para o mês de março de 2011 para as quatro localidades (Belterra, Monte Alegre, Óbidos e Itaituba). Esse mês foi escolhido, pelo fato de que no modelo, nas rodadas COM e SEM NDVI foi percebido uma pequena diferença na configuração das linhas de corrente entre ambas, assim como desse mês com os outros meses desse período chuvoso. No entanto, ao comparar a Figura 77 com a Figura 76, esta última representa todo o período, pode-se perceber que a diferença é mínima.

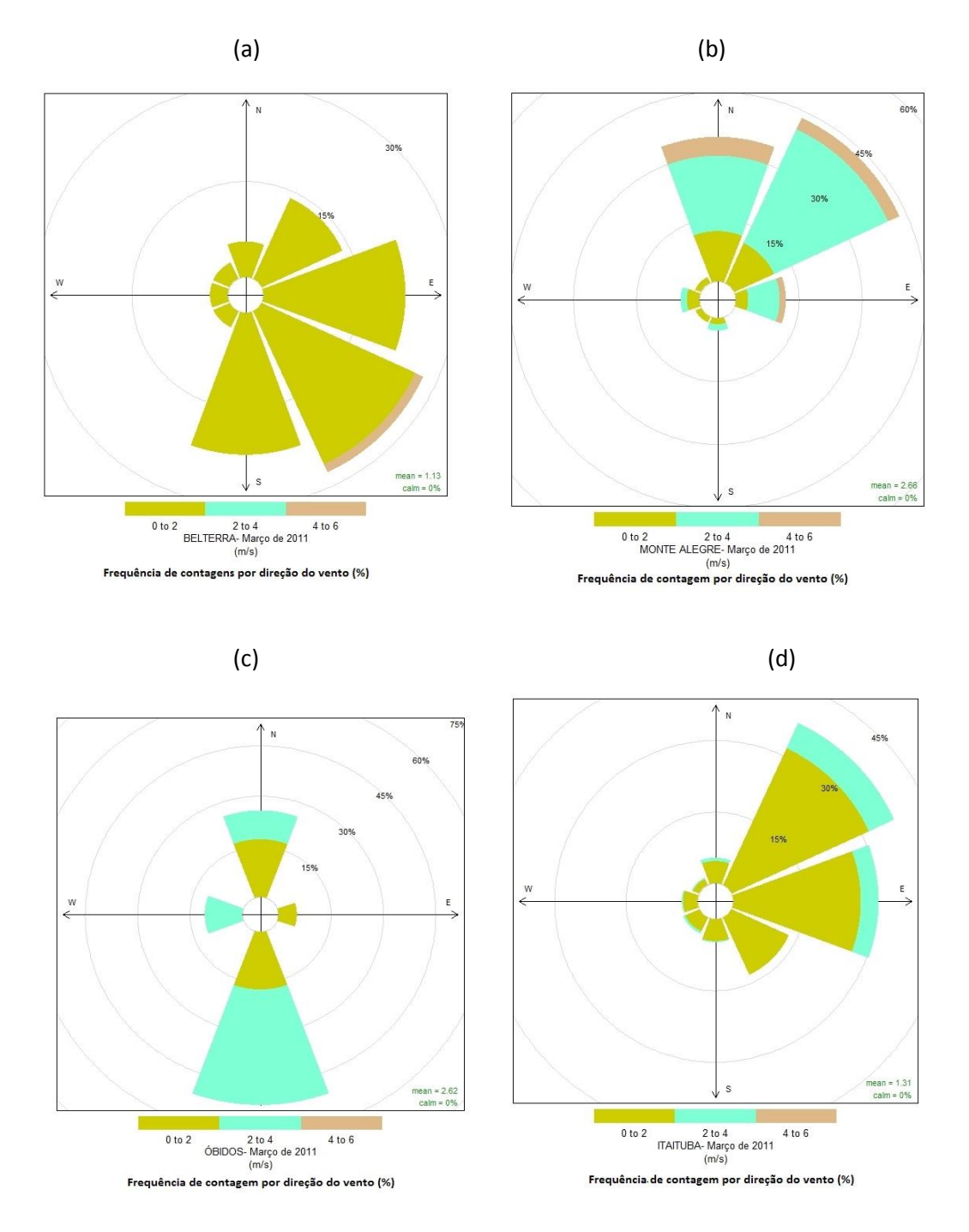

**Figura 77.** Direção do vento medido pela estação INMET para o mês de março de 2011, nas localidades da região Oeste do Pará

### 4.3 Imagens LANDSAT/NDVI

As imagens de satélite foram obtidas pelo sítio do INPE (Instituto Nacional de Pesquisas espaciais), foram utilizadas as imagens LANDSAT 5 provenientes do sensor TM (LANDSAT5/TM) e possuem o formato TIFF, estas imagens correspondem as bandas 3 e 4 dos anos de 1991 e 2010 do mês de junho.

A imagem do mês de junho foi escolhida porque neste período a imagem fornecida pelo INPE, apresenta-se com menos nuvens e favoreceu a melhor interpretação do NDVI. Nuvens, água, e neve têm reflectâncias maiores no visível do que no infravermelho, sendo que nestas condições o NDVI tem valores negativos. Rochas e solo exposto têm reflectâncias similares nessas duas bandas e o resultado no índice de vegetação é aproximadamente zero. Os valores mais altos do NDVI estão associados a um maior vigor na vegetação (HOLBEN, 1986).

A imagem em NDVI- *Normalized Difference vegetation Index* representa de forma temática, estas duas imagens para a região Oeste do Pará na figura 78 e figura 79, para os anos de 1991 e 2010, respectivamente. O NDVI é representado pela faixa que vai de -1 a + 1, e quanto mais próximo de -1 menor será o índice de vegetação e quanto mais próximo de +1, maior será o índice de vegetação. Desta forma, em ambas as figuras os pixels com valores compreendidos entre -1 e -0,2 receberam a cor azul representando os corpos d'água; já os pixels com valores compreendidos entre -0,2 e -0,1 receberam a cor branca representando nuvens; os pixels com valores entre -0,1 e 0,2 e entre 0,2 e 0,4 receberam tonalidade marrom e vermelho, respectivamente, representando áreas sem vegetação; os pixels com valores entre 0,4 e 0,6 foram relacionados à cor verde lima representando áreas inférteis, cobertura não sadia ou sobre algum déficit hídrico; os pixels com valores variando entre 0,6 e 0,8 receberam tonalidade verde claro representando áreas de vegetação alterada, denominada de floresta secundária; e os pixels com valores compreendidos entre 0,8 e +1 recebeu o tom de verde escuro, representando a vegetação em estado natural e/ou poucas áreas alteradas, denominada de floresta primária.

Através das duas Figuras (78 e 79), pode-se verificar uma considerável diferença de intensidade de tonalidades entre os dois anos de 1991 e 2010, áreas com intensidade de cores nas tonalidades do verde escuro e verde claro são mais intensas no ano de 1991 do que no ano de 2010, indicando dois cenários: em 1991 ocorriam extensas áreas de vegetação em estado natural e poucas áreas alteradas; no ano de 2010 pode ser observada uma tendência de alteração no uso do solo e consequentemente sua modificação. As áreas que no ano de 1991

se apresentavam com maior intensidade de verde escuro e verde claro, no ano de 2010 se mostraram menos intensas com maior ocorrência de áreas nas tonalidades verde lima e vermelho, caracterizando um grande aumento de áreas sem vegetação consequente de atividades que utilizam o solo, como agricultura, pecuária, extração mineral e o próprio crescimento urbano na região Oeste do Pará.

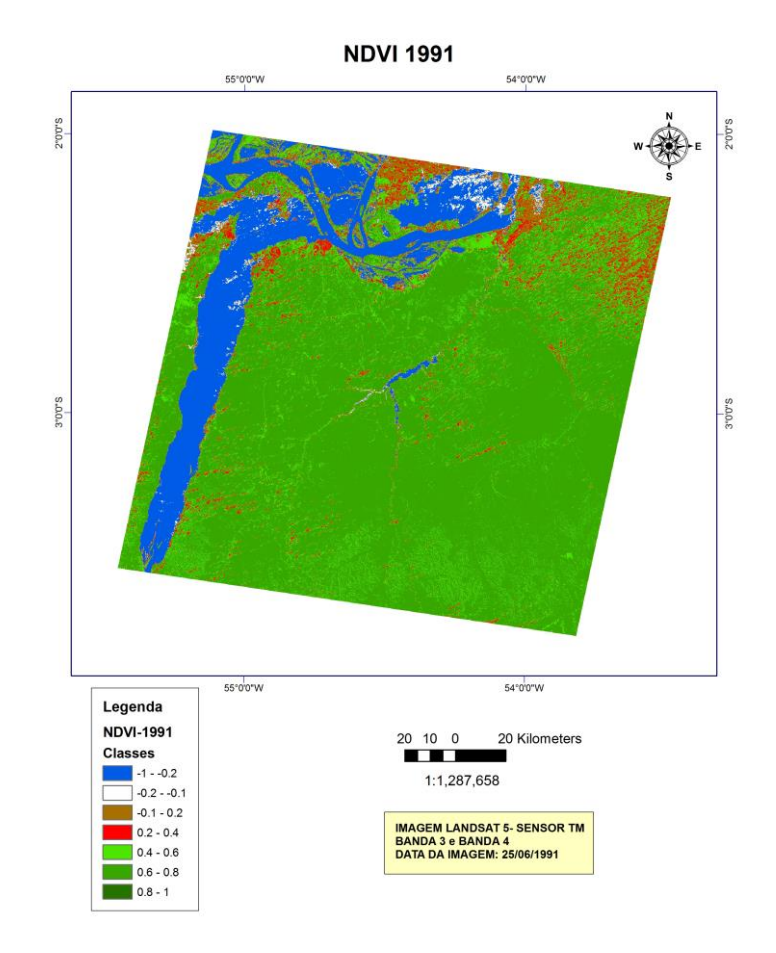

**Figura 78.** Imagem de proveniente do sistema LANDSAT5/TM bandas 3 e 4- região Oeste do Pará, ano de 1991.

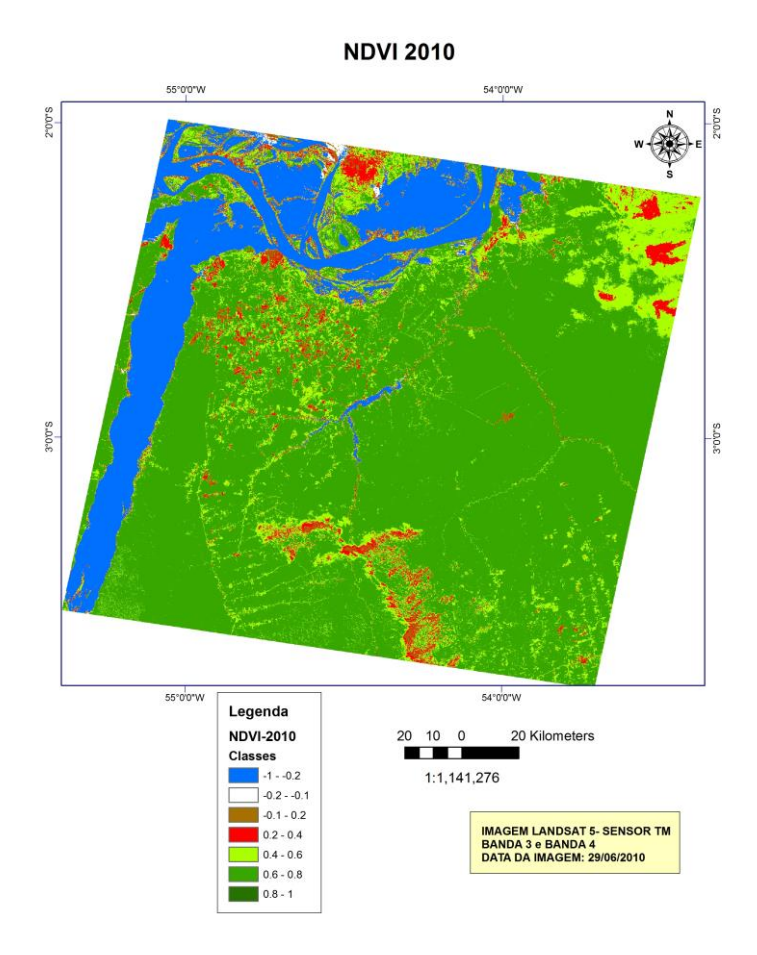

**Figura 79**. Imagem de proveniente do sistema LANDSAT5/TM bandas 3 e 4- região Oeste do Pará, ano de 2010.

Desta forma, a técnica do NDVI além de mostrar as condições da área com relação a vegetação nos dois cenários, possibilitou identificar que o NDVI é um importante parâmetro a ser avaliado dentro de um modelo numérico de tempo e clima, pois atualmente os modelos rodam com dados de NDVI climatológico, e o modelo sendo rodado desta forma poderá diminuir a probabilidade de acerto nos diagnósticos e prognósticos de previsão de tempo e clima devido as intensas modificações no uso da terra e solo que ocorrem ao longo do tempo, de acordo a área estudada. Mostrando a necessidade de se testar este parâmetro dentro dos modelos numéricos de tempo e clima como é o caso do modelo BRAMS.
## **5. CONCLUSÃO**

De acordo com as analises realizadas neste trabalho, primeira simulação COM NDVI climatológico e segunda simulação SEM NDVI, podemos concluir que:

- De maneira geral a variável precipitação foi a que mais sofreu contrastes com os diferentes cenários provenientes das duas rodadas do modelo; onde se observou diferenças entre os cenários e entre o modelo e dados observados pelas estações de superfície.
- No período seco percebeu-se que para a variável precipitação, calor sensível e calor latente, os valores das simulações do modelo tiveram maior diferença com os dados medidos pelas estações meteorológicas da região e torre micrometeorológica da Floresta Nacional do Tapajós. E que a variável temperatura superficial e direção do vento superficial foram as mais homogêneas nos resultados das simulações e também mais próximas dos dados observados pelas estações do INMET, sendo assim as que menos sofreram influência com alterações na retirada da parametrização NDVI.
- No período chuvoso a variável precipitação obteve resultados do modelo similares, com exceção do mês de março onde a rodada SEM NDVI apresentou o valor entre 0 e 50 mm para toda a região Oeste do Pará. Para as variáveis calor sensível, calor latente, temperatura superficial e direção do vento superficial, não houve grande diferença entre as duas simulações do modelo. E ambos os cenários foram muito similares aos dados observados em superfície, com exceção do mês de março, onde o modelo não obteve boa representação com relação aos dados observados para as variáveis temperatura do ar, calor latente e direção do vento.
- Portanto, o modelo BRAMS apresentou maior sensibilidade ao teste do NDVI no período seco, mostrando diferenças maiores entre as duas simulações (COM e SEM NDVI) para as variáveis Precipitação, calor sensível e calor latente. Para o período chuvoso estas diferenças entre as simulações foram menores, mas ainda consideráveis para a variável Precipitação.
- A maior semelhança do modelo BRAMS no período chuvoso entre os dois cenários e entre os cenários e dados reais, pode está relacionada às condições hídricas do solo, pois neste período estas condições são mais homogêneas nos mais diversos tipos de vegetação.

Desta forma, notou-se que o modelo BRAMS não foi bom para estimar volume de precipitação sobre esta porção Oeste do Pará neste período estudado, no entanto, no período chuvoso, o modelo demonstrou ter um bom índice de acerto na previsão de chuva.

Tendo em vista as constantes alterações no uso do solo nas últimas décadas nesta região, sugere-se que para trabalhos futuros utilizando a modelagem numérica, sejam testadas simulações com NDVI atual e NDVI climatológico.

## **6. REFERÊNCIAS BIBLIOGRÁFICAS**

ALVES, A. V.; AZEVEDO, P. V.; SILVA, B. B. Balanço de energia e refletância de um cultivo de melão. **Revista Brasileira de Agrometeorologia**, Santa Maria, v. 6, n. 2, p. 139-146, 1998.

ALVES, D.S. Space-time dynamics of deforestation in Brazilian Amazonia. **International Journal of Remote Sensing,** v. 23, n. 14, p. 2903-2908, 2002.

ARAGÃO, L. E. O. C. **Modelagem dos padrões temporal e espacial da produtividade primária bruta na região do Tapajós:** uma análise multi-escala. 2004. 286 p. (INPE-11423-TDI/951). Tese (Doutorado em Sensoriamento Remoto). Instituto Nacional de Pesquisas Espaciais, São José dos Campos. 2004.

ALONSO, M. F.; SARAIVA, Jaci M . **Estudo Numérico do papel dos esquemas de convecção na simulação de um evento severo nos extratrópicos do brasil**. Revista Brasileira de Geofísica, v. 25, p. 237-255, 2007.

BASTIAANSSEN, W.G.M., MENENTI, M.; FEDDES, R.A.; HOLTSLAG, A.M. 1998. **A remote sensing surface energy balance algorithm for land (SEBAL).** 1. Formulation. Journal of Hydrology, v. 212-213, n. 1-4, 198-212.

BRAMS/CPTEC: **Centro de Previsão de Tempo e Estudos Climáticos**. Disponível em: <http://brams.cptec.inpe.br/> Acesso em 04 de Setembro de 2011.

COHEN, J. C. P. **Um Estudo observacional de linhas de instabilidade na Amazônia**. Dissertação (Mestrado) - Instituto de Pesquisas Espaciais, São José dos Campos, SP, 1989.

COHEN, J. C. P.; SILVA DIAS, M. A. F.; NOBRE, C. A. Aspectos climatológicos das linhas de instabilidade na Amazônia. INPE/CPTEC, **Boletim de Monitoramento e Análise Climática - Climanálise**, vol. 4, p.34–40, 1989.

CORREIA, F. W. S.; ALVALÁ, R. C. S.; MANZI, A. O. Modeling the Impacts of Land Cover Change in Amazonian: A Regional Climate Model (RCM) Simulation Study. **Theoretical and Applied Climatology**, v. 93, p. 225-244, 2007. COSTA, M. H.; FOLEY, J. A.: Combined effects of deforestation and doubled atmospheric CO2 concentrations on the climate of Amazonia. **J. Climate** v. 13, p. 18- 34, 2000.

COTTON, W.R. e R.A. Anthes, 1989: *Storm and Cloud Dynamics*, Academic Press, 883 p. Frank, W.M., 1980: **The Cumulus Parameterization Problem**. *Mon. Wea. Rev*.,**111**, 1859-1871.

CUNHA, A. R. da. **Parâmetros agrometeorológicos de cultura de pimentão (***Capsicum annuum* **L.) em ambientes protegido e campo**. 2001. 128 f. Tese (Doutorado) - Universidade Estadual Paulista, Botucatu.

DAMASCENO, B. C. **Gipsita do Rio Cupari, região centro-oeste do Estado do Pará**. Série OportUnidades Minerais - Exame Atualizado de Projeto no. 9. Belém: CPRM, 2001. 27p.

FREIRE, N. C.F, PACHECO, A. P. **Aspectos da detecção de áreas de risco à desertificação na região de Xingó.** Anais XII Simpósio Brasileiro de Sensoriamento Remoto, Goiânia, Brasil, abril 2005, INPE.

FREITAS, S. R., K. M. Longo, M. O. **Andraeae: Impact of including the plume rise of vegetations fires in numerical simulations of associated atmospheric pollutants**. Geophys. Res. Lett., 33, L17808, doi: 1029/2006GL026608, 2006.

FREITAS, E., C. M. Rozoff, W. R. Cotton, e P. L. Silva Dias: **Interactions of na urban island and sea-breeze circulations during winter over the metropolitan area of São Paulo**. Boundary-Layer Meteorol., 122, 43-65, doi: 101007/S10546-006-9091-3, 2007.

FREITAS, E. D.; MARTINS, L. D.; SILVA DIAS, P. L.; ANDRADE, M. F. **A simple photochemical module implemented in RAMS for tropospheric ozone concentration forecast in the Metropolitan Area of São Paulo** - Brazil: Coupling and validation. *Atmos. Environ.,* v. 39, n. 34, p. 6352-6361, 2005.

FREITAS, S. R., K. M. Longo, M.A. F. Silva Dias, R. Chafield, P. Silva Dias, P. Artaxo, M. O. Andreae, G. Grell, L. F. Rodrigues, A. Fazenda, and J. Panetta**: The Coupled Aerosol and Tracer Transport model to the Brazilian developments on the Regional Atmospheric Modeling System) CATTT-BRAMS – Part 1: Model description and evaluation**. Atmos. Chem. Phys., 9, 2843-2861, 2009.

GALVÃO, J. A.C.; FISCH, G.. **Balanço de energia em áreas de floresta e de pastagem na Amazônia** (Ji- Paraná, RO). Revista Brasileira de Meteorologia, v. 15, n. 2, p. 25-37, 2000.

GASH, J.H.C. and C.A. NOBRE, 1997: **Climatic effects of Amazonian deforestation: some results from ABRACOS**. Bulletim of the American Meteorological Society, 78 (5): 823-830.

GEAVERD, R. and S. R. Freitas**: Estimativa operacional da umidade do solo para iniciação de modelos de previsão numérica da atmosfera**. Parte 1: Descrição da metodologia e validação. Revista Brasileira de Meteorologia, 21, 3, 1-15, 2006.

GRELL, G.A. e D. Dévènyi, 2002: **A Generalized Approach to Parameterizing Convection Combining Ensemble and Data Assimilation Techniques**. *Geophys. Res. Letters*, 29(14), 38.1-38.4.

HAMILTON, M.G. e Tarifa, J.R. **Synoptic aspects of a polar outbreak leading to frost in tropical Brazil**, July 1972. Monthly Weather Review, 106(11): 1545 - 1556, 1978.

HOLBEN, B. N. **Characteristics of maximum - value composite images from temporal AVHRR data**. International Journal of Remote Sensing. v. 7, n. 11, p.1417 -1434, 1986.

HOREL, J.D.; Hahmann, A.N.; Geisler, J.E. **An investigation of the annual cycle of convective activity over the tropical Americas**. Journal of Climate, 2(11), 1388 - 1403, 1989;

ICMBIO. Instituto Chico Mendes de Conservação da Biodiversidade. Disponível em [<](http://www.icmbio.gov.br/) [http://www.icmbio.gov.br/>](http://www.icmbio.gov.br/). Acesso em julho de 2014.

IBGE: **Instituto Brasileiro de Geografia e Estatística, 1991.** Disponível em: <http://www.ibge.gov.br> Acesso em outubro de 2012.

INPE. **Instituto Nacional de Pesquisas Espaciais**. Disponível em: < [http://www.inpe.br>](http://www.inpe.br/) Acesso em 01 de setembro de 2012.

INMET. 1992. **Normais Climatológicas**. 155p.

LIOU, K. N. **An introduction to atmospheric radiation**. San Diego: Elsevier Science, 584 p.2002.

MASSON, V. **A physically-based scheme for the urban energy budget in atmospheric models.** *Boundary-Layer Meteorol*., v. 94, p. 357-397, 2000.

MENDONÇA, F.; DANNI-OLIVEIRA, I.M. Climatologia: noções básicas e climas do Brasil. 206 p. São Paulo: Oficina de Textos, 2007.

MIR/SUDAM/MMA/IBAMA. **MAPA de ambientes fitoecológicos da Flona do Tapajós e entorno** - faixa de 10km. 1994.

MOLION, L.C.B. e Carvalho, J.C. Southern Oscillation and river discharge of selected rivers of tropical south america. In: **Conference of Geophysical Fluid Dynamics with special emphasis on "El Niño.** Ministério da Ciência e Tecnologia e Centro Latinoamericano de Física. São José dos Campos, 13-17 July 1987. p. 343 – 354.

MOLION, L.C.B. Climatologia Dinâmica da região Amazônica: mecanismos de precipitação. **Revista Brasileira de Meteorologia**, 2(1): 107 - 117, 1987.

PRIMAZ. **Programa de Integração Mineral em Municípios da Amazônia**, 1996. Disponível em < [http://www.santarem.pa.gov.br>](http://www.santarem.pa.gov.br/). Acesso em agosto de 2014.

PRODES/INPE. **Projeto Prodes do Instituto Nacional de Pesquisas Espaciais.** Disponível em < http://www.obt.inpe.br/prodes/index.php> Acesso em agosto de 2013.

ROSSATO, L. R. Alavalá, e J. Tomasella: **Climatologia da umidade do solo no Brasil**. Anais do XII Congresso Brasileiro de Meteorologia. 1910-1915, 2002.

ROTTY, R.M. and J.M. MITCHELL, J.R. 1974. **Man's Energy and the World's Climate. Paper presented at 67th Annu.** Meeting Am. Inst. Chem. Engineers, Washington, D.C.

SAMPAIO, G.; NOBRE, C.; COSTA, M. H.; SATYAMURTY, P.; SOARES-FILHO, B. S.; CARDOSO, M. Regional climate change over eastern Amazonia caused by pasture and soybean cropland expansion., **Geophysical Research Letters**, v.34, L17709, doi:17710.11029/12007GL030612, 2007.

SESTINI, M., E. Reimer, D. Valeriano, R. Alvalá, E. Mello, C. Chan, e C. Nobre: **Mapa de cobertura da terra da Amazônia legal para uso em modelos meteorológicos**. Anais XI Simpósio Brasileiro de Sensoriamento Remoto, 2901-2906, 2003.

SELLERS, P.J., SHUTTLEWORTH, W.J., DORMAN, J,L., DALCHER, A., ROBERTS, J.M., **Calibrating the simple biosphere model for Amazonian tropical forest using field and remote sensing data.** Journal Appl. Meteorol. 28, 727-759, 1989.

SELLERS, P. J.; RANDALL, D. A.; COLLATZ, G. J.; BERRY, J. A.; FIELD, C. B.; DAZLICH, D. A.; ZHANG, C.; COLLELO, G. D.; BOUNUOA, L. **A revised land surface parameterization (SIB2) for atmospheric GCMs. Part I: Model formulation.** Journal of Climate, v. 9, p. 676-705, 1996.

SILVA, H. D. B., **Estudo do Índice de Vegetação no Município de Floresta - PE, utilizando técnicas de Geoprocessamento e Sensoriamento Remoto**. Universidade Federal de Rural de Pernambuco – UFRPE. Recife-PE, 2009.

SOUZA, E. P.; SILVA, E. M. **Impacto da implementação de uma parametrização de convecção rasa em um modelo de mesoescala.** Descrição e testes de sensibilidade do esquema. *Rev. Bras. Met.*, v. 18, n. 1, p. 33-42, 2003.

TRIPOLII, G. and W. Cotton**: The Colorado State University three-dimensional cloud-mesoscale model**. Part I: General theorical framework and sensitivity experiments. J. Res. Atmos., 16, 185-219, 1982.

VELOSO, H.P. et AL. **Classificação da Vegetação brasileira adaptada a um sistema universal**. Rio de Janeiro: IBGE, 1991.

WALLACE, J.M. and HOBBS, P.V. **Atmospheric Science**: Na Introductory Survey, 2nd Ed., Academic Press, 504 pp., 2006.